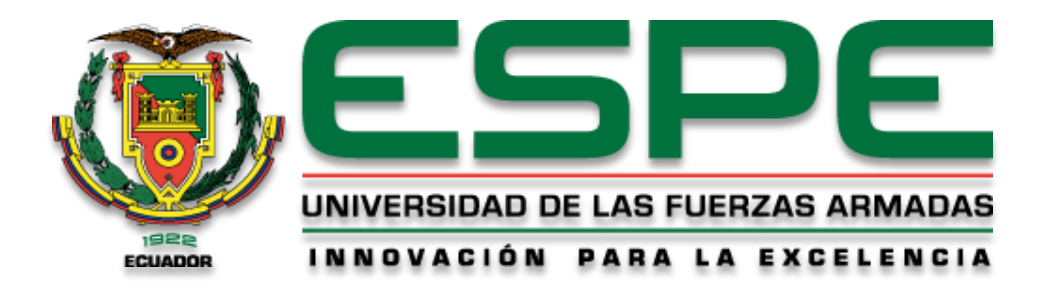

**Cálculo de Fijación de Carbono en el Parque Metropolitano de Quito mediante el uso de imágenes RADAR validadas a partir de muestreos con UAV, LIDAR y ecuaciones alométricas**

Torres Montalvo, Andrea Fernanda y Vargas Freire, Katherin Mishel

Departamento de Ciencias de la Tierra y de la Construcción

Carrera de Ingeniería Geográfica y del Medio Ambiente

Trabajo de titulación, previo a la obtención del título de Ingeniera Geógrafa y del Medio Ambiente

Robayo Nieto, Alexander Alfredo, Ing.

09 de marzo de 2021

# <span id="page-1-0"></span>**UrkUND**

#### Document Information

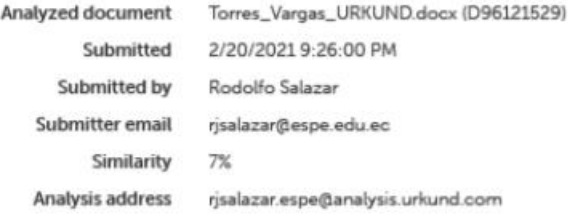

## Firma:

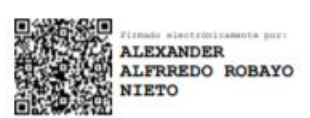

# Ing. Alexander Alfredo Robayo Nieto

# CC. 1709139065

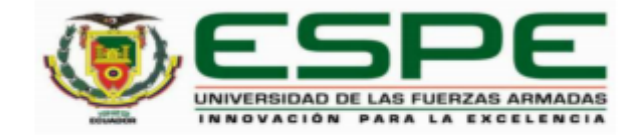

# <span id="page-2-0"></span>DEPARTAMENTO DE CIENCIAS DE LA TIERRA Y LA CONSTRUCCIÓN

# **CERTIFICACIÓN**

Certifico que el trabajo de titulación, "Cálculo de Fijación de Carbono en el Parque Metropolitano de Quito mediante el uso de imágenes RADAR validadas a partir de muestreos con UAV, LIDAR y ecuaciones alométricas", fue realizado por las señoritas Torres Montalvo, Andrea Fernanda y Vargas Freire, Katherin Mishel, el cual ha sido revisado y analizado en su totalidad por la herramienta de verificación de similitud de contenido; por lo tanto cumple con los requisitos legales, teóricos, científicos, técnicos y metodológicos establecidos por la Universidad de las Fuerzas Armadas ESPE, razón por la cual me permito acreditar y autorizar para que lo sustente públicamente.

Sangolquí, 20 de febrero de 2021

Firma:

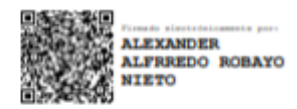

Robayo Nieto, Alexander Alfredo Ing.

C. C.: 1709139065

<span id="page-3-0"></span>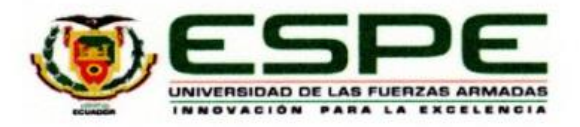

# DEPARTAMENTO DE CIENCIAS DE LA TIERRA Y LA CONSTRUCCIÓN CARRERA DE INGENIERIÍA GEOGRÁFICA Y DEL MEDIO AMBIENTE

## RESPONSABILIDAD DE AUTORÍA

Nosotras, Torres Montalvo, Andrea Fernanda, con cédula de ciudadanía No.1003763974 y Vargas Freire, Katherin Mishel, con cédula de ciudadania No.1724222599 declaramos que el contenido, ideas y criterios del trabajo de titulación: "Cálculo de Fijación de Carbono en el Parque Metropolitano de Quito mediante el uso de imágenes RADAR validadas a partir de muestreos con UAV, LIDAR y ecuaciones alométricas", es de nuestra autoría y responsabilidad, cumpliendo con los requisitos legales, teóricos, científicos, técnicos, y metodológicos establecidos por la Universidad de las Fuerzas Armadas ESPE, respetando los derechos intelectuales de terceros y referenciando las citas bibliográficas.

Sangolquí, 16 de marzo de 2021

Torres Montalvo, Andrea Fernanda

C.C.: 1003763974

Vargas Freire, Katherin Mishel C.C.: 1724222599

<span id="page-4-0"></span>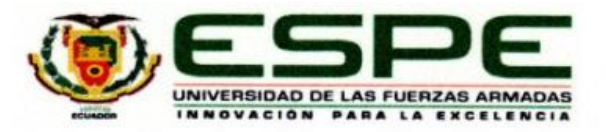

# DEPARTAMENTO DE CIENCIAS DE LA TIERRA Y LA CONSTRUCCIÓN CARRERA DE INGENIERÍA GEOGRÁFICA Y DEL MEDIO AMBIENTE

#### AUTORIZACIÓN DE PUBLICACIÓN

Nosotras, Torres Montalvo, Andrea Fernanda, con cédula de ciudadanía No.1003763974 y Vargas Freire, Katherin Mishel, con cédula de ciudadanía No.1724222599, autorizamos a la Universidad de las Fuerzas Armadas ESPE publicar el trabajo de titulación: "Cálculo de Fijación de Carbono en el Parque Metropolitano de Quito mediante el uso de imágenes RADAR validadas a partir de muestreos con UAV, LIDAR y ecuaciones alométricas", en el Repositorio Institucional, cuyo contenido, ideas y criterios son de nuestra responsabilidad.

Sangolquí, 16 de marzo de 2021

Torres Montalvo, Andrea Fernanda C.C.: 1003763974

Vargas Freire, Katherin Mishel C.C.: 1724222599

#### **Dedicatoria**

<span id="page-5-0"></span>*Dedico este proyecto principalmente a Dios y mi Virgencita, por haberme dado la vida y permitirme llegar a este momento tan anhelado de mi formación profesional. A mis padres Marcos Vargas y Jimena Freire, pilares fundamentales y los más importantes dentro de mi vida, por demostrarme su amor, confianza y ser siempre mi apoyo incondicional.*

*A mis hermanas Nathaly, Priscila, July y hermano David, quienes con sus palabras de aliento jamás me han permitido rendirme y con sus ocurrencias siempre me robaron una sonrisa, espero ser su ejemplo y sepan que cuentan con mi apoyo y amor incondicional a lo largo de la vida.*

*A mis tíos Ligia y Manolito, quienes han estado pendientes de mi como unos padres, gracias por compartir momentos tan significativos conmigo y por siempre estar dispuestos a escucharme y aconsejarme en cualquier momento.*

*A mi novio Erick Steven, a quien amo mucho y se ha convertido en una de las personas más importantes en mi vida y mi apoyo en cada momento, enseñándome el amor más puro, sincero e incondicional, a mi compañera de tesis Andre, quien me enseño que hay que tener coraje en esta vida para alcanzar las metas y con quien fue un honor desarrollar este proyecto.* 

*A mi familia y amigos Krups, Kary, Johis, Pablito, Alejita, quienes me han enseñado una amistad sincera y me han brindado su cariño y apoyo incondicional, que la vida les sonría siempre y ustedes son parte fundamental para este logro alcanzado, los amo.*

*Katherin Vargas* 

#### **Dedicatoria**

*Dedico este trabajo a mis hermanos Galo Torres y Liliana Pinto, me brindaron su hogar y sus conocimientos en medio de la adversidad para culminar con éxito la labor iniciada.*

*A mis padres Galo y Rocío por ser dos seres magníficos que me han enseñado la honestidad, la responsabilidad y la perseverancia, a no desfallecer y a perseguir mis sueños.*

*A Sebastián, el amor de mi vida, fuiste, eres y serás el motor de mis metas y sueños.*

*A Cecy, María, Paúl, Pame y Diego, mi familia, quienes han caminado junto a mí siempre al pendiente de mi bienestar.*

*A mi amiga Alejita, fuiste mi hermana de aventuras, llantos y alegría.*

*A don Fer, un segundo padre en estos años lejos de mi hogar.*

*Andrea Torres*

#### **Agradecimientos**

<span id="page-7-0"></span>*En primer lugar, agradezco a la Universidad de las Fuerzas Armadas ESPE y docentes de la Carrera de Ingeniería Geográfica y del Medio Ambiente, de manera especial al Ing. Alexander Robayo, quien desde los inicios de la carrera fue un apoyo incondicional dentro del aula y en el trayecto de este proyecto, brindándonos su apoyo incondicional, conocimientos, en cada una de las dificultades que se presentaban en el transcurso, además de su confianza y enseñanza.*

*Al Ing., Santiago Rojas por colaborar con su conocimiento, apoyo incondicional y préstamo de sus equipos dentro de este proyecto, además de sus enseñanzas y consejos, que me brindaron la oportunidad de crecer personal y profesionalmente.*

*Al Parque Metropolitano de Quito, con su representante el Ing. Erick del Castillo, quienes nos brindaron las facilidades y apertura para el desarrollo del proyecto dentro del mismo.*

*A las diferentes empresas LUTOPSA S.A, GEOSPACE SOLUTIONS, al Cuerpo de Bomberos del Distrito Metropolitano de Quito, que con sus conocimientos y apoyo técnico nos permitieron culminar este proyecto, de igual forma; Ing. Galo Torres, Ing. Liliana Pinto y Ing. Alejandro Cárdenas, ingenieros graduados de nuestra prestigiosa universidad quienes con su experiencia, conocimiento y apoyo, fueron parte fundamental para el desarrollo de este proyecto. De igual forma a Erick y Sebas, quienes nos acompañaron en los duros y cansados momentos del trabajo de campo sin importar las condiciones, de igual forma a Johis y Krups por ayudarnos en la recolección de información. A mis padres y familia, quienes me han guiado siempre a través de este camino llamado vida y han sido pilar fundamental. Finalmente, a mis amigos y compañeros que compartieron difíciles, gratos y alegres momentos, en todo el trayecto universitario.*

*Katherin Vargas* 

#### **Agradecimientos**

*Deseo hacer extensivo mi agradecimiento al Ing. Alexander Robayo y al Ing. Santiago Rojas por permitirnos formar parte de este proyecto, su conocimiento y enseñanza quedaron en mi mente como un aporte invaluable.*

*A mi compañera de tesis Katty, ella me enseñó a no desfallecer y encontrar lo positivo de las circunstancias más difíciles de este trayecto.*

*A mis hermanos Galo y Liliana fueron mis tutores y guías, sin ustedes no hubiese sido posible la culminación de mi tesis. A mi hermano Paul, Marce, mi prima Pame, mi primo Diego, mi sobrino David, mi tía Cecy y María, gracias por siempre estar al pendiente dándome voces de aliento para terminar lo empezado.* 

*Gracias a mis entrañables amigos con ustedes comencé este camino y hoy lo estamos terminando, fueron mis hermanos, mi soporte, me enseñaron que en la Universidad se generan amigos que se convierten en tu familia mi Alejita, Johis, Krups, Kary, Mafercita, Karlita, Pablito, Andresito, Kevin, Richard, Mabe y Marlon amigos que hicieron de esta experiencia algo inolvidable.*

*A mis queridas amigas, mis hermanas de Ibarra con quien forme un vínculo tan fuerte que traspasa el tiempo y la distancia Pao, Naty, Elliz, Melina, Sarita, Joss, Anita, Karol, Mary y Andreita, gracias porque con sus palabras me recordaban porque había escogido este camino.*

*Y finalmente mi eterno agradecimiento a Sebastián y a su familia, él me ha enseñado el amor más sincero y desinteresado, es mi amigo y confidente, hoy le debo parte de este logro alcanzado.*

*Mi agradecimiento a todos los que han sido parte de esta experiencia.*

*Andrea Torres*

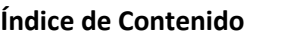

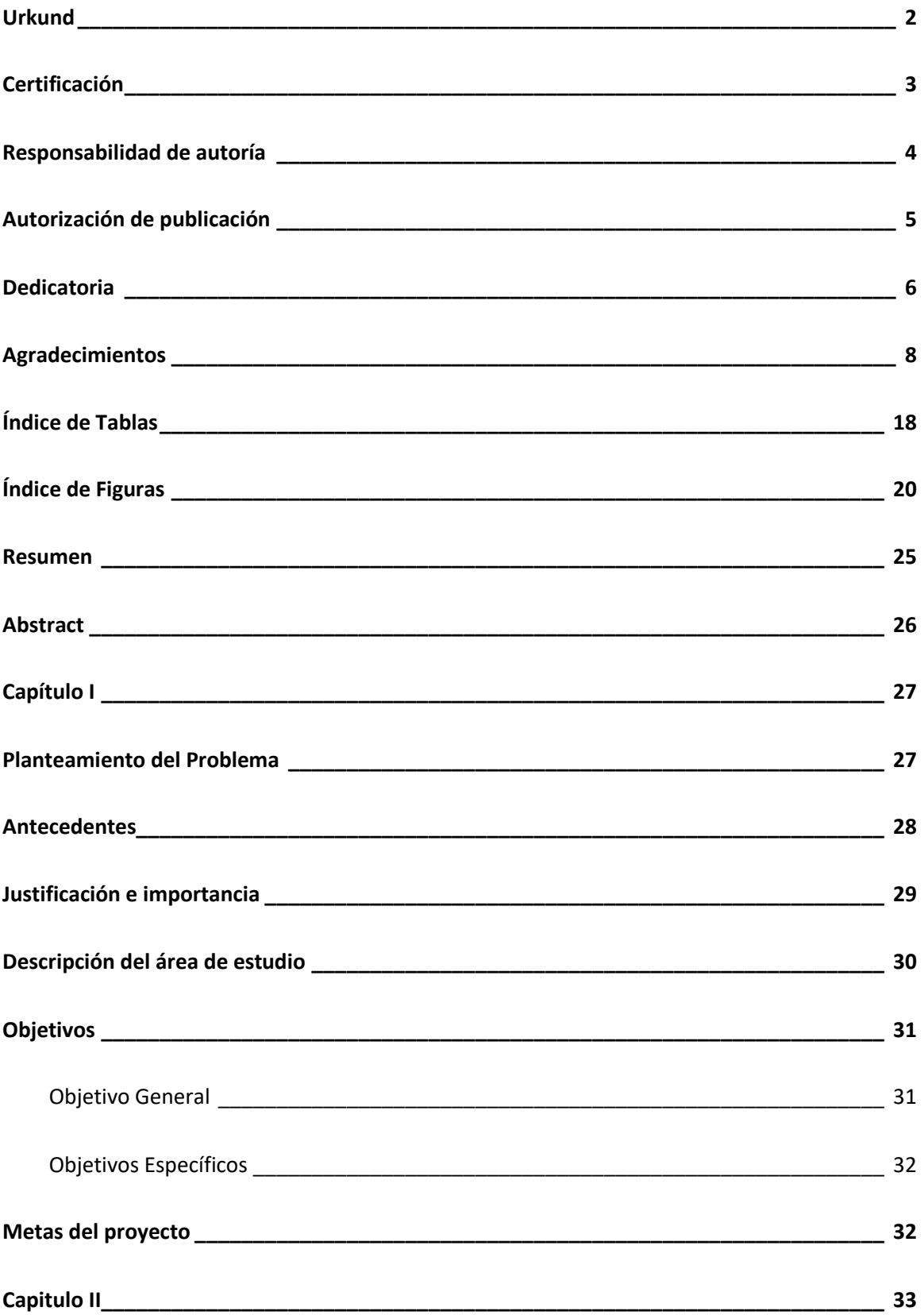

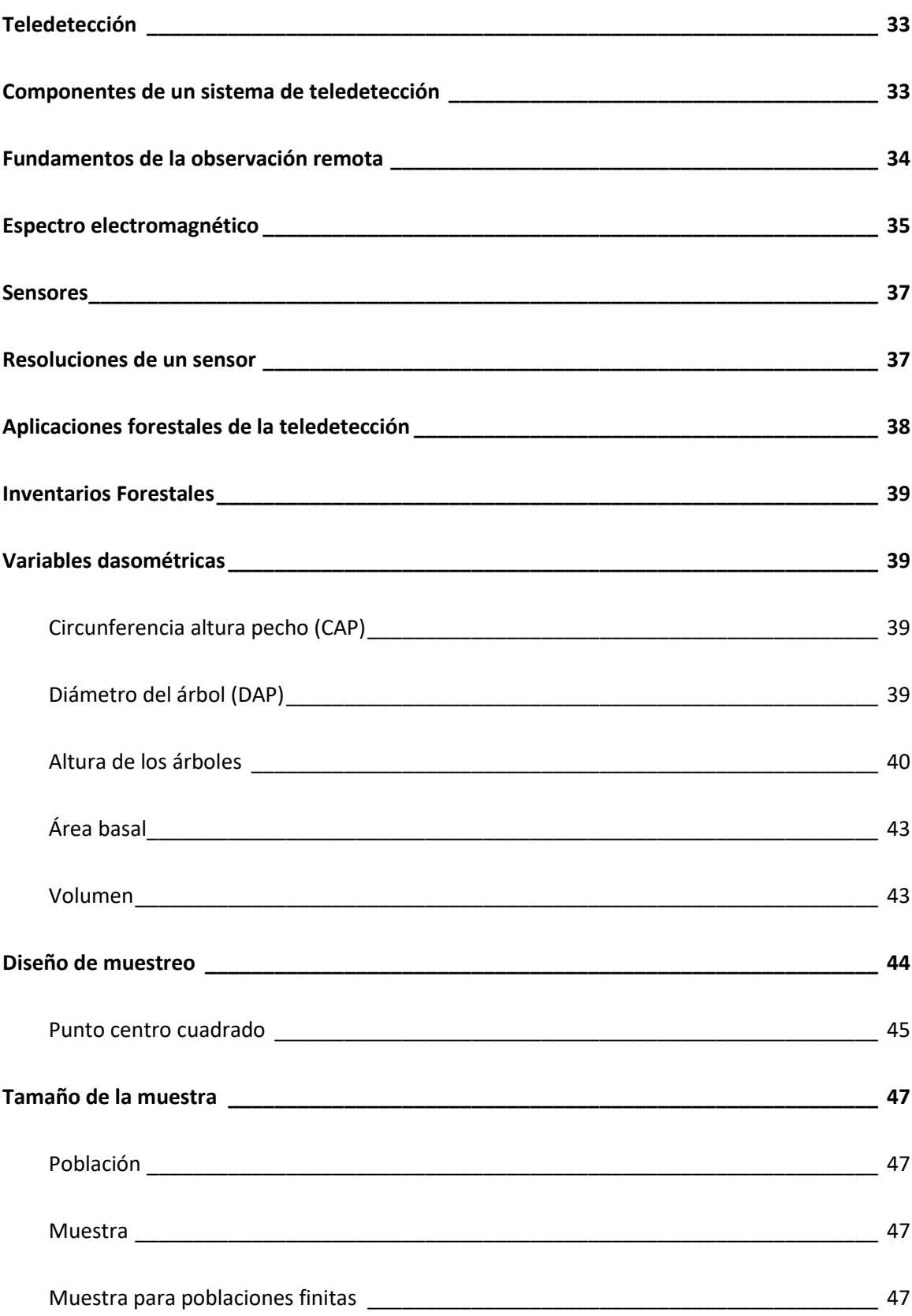

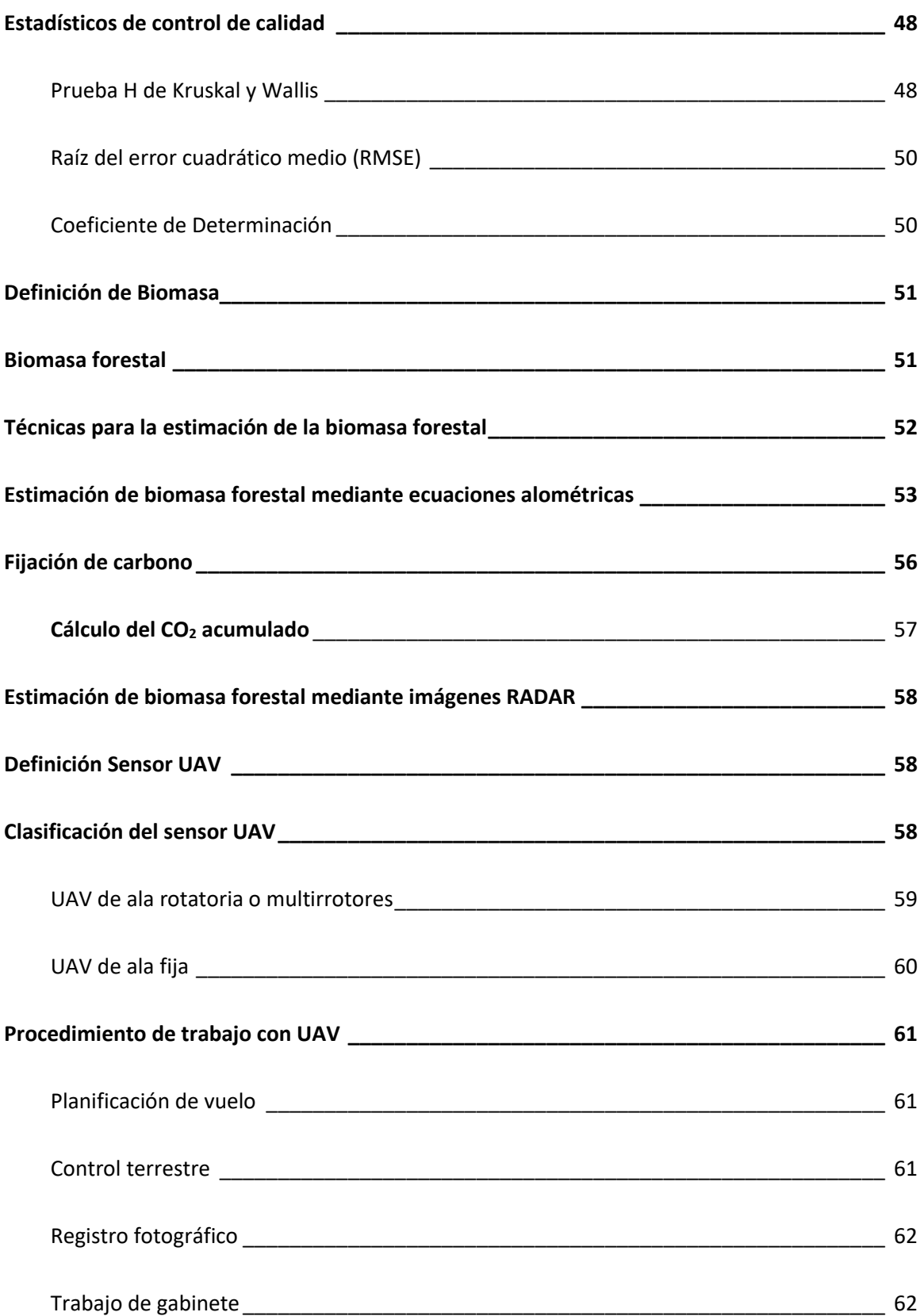

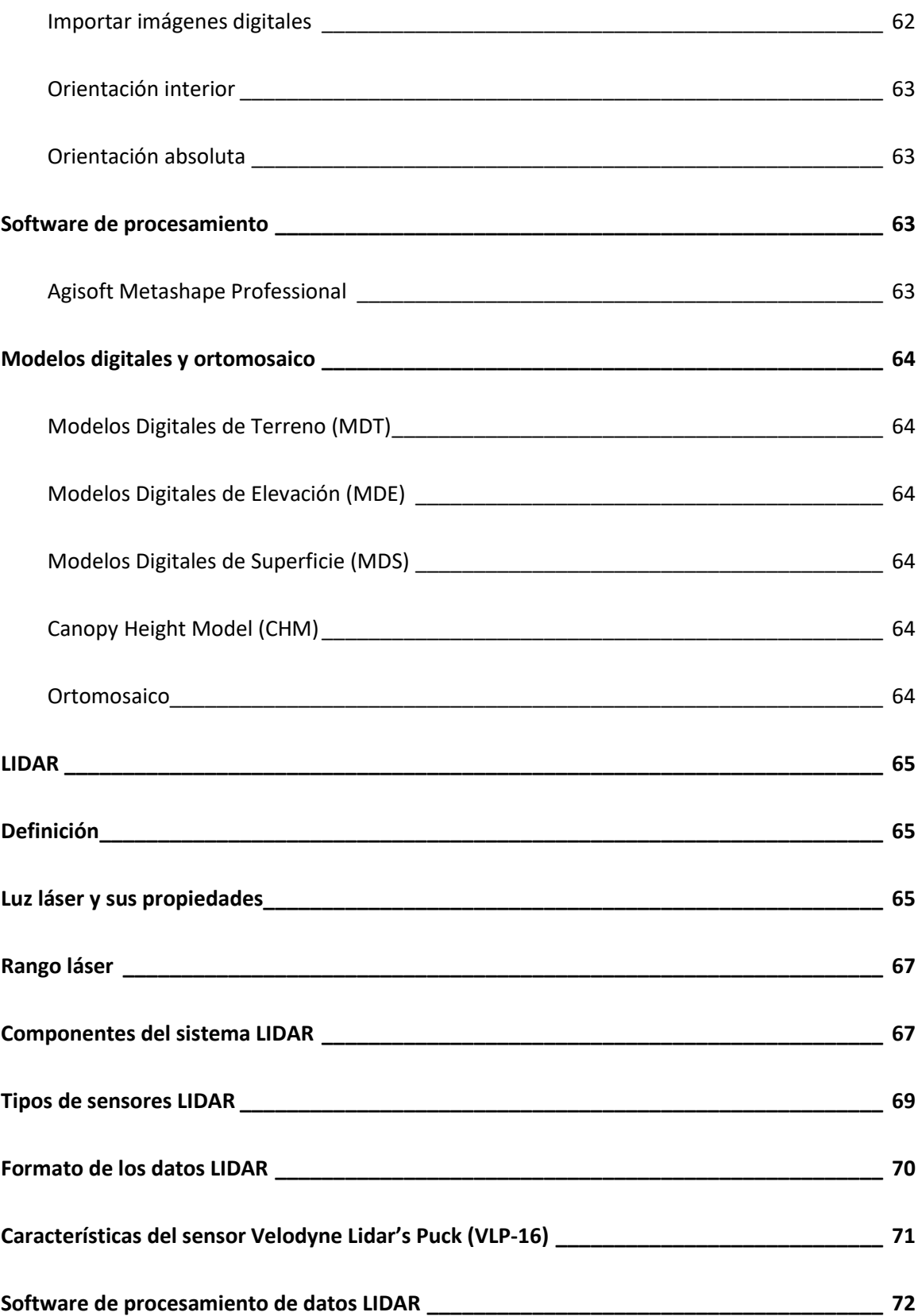

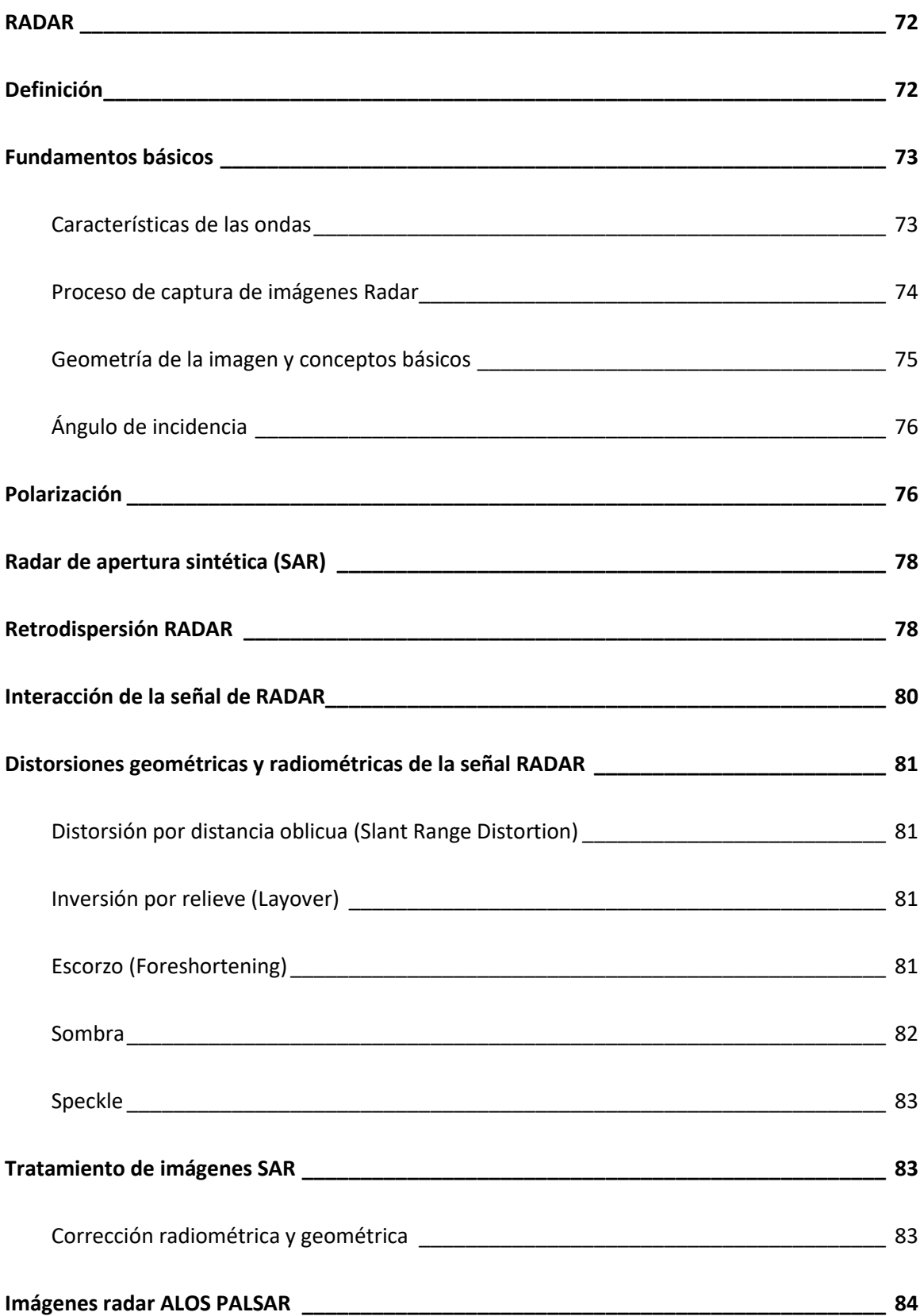

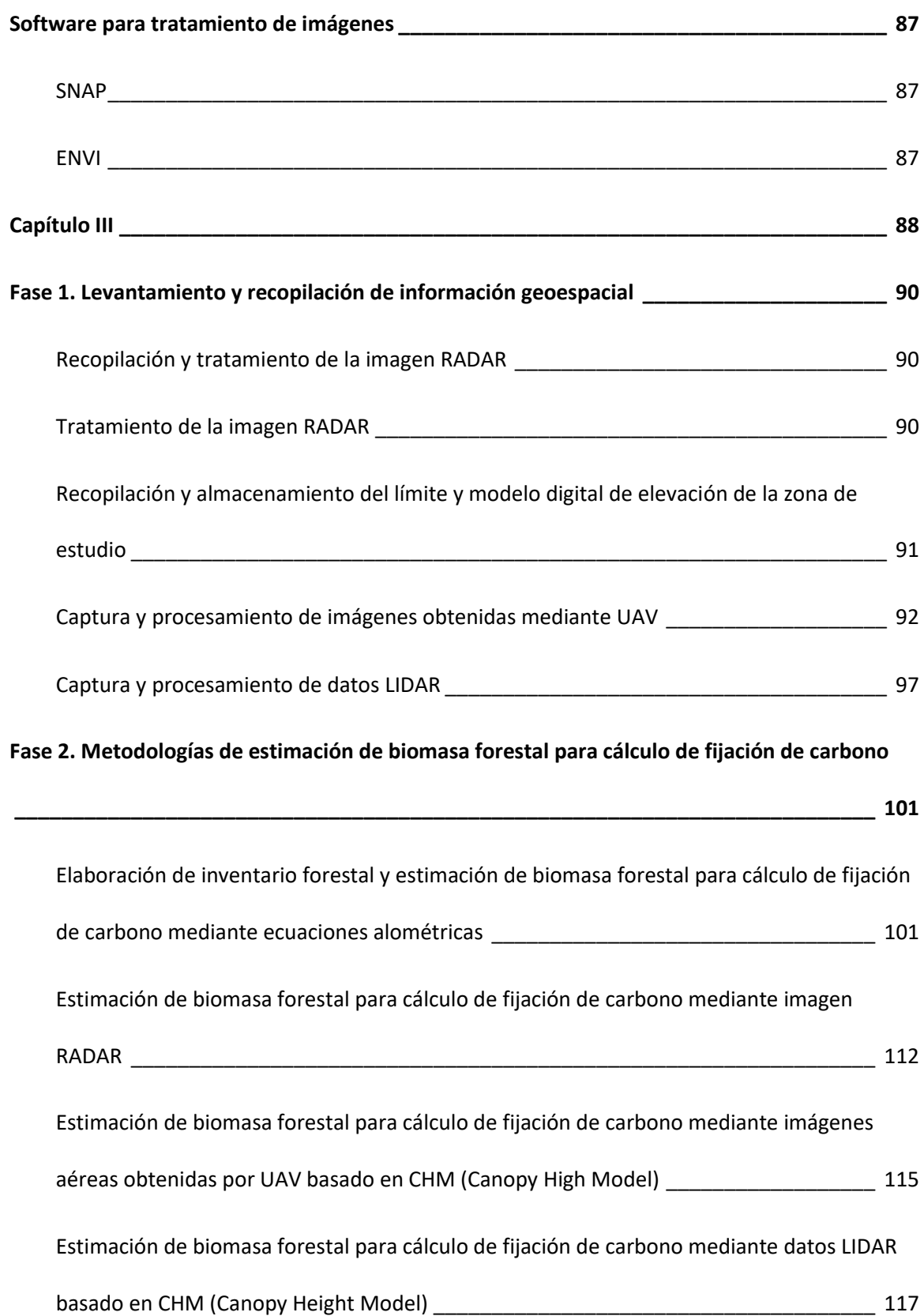

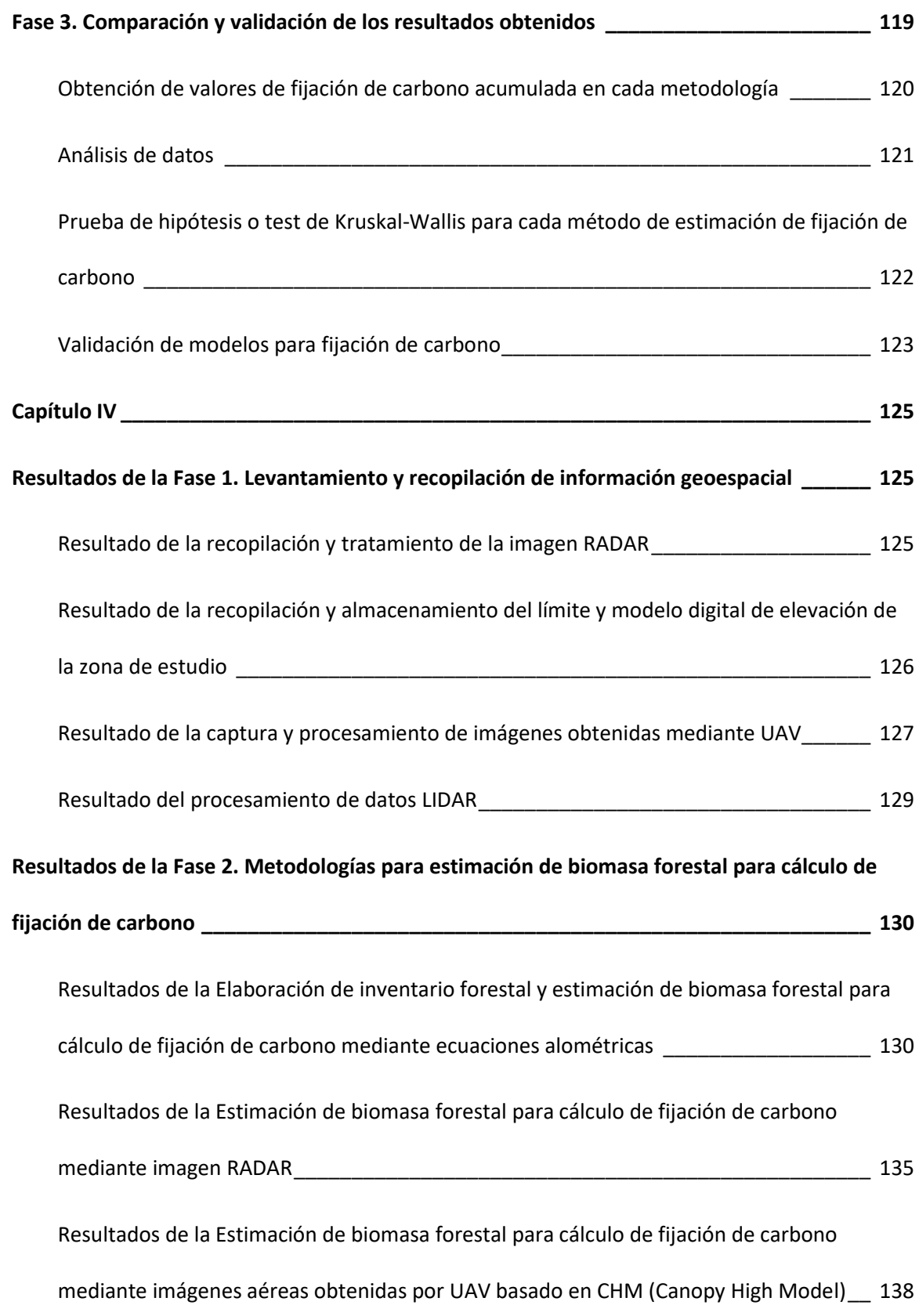

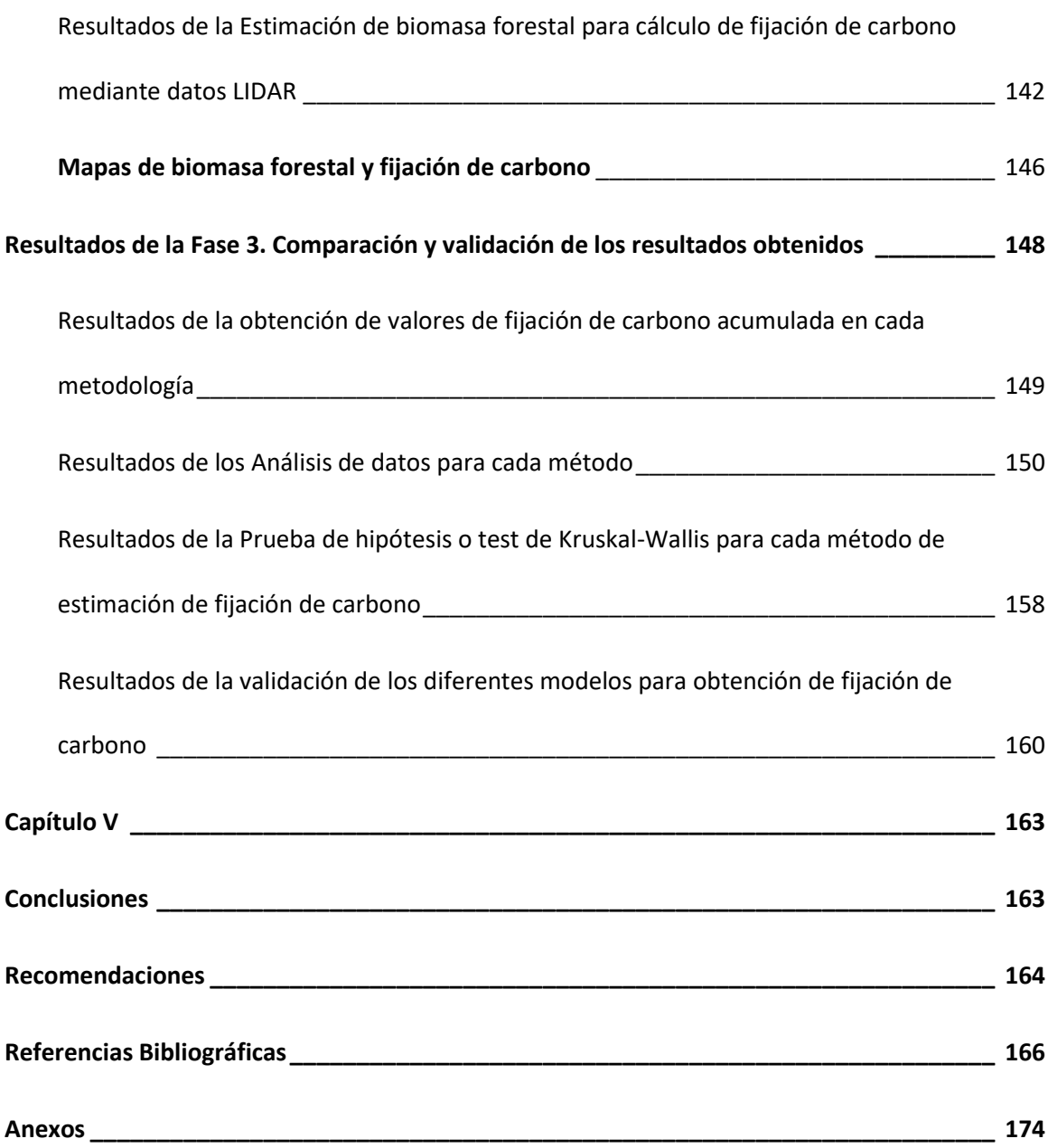

17

# **Índice de Tablas**

<span id="page-17-0"></span>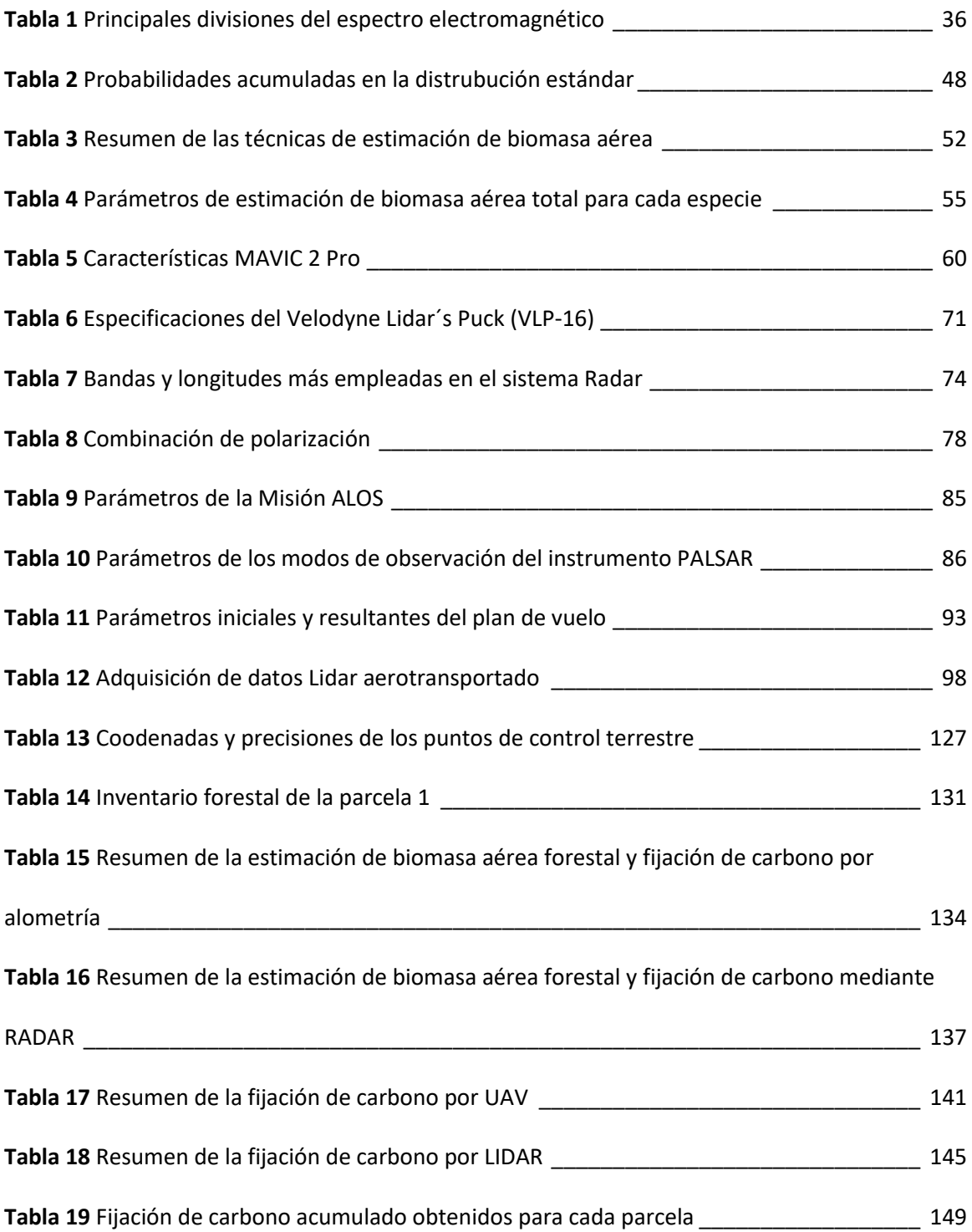

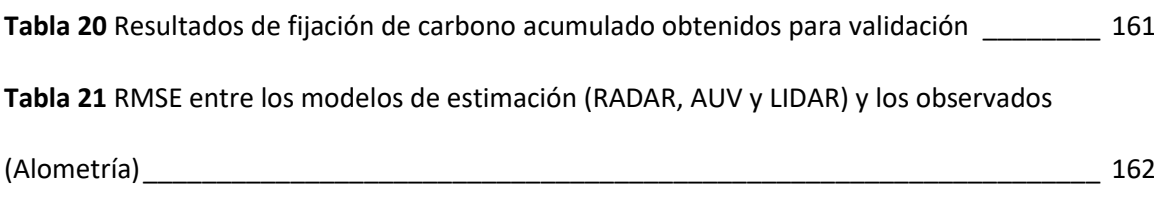

# **Índice de Figuras**

<span id="page-19-0"></span>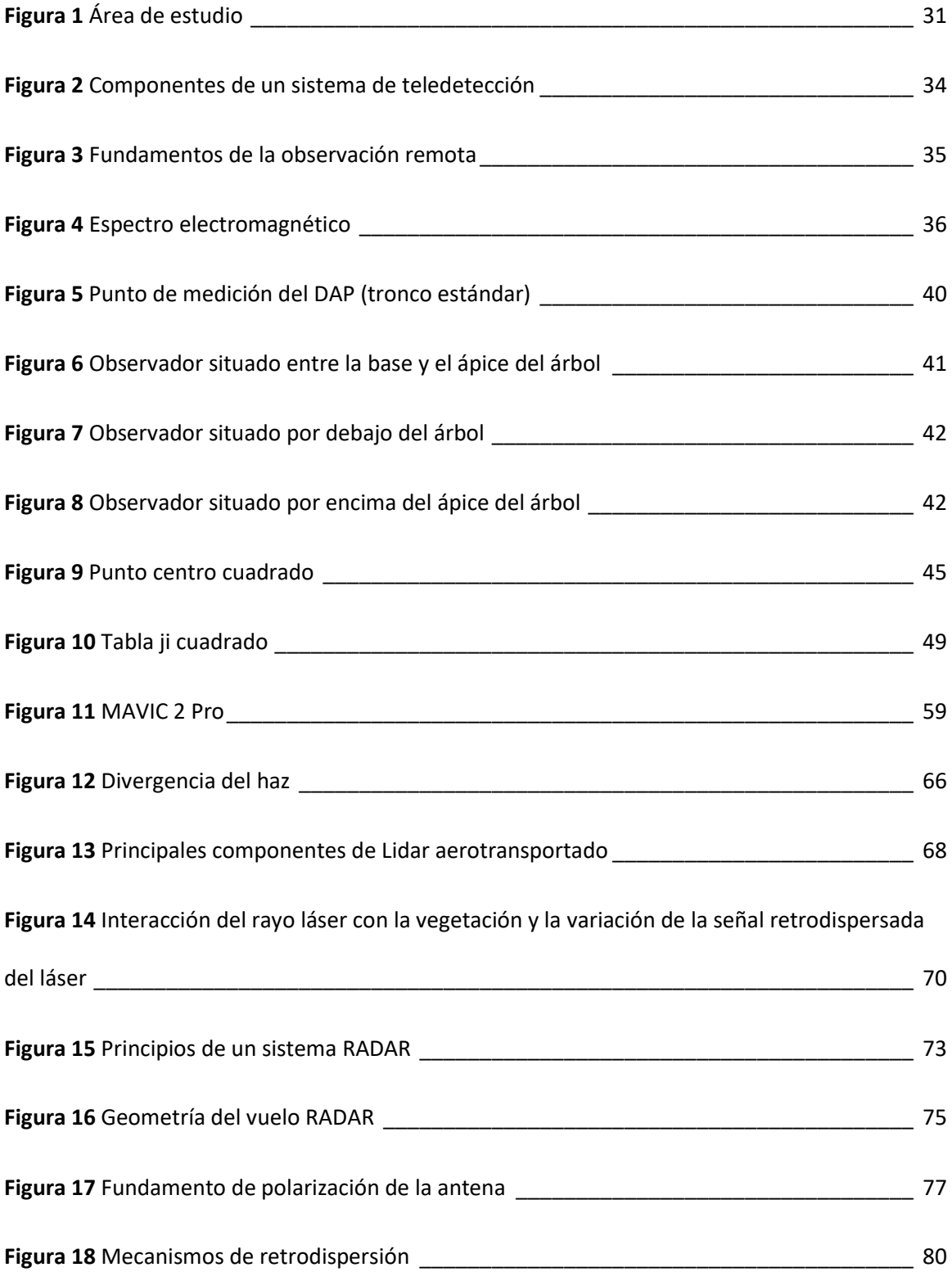

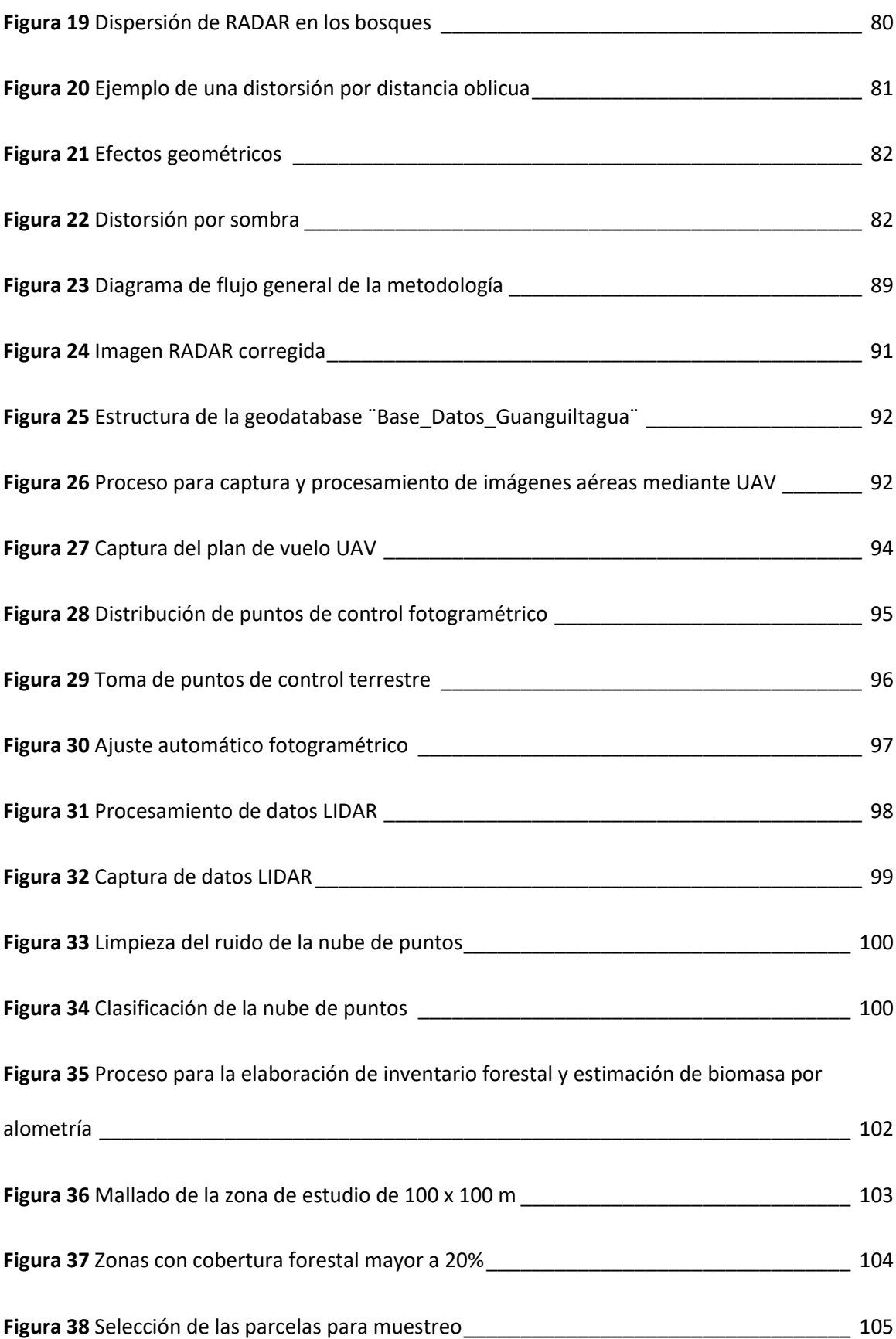

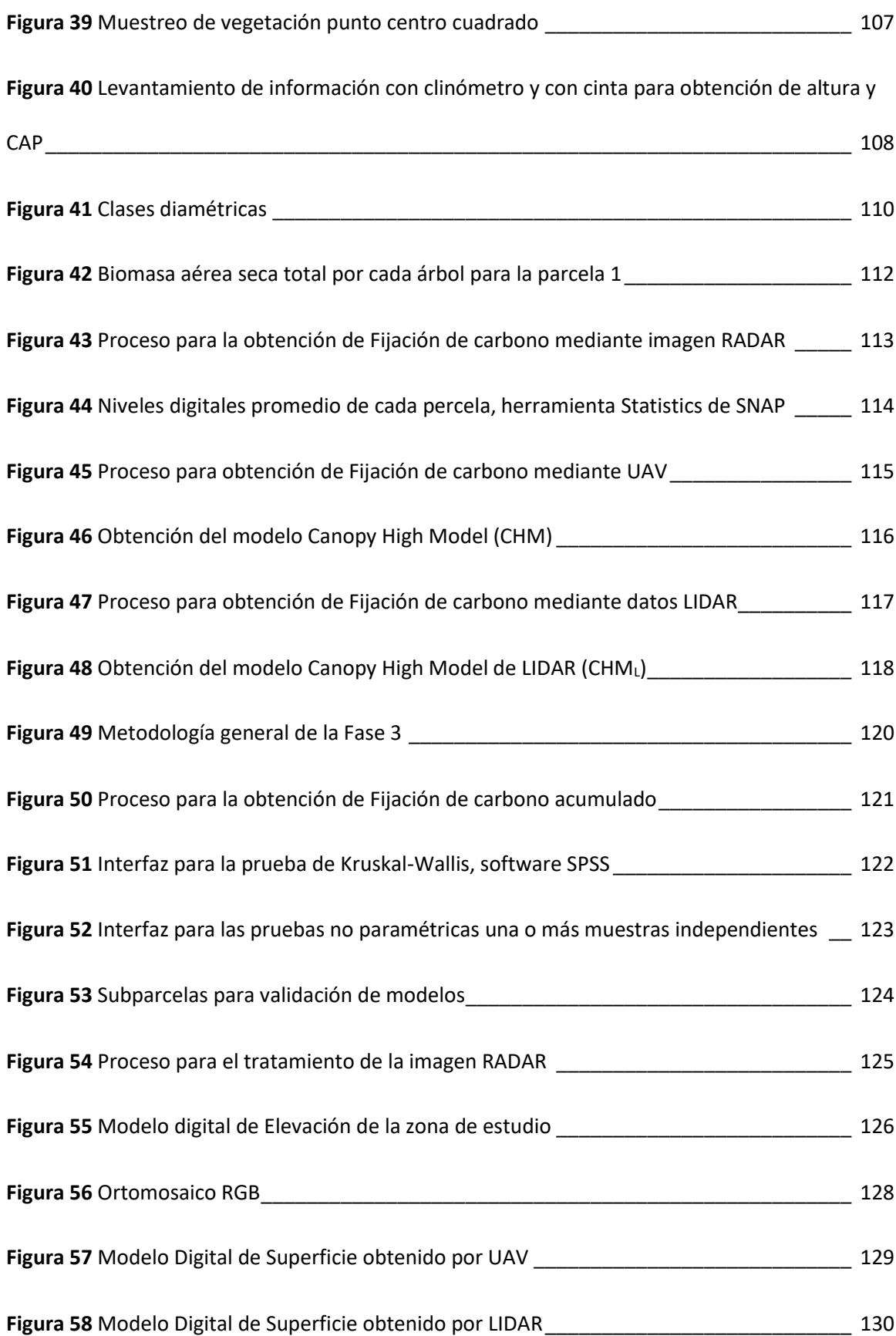

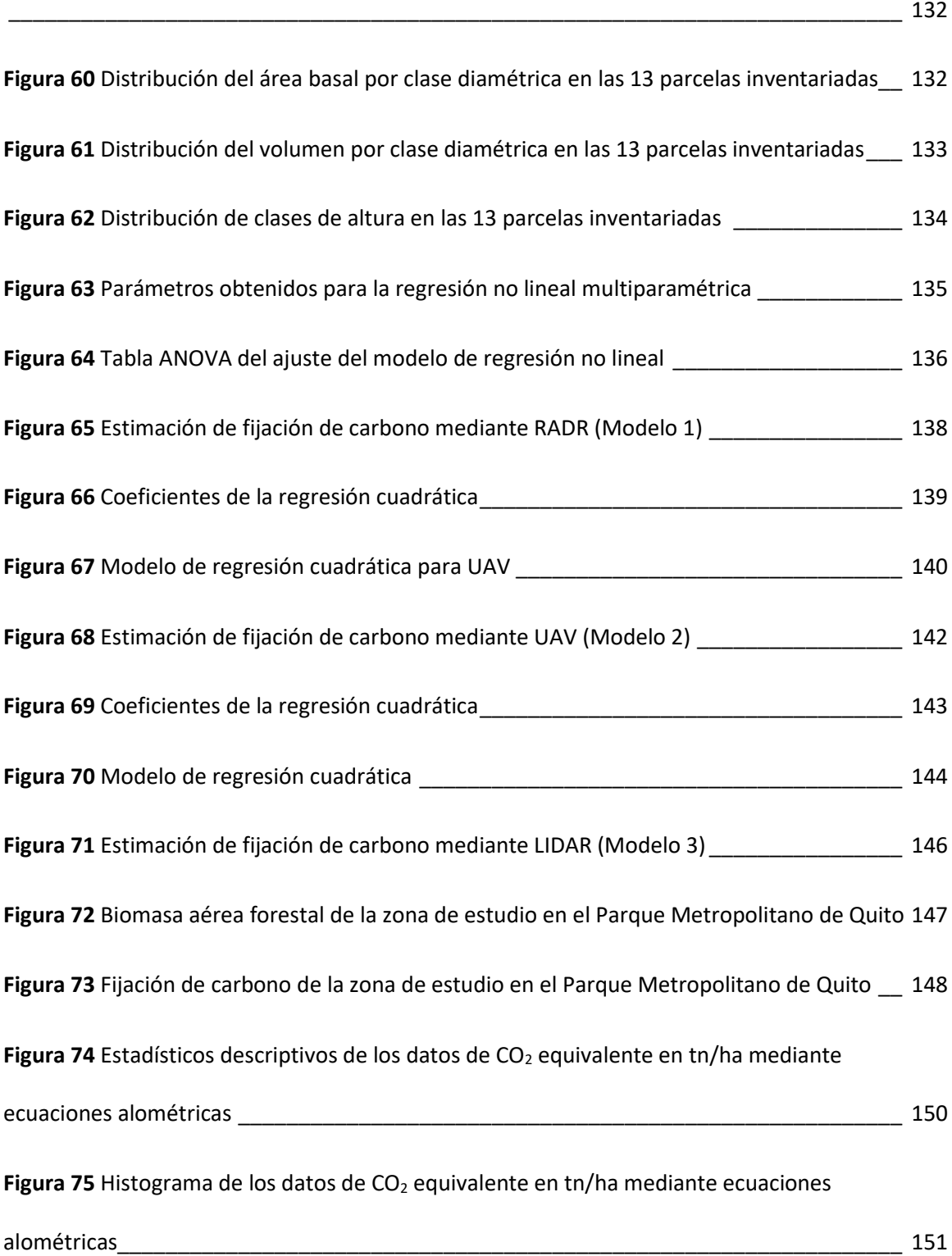

Figura 59 [Distribución de diámetros a la altura de pecho](#page-131-0) > a 10 cm en 13 parcelas inventariadas

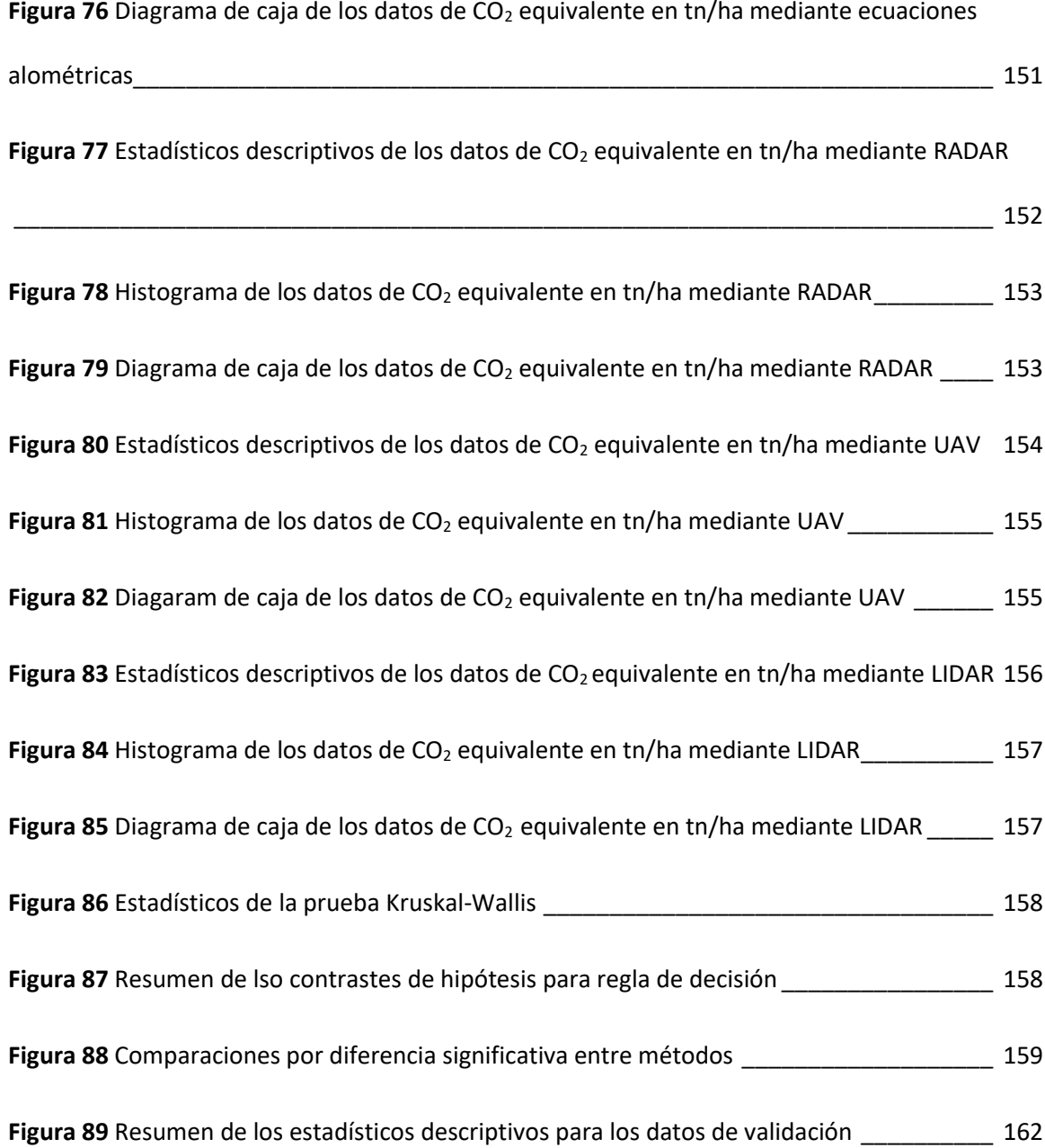

24

#### **Resumen**

<span id="page-24-0"></span>En el Ecuador la ausencia de la implementación de metodologías alternativas para la actualización de inventarios forestales, estimación de biomasa y fijación de carbono, que permita atenuar costos de trabajo de campo, se convierte en una problemática; por lo que en este proyecto se plantea el objetivo de estimar la biomasa aérea forestal mediante imágenes RADAR, contrastadas con datos de UAV, LIDAR y Alometría, para el cálculo de fijación de carbono en el Parque Metropolitano Guangüiltagua de la ciudad Quito, siendo muestreadas 13 parcelas de 1 ha., obteniendo un inventario forestal con variables como: DAP, altura, área basal y volumen. Mediante una regresión no lineal multiparamétrica modificada de (Saatchi et al., 2007), se ajustó un modelo con un  $R^2$ =0.54. Para los modelos desarrollados con UAV y LIDAR a partir de un modelo digital de alturas del dosel CHM, se obtuvieron los coeficientes de determinación  $R^2$ =0.49 y R<sup>2</sup>=0.76 respectivamente, considerados con una bondad de ajuste positiva. Aplicando una prueba de hipótesis de Kruskal-Wallis entre Alometría y los modelos de sensores remotos planteados, se estableció la presencia de diferencias significativas con los modelos de UAV y LIDAR, siendo afectados principalmente por la resolución del modelo CHM, efecto de borde, tamaño de la parcela y estructura de los eucaliptos; sin embargo, entre Alometría y RADAR no existieron diferencias significativas a pesar de la diferencia temporal, ratificado a partir del RMSE de 20.043 tn /ha de  $CO<sub>2</sub>$  equivalente. Las estimaciones de carbono mediante técnicas remotas se convierten en una alternativa real, no destructiva y de bajo de costo, para monitorear el estado de los bosques en cualquier territorio.

#### **PALABRAS CLAVE:**

- **FIJACIÓN DE CARBONO**
- **BIOMASA AÉREA**
- **RADAR; UAV; LIDAR**

#### **Abstract**

<span id="page-25-0"></span>In Ecuador, the lack of implementation of alternative methodologies for updating forest inventories, biomass estimation and carbon sequestration, which allows mitigating field work costs, becomes a problem. Therefore, this project aims to estimate the aerial forest biomass using RADAR images, contrasted with data from UAV, LIDAR and Allometry, for the calculation of carbon sequestration in the Guangüiltagua Metropolitan Park in the city of Quito. 13 plots of 1 ha were collected, obtaining a forest inventory with variables such as: DBH, height, basal area, and volume. Using a non-linear multiparametric regression modified from (Saatchi et al., 2007), a model was adjusted with an R2=0.54. The models were developed with UAV and LIDAR from a digital model of canopy heights CHM. Coefficients of determination R2=0.49 and R2=0.76 were obtained, respectively, with a positive adjustment. Applying a Kruskal-Wallis hypothesis test between allometry and the remote sensor models proposed, the presence of significant differences with the UAV and LIDAR models was established, being mainly affected by the resolution of the CHM model, edge effect, size of the plot and structure of the eucalyptus trees; However, there were no significant differences between Allometry and RADAR despite the temporal difference, ratified from the RMSE of 20,043 tn / ha of  $CO<sub>2</sub>$  equivalent. Carbon estimations through remote techniques are a real, non-destructive and low-cost alternative to monitor the state of forests in any territory.

#### **KEY WORDS:**

- **CARBON FIXATION**
- **ABOVEGROUND BIOMASS**
- **RADAR**
- **UAV**
- **LIDAR**

26

#### **Capítulo I**

#### **Generalidades**

#### <span id="page-26-1"></span><span id="page-26-0"></span>**Planteamiento del Problema**

El tiempo de periodicidad para la actualización de los inventarios forestales que se instituye para los diferentes sectores económicos, que se despliegan dentro del país, los puntualiza claramente el Ministerio del Ambiente del Ecuador (MAE), estos períodos obedecen a distintos factores tales como: extensión del proyecto, área de influencia, actividades desempañadas dentro de este, entre otras; dificultando la estimación de biomasa y cálculo de fijación de carbono (Ministerio del Ambiente del Ecuador, 2010a).

Una gran dificultad establecida es la falta de implementación de metodologías alternativas para la actualización de inventarios forestales, estimación de biomasa y fijación de carbono, usando tecnologías geoespaciales, que permitirían atenuar los costos del trabajo de campo. Esta situación, ha provocado que las actualizaciones forestales sean realizadas de manera superficial ocasionando incoherencia en los datos extraídos, por otra parte en el Ecuador el monitoreo de biomasa y fijación de carbono se lo ejecuta por medio de mapas de cambio de uso de suelos a diferentes períodos, que son valorados y expuestos como estrategias REDD+ (Reducción de Emisiones Derivadas de la Deforestación y la Degradación Forestal) por parte del Ministerio del Ambiente, donde el área, la escala y el detalle de información, no necesariamente representan una realidad, esto podría contrastarse, gracias a tecnologías como los sensores remotos (Ministerio del Ambiente del Ecuador, 2010a).

En virtud de lo expuesto, con este proyecto se propone la aplicación de tecnologías geoespaciales como es el caso de los sensores activos, RADAR (Radio Detection and Ranging), y LIDAR (Light Detection and Ranging), sensor pasivo, UAV (Unmanned Aerial Vehicle), y el cálculo muestral con ecuaciones alométricas para la estimación de biomasa forestal con la finalidad del cálculo de la fijación de carbono, que conlleva a una deflación de costos, tiempo, cubriendo grandes extensiones y mejorando la resolución temporal (actualización).

#### <span id="page-27-0"></span>**Antecedentes**

Según Rivadeneira (2016) "Los bosques, al ser recursos multifuncionales proporcionan diferentes servicios ambientales como la provisión de insumos, regulación ambiental y servicios culturales; los cuales se ven afectados por la presencia de motores de deforestación que actúan sobre los bosques". La pericia acerca de cómo realizar la descripción taxonómica de las especies forestales en Ecuador es reducida, pero en ciertos sectores del país se ha desarrollado metodologías o técnicas que permiten conocer la composición florística brindando un seguimiento a la diversidad vegetal.

Debido a la importancia de la conservación de los recursos forestales, el Ecuador en coordinación con el Ministerio del Ambiente, efectuó una evaluación forestal nacional, dentro de la cual participaron varias instituciones y personal, abarcando el levantamiento biofísico de datos, procesamiento y análisis de la información alcanzada, la valoración de las políticas públicas y la sociabilización de la información (Ministerio del Ambiente del Ecuador, 2010b).

Para las estimaciones de biomasa, varios autores han planteado sus metodologías, pero la mayor parte de ellas derivan del inventario tradicional (campo), hasta hace pocos años, toda la información taxonómica disponible de las especies forestales era proporcionada por la metodología tradicional (Le Toan et al., 2004).

En la actualidad, se acude a la información adquirida por sensores aéreos o satelitales que proporcionan la información necesaria, el uso de estos sensores, como LIDAR o Radar de Apertura Sintética (SAR- Synthetic Aperture Radar), a escala global, es el método más factible y económico para dar seguimiento regular del estado de los bosques. Con ello, la precisión de las estimaciones de carbono forestal resultantes, derivan fundamentalmente de la calidad de las mediciones de campo y de los procedimientos de calibración; es decir, de la amplitud de los datos RADAR para predecir la biomasa de un conjunto de parcelas de campo, llegando a inferir grandes extensiones de áreas de muestreo que simbolizan una ventaja en comparación al inventario forestal tradicional, por lo que en este proyecto se pretende generar mapas de biomasa y fijación de carbono que permitiría comprobar si es factible aplicar estas metodologías (Réjou-Méchain et al., 2014).

#### <span id="page-28-0"></span>**Justificación e importancia**

La preocupante demanda energética del planeta motiva el incremento del cambio climático, es así como las plantaciones forestales representan una alternativa productiva de gran interés ambiental y social, siendo un recurso natural y renovable que permite restaurar zonas rurales degradadas, y ofrece un nuevo impulso para la planificación territorial y una opción energética para reducir las emisiones de dióxido de carbono (Grupo Empresarial ENCE, 2009).

La biomasa forestal, por lo tanto, pretende describir las ventajas de una producción energética basada en cultivos forestales y enfrentar los retos que la sociedad exige en cuanto a demanda de energía (Grupo Empresarial ENCE, 2009).La biomasa forestal, por lo tanto, pretende describir las ventajas de una producción energética basada en cultivos forestales y enfrentar los retos que la sociedad exige en cuanto a demanda de energía.

Disponer de la información sobre la geografía del carbono terrestre almacenado es esencial para estudiar los procesos ecológicos, como la distribución de hábitat y biodiversidad, de igual manera los ciclos del carbono y las interacciones clima-biosfera (Molina, 2016).

Al analizar la gestión forestal sostenible, en especial la recogida de biomasa que se acumula en los bosques, se proporciona algunas ventajas de valor ambiental tales como:

- Reducción del peligro de incendios.
- Mejor utilización de los espacios.
- Apoyo a la regeneración natural de la masa principal.
- Menor riesgo de plagas forestales.
- Mejora de la calidad del arbolado.

Y en la actualidad, la problemática de los incendios forestales, cohesionada con la gestión de la biomasa forestal ayudaría a que el riesgo de incendios disminuya en un 70% (Grupo Empresarial ENCE, 2009).Y en la actualidad, la problemática de los incendios forestales, cohesionada con la gestión de la biomasa forestal ayudaría a que el riesgo de incendios disminuya en un 70% (Grupo Empresarial ENCE, 2009).

A partir de este contexto, el presente proyecto pretende actualizar información de inventarios forestales mediante fotografías aéreas y LIDAR, así como la estimación de biomasa forestal y cálculo de la fijación de carbono mediante imágenes RADAR, a fin de cubrir extensiones más amplias, esta metodología permitirá optimizar recursos económicos y tiempo, proporcionando herramientas adecuadas para mitigación de cambio climático.

#### <span id="page-29-0"></span>**Descripción del área de estudio**

La zona de estudio se encuentra localizada en la provincia de Pichincha, Cantón Quito, Sector el Batán Alto; el área de muestreo está dentro del Parque Metropolitano Guangüiltagua, con aproximadamente 24 Ha, como se muestra en la [Figura 1.](#page-30-2) Este parque es definido como Área de Protección Ecológica, se encuentra entre los 2700 a 2965 m de altitud, siendo el árbol

predominante el eucalipto (MECN - SA (DMQ), 2010). El sistema de coordenadas geográficas es WGS84 y su sistema de proyección es TMQ.

#### <span id="page-30-2"></span>**Figura 1**

# *Área de estudio*

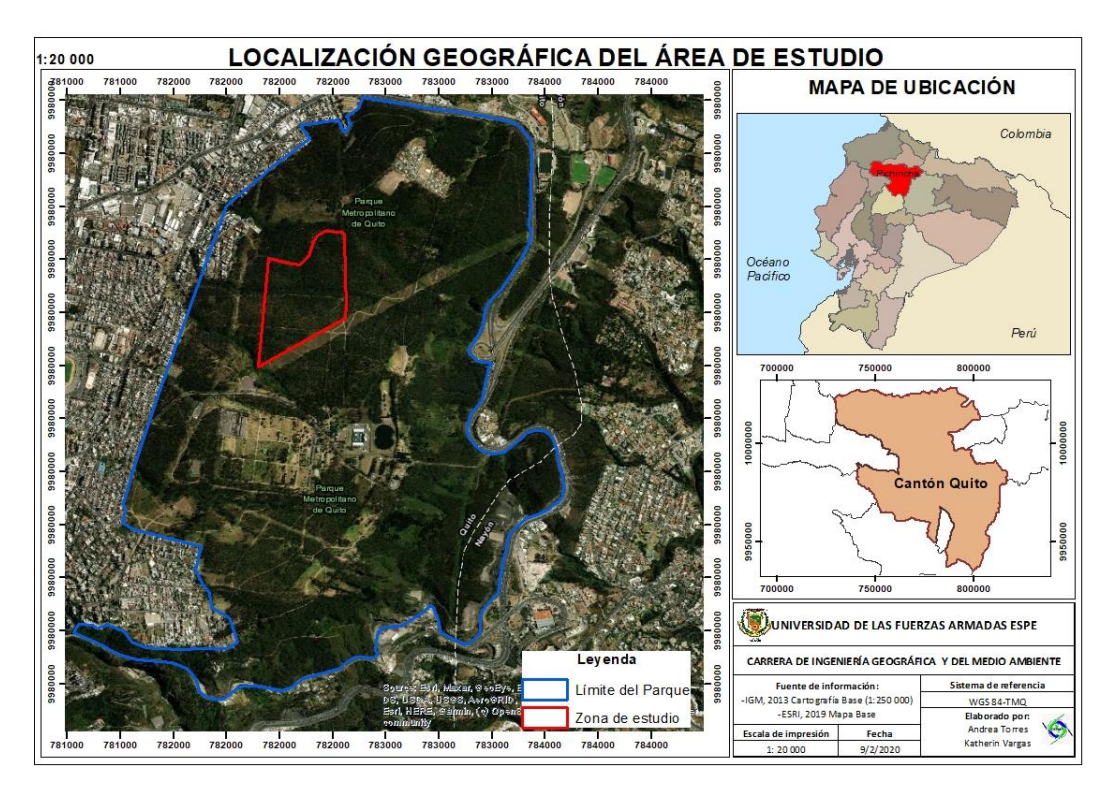

#### <span id="page-30-0"></span>**Objetivos**

## <span id="page-30-1"></span>*Objetivo General*

Estimar la biomasa forestal, mediante el uso de imágenes RADAR, contrastadas a través de datos dasométricos obtenidos a partir de UAV, LIDAR y ecuaciones alométricas estimadas con información de campo, para el cálculo de la fijación de carbono en el Parque Metropolitano de Quito.

#### <span id="page-31-0"></span>*Objetivos Específicos*

- Realizar un inventario forestal a través de muestreo en campo para la obtención de datos dasométricos y cálculo de ecuaciones alométricas de las especies forestales en las áreas muestreadas.
- Generar modelos digitales de superficies y retornos de puntos a partir de UAV y LIDAR para obtener modelos de estimación de fijación de carbono.
- Estimar la biomasa forestal por medio de imágenes RADAR para el cálculo de fijación de carbono en la zona de estudio.
- Correlacionar las metodologías alternativas (UAV, LIDAR, RADAR) con los datos de campo mediante una matriz de confusión, para la estimación de biomasa y fijación de carbono.

## <span id="page-31-1"></span>**Metas del proyecto**

- 1 inventario forestal con datos dasométricos obtenidos en campo del área de muestreo.
- 1 modelo digital de superficie obtenido con UAV
- 1 modelo digital de superficie obtenido con LIDAR
- 1 nube de puntos obtenida con UAV
- 1 nube de puntos obtenida con LIDAR
- 1 tabla de ecuaciones alométricas de las especies forestales
- 1 mapa de biomasa forestal del Parque Metropolitano de Quito
- 1 mapa de fijación de carbono del Parque Metropolitano de Quito

#### **Capitulo II**

#### **Marco Teórico**

#### <span id="page-32-1"></span><span id="page-32-0"></span>**Teledetección**

La teledetección se ha definido como aquella técnica que permite adquirir imágenes de la superficie terrestre desde sensores aéreos o espaciales, entre el suelo y el sensor existe interacción energética, bien sea por reflexión de la energía solar o de algún haz energético artificial, incluso emisión propia (Chuvieco, 2008). Y dentro del contexto de las ciencias de la tierra, es entendida de modo genérico como cualquier procedimiento o técnica de adquisición de información sin tener contacto son la superficie de la tierra (Pérez y Muñoz, 2006).

#### <span id="page-32-2"></span>**Componentes de un sistema de teledetección**

Un sistema de teledetección está compuesto por los siguientes elementos, ver [Figura 2:](#page-33-1)

- Fuente de energía, origen de la radiación electromagnética que capta el sensor, el sol, una fuente artificial o la emisión propia de los objetos observados.
- Cubierta terrestre, comprendido por la vegetación, suelo, agua o asentamientos antrópicos.
- Sistema sensor, alberga al sensor y su plataforma.
- Sistema de recepción, en donde se recibe la información de la plataforma, se graba, se corrige y distribuye.
- Interprete, que convierte la información, ya sea visual o digitalmente para su correcto análisis.
- Usuario final, encargado del análisis del documento y las consecuencias que se extraigan de la evaluación (Chuvieco, 2008).

# <span id="page-33-1"></span>**Figura 2**

*Componentes de un sistema de teledetección*

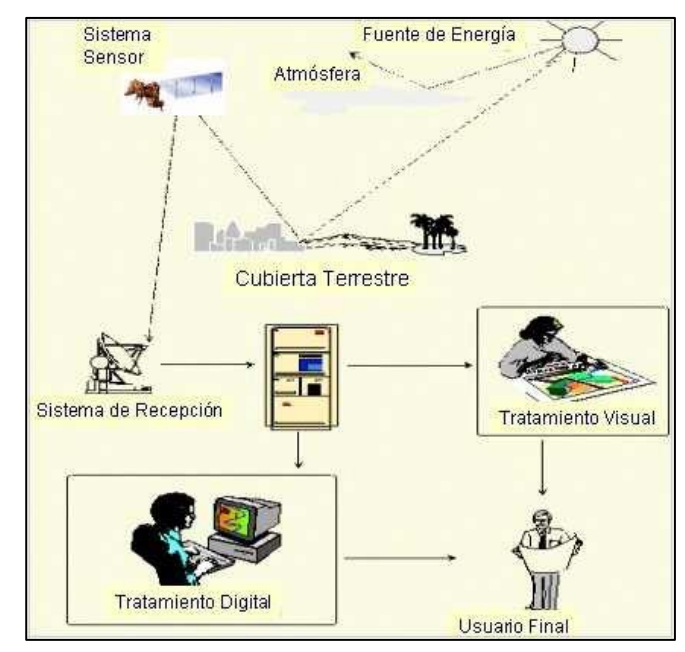

*Nota.* Relación de los componentes en un sistema de teledetección. Tomado de *TELEDETECCIÓN AMBIENTAL: La observación de la tierra desde el espacio* (p.19), por E. Chuvieco, 2008, Ariel S.A.

<span id="page-33-0"></span>**Fundamentos de la observación remota**

#### <span id="page-34-1"></span>**Figura 3**

*Fundamentos de la observación remota*

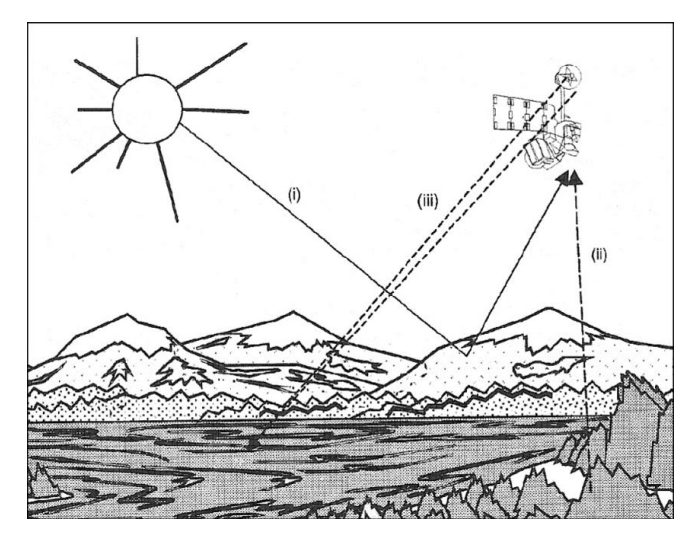

*Nota. Formas de adquirir información de un sensor remoto. Tomado de TELEDETECCIÓN AMBIENTAL: La observación de la tierra desde el espacio (p.44), por E. Chuvieco, 2008, Ariel S.A. Las principales formas de adquirir información de un sensor remoto son: reflexión (i), emisión (ii) y emisión-reflexión (iii). Ejemplificadas en la [Figura 3.](#page-34-1) Es decir, en cualquiera de los casos este flujo energético entre la cubierta terrestre y el sensor es lo que representa una forma de la radiación electromagnética (Chuvieco, 2008).*

#### <span id="page-34-0"></span>**Espectro electromagnético**

La energía electromagnética es generada por varios mecanismos, incluidos los cambios en los diferentes niveles de los electrones, aceleración de cargas eléctricas, descomposición de substancias radioactivas y movimiento térmico de átomos y moléculas. Las reacciones nucleares dentro del sol producen un espectro completo de radiación electromagnética. Esta radiación atraviesa la atmósfera antes de llegar a la superficie terrestre y mucha de esta se refleja, formando la base de las fotografías e imágenes, igualmente la superficie terrestre absorbe esta radiación convirtiéndola en energía térmica, así mismo la radiación artificial generada por radares también forma parte de la teledetección (Campbell y Wynne, 2011).

Esta energía radiante puede definirse en función de su longitud de onda o frecuencia, donde se establecen una serie de bandas y la organización de estas, constituye el espectro electromagnético, ve[r Figura 4](#page-35-1) (Chuvieco, 2008).

#### <span id="page-35-1"></span>**Figura 4**

#### *Espectro electromagnético*

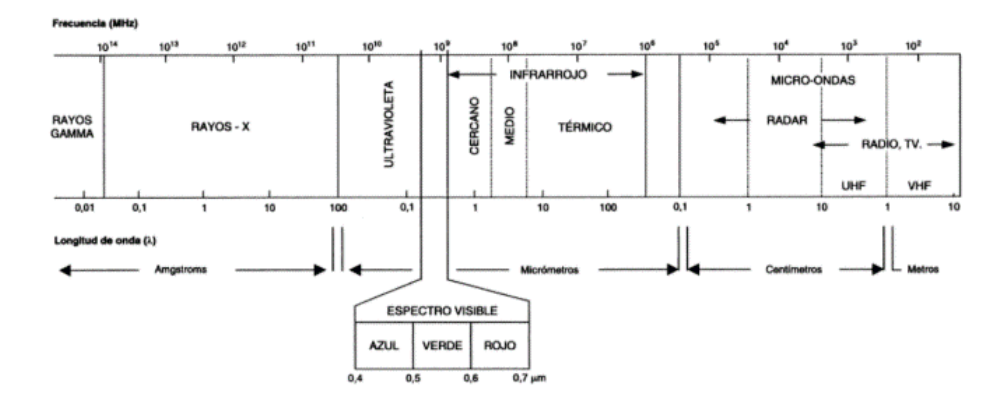

*Nota.* Segmentos del espectro electromagnético. Tomado de *TELEDETECCIÓN AMBIENTAL: La* 

*observación de la tierra desde el espacio* (p.47), por E. Chuvieco, 2008, Ariel S.A.

Las principales divisiones del espectro electromagnético se muestran en l[a Tabla 1.](#page-35-0)

## <span id="page-35-0"></span>**Tabla 1**

*Principales divisiones del espectro electromagnético* 

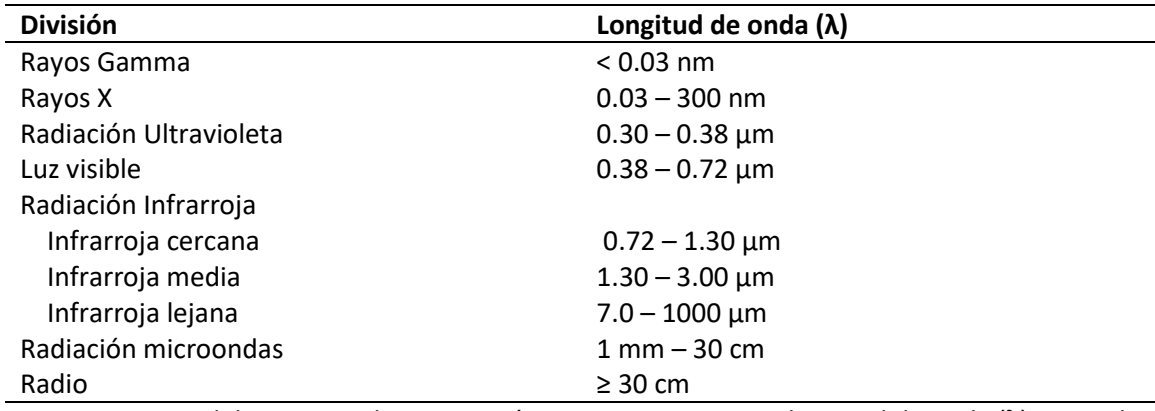

*Nota.* Divisiones del espectro electromagnético con su respectiva longitud de onda (λ). Tomado

de *Introduction to Remote Sensing* (p. 34), por J. Campbell y R. Wynne, 2011, The Guilford Press.
#### **Sensores**

Los instrumentos capaces de medir la radiación electromagnética se llaman sensores. Estos pueden ser clasificados de la siguiente manera:

- Sensores pasivos son aquellos que no tienen su propia fuente de radiación. Son sensibles a la radiación natural, comúnmente la luz solar que se refleja o a la energía emitida por algún objeto en la superficie de la tierra. Ejemplos de estos sensores es la cámara, escáner multiespectral, escáner térmico, entre otros (Jong et al., 2004).
- Sensores activos tiene una fuente de radiación incorporada. Ejemplos claros de estos sensores son el RADAR (detección y alcance de radio) y LIDAR (detección y alcance de luz). La radiación puede grabarse en forma analógica como una fotografía o en disposición digital como un conjunto de valores de señal (Jong et al., 2004).

## **Resoluciones de un sensor**

Estas resoluciones permiten evaluar rangos de precisión de distintos conceptos necesarios para analizar imágenes espaciales. Dichas resoluciones son:

- Resolución espacial, es la capacidad del sensor para detectar un objeto en función de su tamaño. Dicho de otra forma, el tamaño del objeto más pequeño que puede distinguirse en una imagen: el tamaño del píxel sobre el terreno (Pérez y Muñoz, 2006).
- Resolución radiométrica, es la capacidad del sensor para discriminar intensidades de radiancia. Es decir, la energía electromagnética que percibe el sensor al transformase en nivel digital, se codifica en un formato binario (número de bits). Por esta razón, a mayor número de bits mayor resolución radiométrica (Pérez y Muñoz, 2006).
	- Resolución espectral, indica el ancho y número de bandas espectrales que puede discriminar el sensor (Pérez y Muñoz, 2006).
- Resolución temporal, mide el tiempo de paso de un satélite sobre la vertical de un punto, de este modo se puede cuantificar la capacidad del sensor para registrar los cambios temporales sobre una superficie; esta resolución está condicionada por el tipo de órbita, el ángulo de barrido y la velocidad del satélite (Pérez y Muñoz, 2006).
- Resolución angular, capacidad del sensor para tomar imágenes oblicuas, esta propiedad permite hacer una reconstrucción del relieve al obtener imágenes estereoscópicas (Pérez y Muñoz, 2006).

#### **Aplicaciones forestales de la teledetección**

Las observaciones con teledetección pueden ser usadas para diferenciar coberturas forestales, en función de la estructura forestal y la composición de especies. Aquellas observaciones multitemporales con teledetección incluso permiten separar los tratamientos de manejo forestal de los tipos de cobertura analizadas a lo largo del tiempo: cortes, plantación, nuevos caminos, daño por insectos, dirección del viento, áreas quemadas e inundadas. Además, de la teledetección se obtienen productos a varias escalas y resoluciones, por lo que pueden ser usadas para estimar condiciones forestales desde parcelas hasta ecosistemas (Franklin, 2001). Algunas categorías en las que se divide las aplicaciones forestales son:

- Mapeo de tipos de cobertura forestal: clasificación fisionómica, clasificación florística, clasificación integrada (clases ecológicas).
- Mapeo de inventarios: cubierta, edad, DAP (diámetro altura pecho), biomasa, volumen, crecimiento.
- Detección de cambios: cosecha, silvicultura, disturbios naturales (defoliación, daños).
- Modelamiento forestal: modelos de procesos del ecosistema, estructura del paisaje (Franklin, 2001).

### **Inventarios Forestales**

Un inventario forestal es un método usado para medir, registrar y procesar los datos que proporciona el bosque, estos son obtenidos en campo, para determinar la cantidad, calidad y las características del área boscosa. La información obtenida en un tiempo dado permite saber cuándo aprovechar del bosque e incluso realizar planes de ordenación para la producción forestal, sin ir en detrimento del medio ambiente (Basantes, 2003).

Según Villacís (2009) ''Los inventarios forestales han sido utilizados como punto de partida para las estimaciones de biomasa y carbono en bosques naturales.''

## **Variables dasométricas**

### *Circunferencia altura pecho (CAP)*

Es el perímetro medido en el fuste del árbol, generalmente a la altura de pecho, en centímetros (Basantes, 2003).

### *Diámetro del árbol (DAP)*

Es una variable cuantitativa con gran importancia dentro de las evaluaciones forestales, abastece de datos sobre el crecimiento secundario de las especies forestales, proporcionando información sobre el crecimiento adecuado de la especie con relación a su altura (FAO, 2004).

Es conocida como diámetro de altura pecho (DAP), denominada así, ya que se mide a una altura de 1.30 metros desde el suelo, altura promedio del pecho de una persona que fue estandarizada dentro de la biometría forestal (Meza, 2018).

El DAP es la variable más importante dentro del cálculo de ecuaciones alométricas, porque proporciona la relación diámetro – crecimiento, permitiendo obtener información sobre el volumen de madera dentro de una superficie, y posterior a estos datos determinar el carbono almacenado (Meza, 2018).

El DAP puede ser calculado a partir del CAP:

**Ec. 1**

$$
DAP = \frac{CAP}{\pi}
$$

**Figura 5**

*Punto de medición del DAP (tronco estándar)*

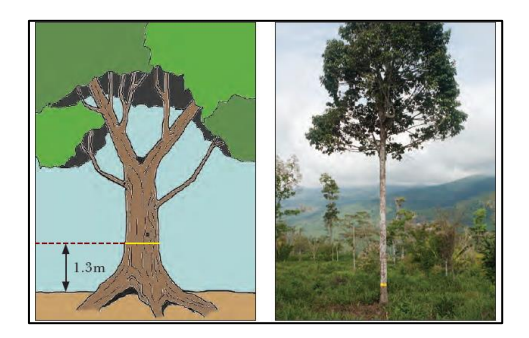

*Nota.* Medida del DAP a 1.3 metros del suelo. Tomado de *Guía de campo para la Estimación de Biomasa y Carbono Forestal* (p. 37), por W. Walker, A. Baccini, M. Nepstad, N. Horning, D. Knight, E. Braun & A. Bausch, 2011, Woods Hole Research Center.

# *Altura de los árboles*

La altura de los árboles se mide como base para estimar el contenido de árbol-producto para el aprovechamiento maderable, o para determinar las relaciones de edad de los árboles. Existen algunos métodos para medir la altura dependiendo de los fines del inventario (alturas totales o alturas comerciales). En general las alturas se miden con instrumentos llamados hipsómetros: niveles o clinómetros, basados en principios trigonométricos (Basantes, 2003).

El clinómetro determina ángulos de elevación o depresión desde un punto fijo hacia el árbol. Con estas medidas de los ángulos y la distancia de separación del observador se aplica la función trigonométrica tangente, para obtener la altura (Diéguez et al., 2005). Existen diferentes esquemas para determinar la altura de los árboles:

# **Figura 6**

*Observador situado entre la base y el ápice del árbol*

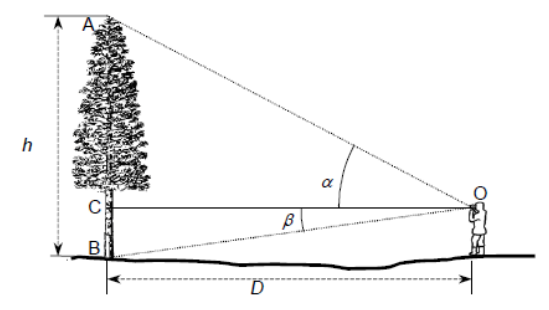

*Nota.* Observador situado entre la base y el ápice del árbol, tomando medidas de ángulos con clinómetro. Tomado de Prácticas de Dasometría (p. 37), por U. Diéguez, F. Castedo, M. Barrio, J. Álvarez, A. Rojo & A. Ruiz, 2005.

**Ec. 2**

$$
h = AC + BC = D \cdot (tg\alpha + tg\beta)
$$

*Observador situado por debajo de la base del árbol*

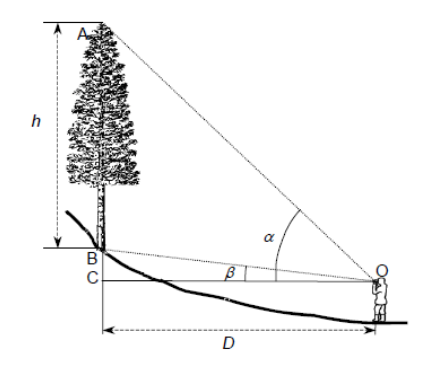

*Nota.* Observador situado por debajo de la base del árbol por la pendiente del terreno, tomando medidas de ángulos con clinómetro. Tomado de Prácticas de Dasometría (p. 38), por U. Diéguez, F. Castedo, M. Barrio, J. Álvarez, A. Rojo & A. Ruiz, 2005.

 $h = AC - BC = D \cdot (tg\alpha - tg\beta)$ 

**Figura 8**

*Observador situado por encima del ápice del árbol*

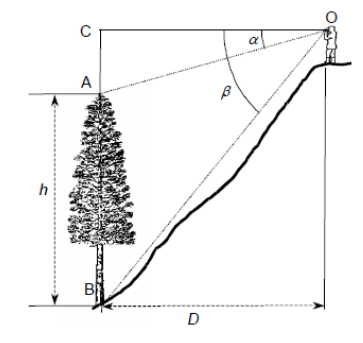

*Nota.* Observador situado por encima del ápice del árbol por la pendiente del terreno, tomando medidas de ángulos con clinómetro. Tomado de *Prácticas de Dasometría* (p. 38), por U. Diéguez, F. Castedo, M. Barrio, J. Álvarez, A. Rojo & A. Ruiz, 2005.

**Ec. 3**

$$
h = BC - AC = D \cdot (tg\beta - tg\alpha)
$$

Donde:

 $h =$ altura total del árbol

 $D =$  distancia del observador al árbol

 $\alpha = 4$ ngulo observado hacia la copa del árbol

 $\beta$  = ángulo observado hacia la base del árbol

## *Área basal*

Se define como el área de una sección transversal del fuste a la altura de pecho, para caracterizar el estado de desarrollo de un árbol, a diferencia del área basal por hectárea, la cual se relaciona con la densidad del rodal (Basantes, 2003).

$$
Ab = \frac{\pi \cdot DAP^2}{4}
$$

Donde:

 $Ab = \hat{a}$ rea basal por árbol cm<sup>2</sup>/árbol

 $DAP =$  diámetro altura pecho

## *Volumen*

Corresponde al espacio que está ocupando el árbol, en m<sup>3</sup>/Ha. El volumen de un árbol, se obtiene mediante el cálculo del volumen del cilindro del árbol determinado con el área basal y altura. Sin embargo, es necesario tomar en cuenta que los árboles a los 10 m. de altura sufren una disminución, por lo que es necesario obtener un factor de forma. Este factor de forma en el caso de eucalipto (Basantes, 2003). Y en el caso de *acacia melanoxylon* se considerará en el factor de forma paraboloide el 50%, es decir f = 0,5 (Diéguez et al., 2003).

**Ec. 5**

**Ec. 6**

$$
f = \frac{ds}{di}
$$

**Ec. 7**

$$
V = Ab \cdot h \cdot f
$$

Donde:

$$
f = \text{factor de forma}
$$

 $ds =$  diámetro superior

 $di =$  diámetro inferior

 $V =$  volumen total del árbol m<sup>3</sup>/árbol

 $Ab =$  área basal por árbol

 $h =$ altura total del árbol

## **Diseño de muestreo**

Según Villacís (2009) realizar un inventario forestal es muy complejo, debido a que cada fuente de carbono tiene diferentes varianzas, dentro de este marco hay diferentes tipos de muestreo:

- Líneas de intercepción
- Puntos de intercepción
- Punto centro cuadrado
- Transectos
- Transectos variables
- Entre otros

En este contexto, se va a detallar el método de muestreo de punto centro cuadrado que será aplicado para el desarrollo de este inventario forestal.

#### *Punto centro cuadrado*

El punto centro cuadrado, es uno de los métodos más aplicados para la recolección de información para inventario forestal, debido a la rapidez de recolección, la necesidad de poco personal, disminuyendo costos de tiempo y recursos (BOLFOR et al., 2000) .

Este método se basa en medir cuatro puntos a partir de un centro, formando cuadrantes y eligiendo el árbol más cercano al centro, como se observa en la Figura 9, se traza una línea imaginaria por estos puntos, en esta línea cada cierta distancia (5, 10 o 25 m) se ubicará un punto y se trazará nuevamente cuadrantes a partir de los cuales se hará el muestreo (BOLFOR et al., 2000).

## **Figura 9**

*Punto centro cuadrado*

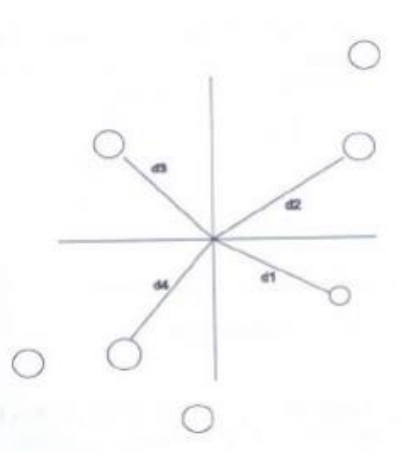

*Nota.* Los círculos representan los 4 árboles más cercanos al centro y la (d) la distancia del árbol al centro. Tomado de *Manual de Métodos Básicos de Muestreo y Análisis en Ecología Vegetal* (p. 13)*, por* BOLFOR, B. Mostacedo & T. Fredericksen, 2000, Editora El País.

En estos puntos se cruzan líneas imaginarias con un ángulo de 90°, se obtiene cuadrantes, en cada uno se debe ubicar los cuatro árboles más cercanos al punto central, y se realiza la toma de datos como: DAP, altura, densidad, especie y la distancia respectiva del centro a la muestra (BOLFOR et al., 2000).

Para determinar la densidad (árboles por hectárea) dentro de la parcela de muestreo, se debe calcular el promedio de las distancias del punto centro hacia cada individuo medido, como se observa en la [Ec. 8:](#page-45-0)

**Ec. 8**

$$
Dh = \frac{10000}{(\overline{D})^2}
$$

<span id="page-45-0"></span>Donde:

 $Dh$  = Densidad de árboles por hectárea

 $\overline{D}$  = Distancia promedio del punto centro a cada individuo

<span id="page-45-1"></span>Con este dato, se puede calcular el área basal por hectárea, aplicando la [Ec. 9:](#page-45-1)

**Ec. 9**

$$
AB_{ha} = \pi \left(\frac{D^2}{4}\right) * Dh
$$

Donde:

 $AB_{ha}$  = Área basal por hectárea

- $D =$  Diámetro promedio a la altura pecho
- $Dh$  = Densidad de árboles por hectárea

### **Tamaño de la muestra**

## *Población*

Es una gran colección de elementos sobre la que se va a realizar la investigación, para conocer alguna variable sobre la misma, dependerá del tamaño de la población pudiendo ser finitas o infinitas (Dicovskiy, 2008).

**Población finita.** Población en la que se conoce el número determinado de objetos en estudio (Spiegel, 1991).

## *Muestra*

Según Dicovskiy (2008) es un subconjunto de datos pertenecientes a una población, esta muestra debe estar constituida por un cierto número de observaciones que represente adecuadamente a la población que pertenece.

**Muestra para poblaciones finitas.** Según Morillas (2007) si el tamaño de la población o universo es conocido, la elección del tamaño de la muestra considerado el error y varianza del estimador, se presenta con la siguiente fórmula:

**Ec. 10**

$$
n = \frac{NZ_{1-\alpha/2}^2pq}{(N-1)\varepsilon^2 + Z_{1-\alpha/2}^2pq}
$$

Donde:

 $N =$  total de la población

 $Z_{1-\alpha/2}^2$ = cálculo de Z, donde el intervalo de confianza es del 95% por lo que  $\alpha =$  0.05, 1 -  $\frac{\alpha}{2}$  $\frac{a}{2}$  = 0.975 (ve[r Tabla 2\)](#page-47-0).

 $p =$  proporción esperada del 50%

### $N = 1 - p$

#### $\varepsilon$  = error máximo

### <span id="page-47-0"></span>**Tabla 2**

*Probabilidades acumuladas en la distribución normal estándar*

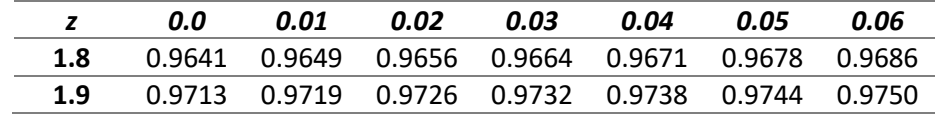

*Nota.* Valor de z de 1.96 escogido por la probabilidad de 0.975 al 95% de confianza. Modificado

de *Estadística para administración y economía* (p. 955), por D. Anderson, D. Sweeney & T.

Williams, 2008, Cengage Learning Editores, S.A.

### **Estadísticos de control de calidad**

#### *Prueba H de Kruskal y Wallis*

La prueba de Kruskal-Wallis o también conocida como análisis de la varianza por rangos

es un estadístico no paramétrico que no requiere varias suposiciones de las poblaciones a

analizar como el cumplimiento de la normalidad en sus datos, para la aplicación se requiere que

las muestras sean independientes (Lind et al., 2012).

Para calcular el estadístico de la prueba H:

- 1. Se formulan la hipótesis nula (H<sub>0</sub>) y alternativa(H<sub>1</sub>), donde: H<sub>0</sub> Considera que las distribuciones de las poblaciones son iguales mientras que  $H_1$  no todas las distribuciones de las poblaciones son iguales (Lind et al., 2012).
- 2. Se combinan todas las muestras.
- 3. Se ordenan los valores combinados de mayor a menor.
- 4. Se establece un rango, iniciando de 1 para el valor menor.

El estadístico de la prueba Kruskal-Wallis se define como H, y se calcula empleando la fórmula:

#### **Ec. 11**

$$
H = \frac{12}{n(n+1)} \left[ \frac{(\sum R_1)^2}{n_1} + \frac{(\sum R_2)^2}{n_2} + \dots + \frac{(\sum R_k)^2}{n_k} \right] - 3(n+1)
$$

Con k-1 grados de libertad (k es el número de poblaciones), donde:

 $\sum R_1$ ,  $\sum R_2$ , ...,  $\sum R_k$  = son las sumas de los rangos de las muestras 1,2, ..., k, respectivamente.

 $n_1, n_2, ..., n_k$  = representa el tamaño de las muestras 1, 2, ..., k, respectivamente.

 $n$ = numero combinado de observaciones de todas las muestras.

Para formular la regla de decisión, para muestras en donde la población sea mayor que 5, se debe utilizar *ji* cuadrada, ve[r Figura 10.](#page-48-0)

## <span id="page-48-0"></span>**Figura 10**

*Tabla ji cuadrado*

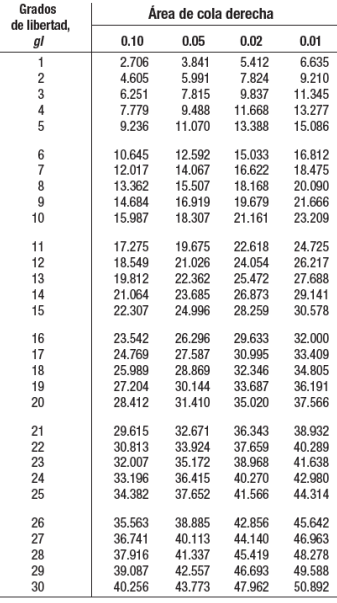

*Nota.* Distribución ji cuadrado. Tomado de Estadística aplicada a los negocios y la economía (p.

787), por D. Lind, W. Marchal y S. Wathen, 2012, McGRAW-HILL/INTERAMERICANA EDITORES,

S.A. DE C.V.

#### *Raíz del error cuadrático medio (RMSE)*

Es uno de los medios más básicos para la validación de un modelo en las ciencias climáticas y ambientales. Los errores individuales de predicción del modelo generalmente se definen como ei = Pi – Oi, donde Pi son estimaciones o predicciones del modelo (Pi; i = 1,2, ..., n) y Oi presunciones confiables y observaciones de la realidad (Oi; i = 1,2, ..., n). Genéricamente expresado en la [Ec. 12.](#page-49-0)

**Ec. 12**

$$
\sqrt{\frac{\sum_{i=1}^{n}(e_i)^2}{n}}
$$

#### <span id="page-49-0"></span>*Coeficiente de Determinación*

Según Laguna (2014) el coeficiente de determinación  $r^2$ , es el estadístico más importante que mide la bondad del ajuste, indicando el grado en el que el modelo de regresión lineal determinado a partir del conjunto de datos explica adecuadamente las variaciones que se producen en la variable dependiente, a través de la siguiente ecuación:

**Ec. 13**

$$
r^2 = 1 - \frac{S_e^2}{S_Y^2}
$$

Donde las características de este coeficiente son:

 $r^2$  es una cantidad adimensional que sólo puede tomar valores en [0, 1].

Cuando un ajuste es bueno,  $r^2$  será cercano a uno (mayor será la fuerza de asociación entre ambas variables).

Cuando un ajuste es malo,  $r^2$  será cercano a cero (la recta no explica nada, no existe asociación entre X e Y).

### **Definición de Biomasa**

El glosario de términos de la OCDE (Organización para la Cooperación y Desarrollo Económicos), define la biomasa como: la cantidad de materia viva de origen vegetal o animal presente en un área determinada, o aquella definición que da la Unión Europea como la fracción biodegradable de productos, desechos y residuos de la agricultura (incluyendo substancias vegetales y animales), silvicultura e industrias relacionadas, así como la fracción biodegradable de los residuos municipales e industriales (García y Martínez, 2014).

Al clasificar la biomasa de acuerdo con cómo se obtiene, podría ser biomasa primaria y secundaria. La biomasa primaria se obtiene de un ecosistema natural para utilizarla posteriormente como fuente de energía. La biomasa secundaria también llamada residual se obtiene de los residuos o como subproducto de una actividad humana. También existe una biomasa terciaria obtenida de un producto procesado después de su uso energético, como el biogás. Y la clasificación de acuerdo con el sector en que la actividad humana obtiene la biomasa, se habla de biomasa agrícola, forestal e industrial (Nogués et al., 2010).

## **Biomasa forestal**

La biomasa forestal considera a la masa vegetal existente en los bosques. Se denomina biomasa forestal primaria a toda la biomasa extraída de una masa forestal, con el objetivo energético y la biomasa forestal secundaria son aquellos residuos forestales (ramas, raberón, hojas y fustes defectuosos), que quedan en la superficie después de una intervención (Nogués et al., 2010).

Por esta razón, la biomasa se refiere al peso o masa del tejido de una planta o árbol vivo y es generalmente expresada en unidades de toneladas métricas. A partir de esto, la biomasa puede ser clasificada en:

- Biomasa aérea, es decir aquella que analiza los componentes sobre el suelo (hojas, ramas y tallo).
- Biomasa bajo el suelo, aquella que considera los elementos que se encuentran debajo del terreno (raíces) (Rojas, 2015).

## **Técnicas para la estimación de la biomasa forestal**

Debido a la dificultad de recopilar datos de campo de la biomasa subterránea, la mayoría de las investigaciones previas sobre estimación de biomasa se centraron en la biomasa aérea (Lu, 2006).

Las ventajas de la recopilación de gran cantidad de datos forestales gracias a los

sensores remotos y los parámetros de vegetación convierten estas técnicas en la fuente

principal de la estimación de biomasa (Lu, 2006), ver [Tabla 3.](#page-51-0)

#### <span id="page-51-0"></span>**Tabla 3**

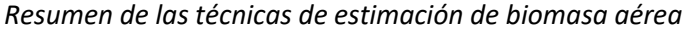

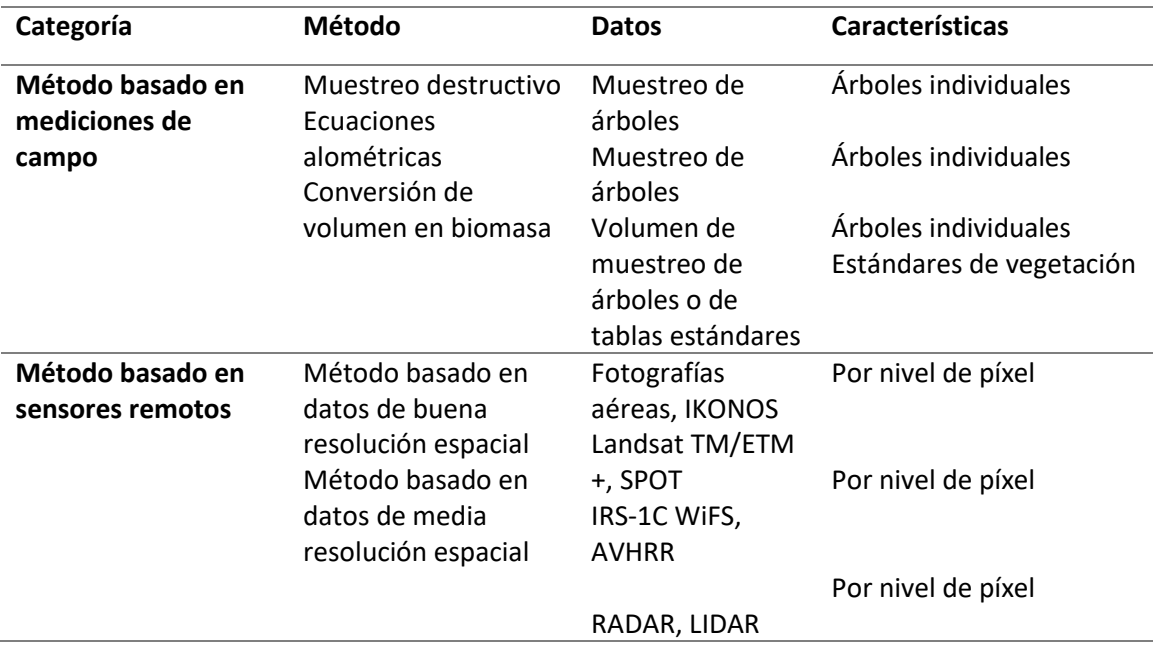

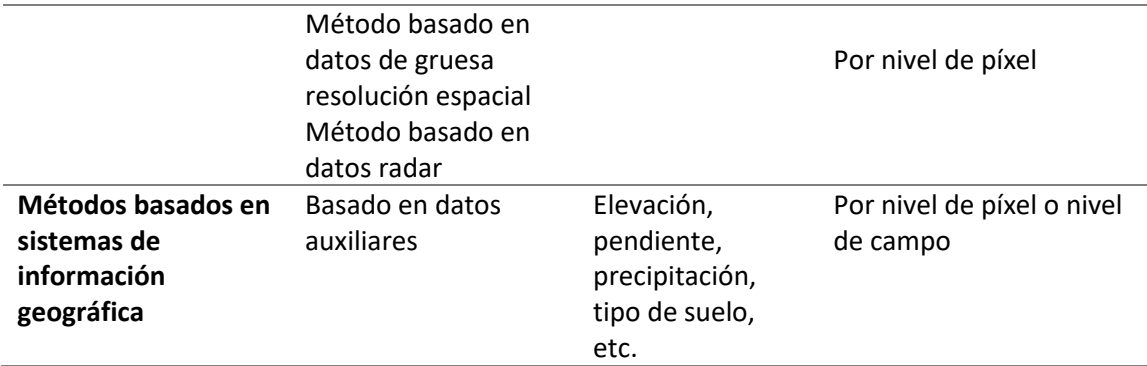

*Nota.* Métodos, datos y características para estimar biomasa aérea. Tomado de *The potential and challenge of remote sensing-based biomass estimation 27*(7), por D. Lu, 2006, *International Journal of Remote Sensing*.

### **Estimación de biomasa forestal mediante ecuaciones alométricas**

La alometría es una técnica para el análisis dimensional, que consiste en el estudio del cambio de la proporción de algunas partes de un organismo como resultado de su crecimiento (López, 1988). En el área forestal permiten relacionar variables de difícil medición (biomasa, área foliar), con variables más sencillas de medir (altura, diámetro, área basal), con el objetivo de estimar las primeras variables a partir de las segundas (Pastor et al., 1984).

Para estimar la biomasa forestal existen varios modelos, que provienen de las siguientes funciones matemáticas (Diéguez et al., 2003):

**Ec. 14**

Linear: 
$$
b = b_0 + b_1 \cdot x_1 + \dots + b_j \cdot x_j
$$

**Ec. 15**

No lineal: 
$$
b = b_0 \cdot x_1^{b_1} \cdot x_2^{b_2} \cdot ... \cdot x_j^{b_j}
$$

**Ec. 16**

Logarítmica:  $log b = b_0 + b_1 \cdot log x_1 + b_2 \cdot log x_2 + \cdots + b_j \cdot log x_j$ 

Donde:

 $b =$  biomasa seca total o alguno de los componentes del árbol

 $x_i$  = variables (diámetro altura pecho, altura y densidad)

 $b_i$  = parámetros del modelo

Dentro de las ecuaciones alométricas una de las más utilizadas al adaptarse a varias especies, descrita por (Montero et al., 2005; Segura y Andrade, 2008; Segura et al., 2006; Fatemi et al., 2011) para relacionar la biomasa seca total de algunos de los componentes del árbol con su diámetro normal, es la siguiente:

$$
y = \alpha \cdot d^{\beta}
$$

Al ser una ecuación no lineal, se la linealiza resultando:

**Ec. 18**

**Ec. 17**

$$
y = \alpha + \beta \ln d
$$

Donde:

 $y$  = biomasa seca total o de alguno de los componentes del árbol expresado en toneladas

 $\alpha$ ,  $\beta$  = parámetros estimados en función del modelo (por especie analizada)

 $d =$  dap (diámetro a la altura del pecho) o diámetro normal

Esta función logarítmica ayuda a reducir los cálculos e incrementa la bondad del análisis estadístico (Montero et al., 2005), sin embargo, se introduce un sesgo (Baskerville, 1972), por lo que es necesario multiplicar el resultado final por un factor de corrección (CF), calculado a partir del error estándar de estimación (SEE) (Sprugel, 1983):

**Ec. 19**

$$
CF = e^{\frac{SEE^2}{2}}
$$

A partir de la ecuación logarítmica linealizada, corregida y aplicando los parámetros de la [Tabla 4,](#page-54-0) se obtiene los valores de biomasa (toneladas de materia seca) (Montero et al., 2005).

# <span id="page-54-0"></span>**Tabla 4**

*Parámetros de estimación de biomasa aérea total para cada especie*

| <b>Especie</b>    |                | <b>Parámetros</b> |         | $R^2$ ajustado | <b>SEE</b> |
|-------------------|----------------|-------------------|---------|----------------|------------|
|                   |                | α                 |         |                |            |
| <b>Eucalyptus</b> | <b>Biomasa</b> | $-1.33002$        | 2.19404 | 0.980          | 0.157850   |
| globulus          | Área Total     |                   |         |                |            |

*Nota.* Parámetros utilizados en la ecuación alométrica para la especie *Eucalyptus globulus.*

Tomado de *Producción de biomasa y fijación de CO2 por los bosques españoles*, por G. Montero,

R. Ruiz-Peinado & M. Muñoz, 2005, Instituto Nacional de Investigación y Tecnología Agraria y Alimentaria.

La biomasa se representa por unidad de hectárea, por lo que la relación de biomasa de una parcela de muestreo y una parcela de una hectárea se cumple con la expresión (Walker et

al., 2011) :

**Ec. 20**

$$
BSS_{ha} = (A_{ha}/A_p) * BSS_p
$$

Donde:

 $BSS_{ha}$  = estimación de biomasa por unidad de hectárea

 $A_{ha} =$  una hectárea (10000 m<sup>2</sup>)

 $A_p =$  área de parcela muestreada (40<sup>2</sup> = 1600 m<sup>2</sup>)

 $BSS_n$  = estimación de biomasa promedio a nivel de parcela

### **Fijación de carbono**

El carbono es el componente esencial de los compuestos orgánicos, el ciclo de carbono es complejo, aunque consiste principalmente en la fijación del carbono atmosférico en las plantas con la fotosíntesis y la liberación de carbono en su respiración. La dinámica del flujo neto del carbono entre el bosque y la atmósfera, es decir la cuantificación el balance emisióncaptura, es un reto para incorporar la fijación del carbono en la gestión forestal (Montero et al., 2005).

Según Ordóñez et al. (2001) para estimar la captura unitaria de carbono se lo divide en los siguientes grupos:

- Carbono fijado en la vegetación (Cv): es aquel contenido en la biomasa viva aérea y radical
- Carbono en descomposición (Cd): es el carbono que está en la materia orgánica en descomposición que producen varias partes del árbol y que se deposita en el suelo, pero no se ha incorporado al suelo mineral.
- Carbono en el suelo (Cs): contenido en los diferentes horizontes del perfil del suelo, originado por meteorización y descomposición de restos vegetales.
- Carbono en productos (Cp): se encuentra en los productos forestales, mientras el producto está en uso (puertas, ventanas, tableros, etc.)

• Carbono ahorrado por sustitución de combustibles fósiles (Cf): energía alternativa usando biomasa forestal, para reducir el consumo de combustibles fósiles.

Cada uno de estos almacenes de carbono pueden ser referidos a cualquier extensión desde una hectárea hasta un estado o provincia, el carbono total será la suma del carbono en estos grupos (Ordóñez et al., 2001).

**Ec. 21**

$$
Ct \approx Cv + Cd + Cs + Cp + Cf
$$

## *Cálculo del CO<sup>2</sup> acumulado*

A partir de la biomasa seca de cada especie arbórea, se calcula la cantidad de dióxido de carbono almacenado. Según Kollmann (1959) las maderas contienen alrededor de 50% de carbono y estas varían de acuerdo con las especies. El IPCC (1996) recomienda que al no existir datos específicos se utilice ese porcentaje. En este caso según Montero et al. (2005), para la especie *Eucaliptus spp*., se usa 47,5% de carbono para transformar la biomasa forestal en contenido de carbono aéreo forestal (CAC) (Rügnitz et al., 2009).

El carbono aéreo forestal se lo puede transformar a carbono equivalente, útil para comparar las emisiones de gases de efecto invernadero, basado en el potencial de calentamiento global de cada uno. Mediante la proporción entre el peso de la molécula de CO<sub>2</sub> y el peso del átomo de C se halla el valor en toneladas de CO<sub>2</sub> equivalente (44/12=3,67), la expresión sería (Walker et al., 2011):

**Ec. 22**

$$
CO_2 equivalence = CAC \cdot 3{,}67
$$

Donde:

 $CO<sub>2</sub>$ equivalente = carbono equivalente

#### **Estimación de biomasa forestal mediante imágenes RADAR**

Según Saatchi et al., (2007) un modelo de regresión estadística general que relaciona los componentes de biomasa para las mediciones de retrodispersión de radar, tiene una forma cuadrática para imitar aproximadamente la pérdida de sensibilidad de la retrodispersión del radar a valores de biomasa más altos. La forma del modelo de regresión es:

**Ec. 23**

$$
\ln(W) = a_0 + a_1 \sigma_{VH}^0 + a_2 (\sigma_{VH}^0)^2 + b_1 \sigma_{VV}^0 + b_2 (\sigma_{VV}^0)^2
$$

Donde:

 $W =$  biomasa aérea total o sus componentes (tallo, rama y follaje)

 $\sigma_{VH}^0$  = medición de la retrodispersión de la polarización VH,  $\sigma^0$ 

 $\sigma_{VV}^0$  = medición de la retrodispersión de la polarización VV,  $\sigma^0$ 

#### **Definición Sensor UAV**

Un vehículo aéreo no tripulado UAV por sus siglas en inglés Unmanned Aerial Vehicle, hace referencia a un sistema de aviación no tripulado, con la capacidad de volar sin un piloto a bordo piloteado de manera remota desde una estación colocada a cierta distancia, o con vuelos pre-programados de forma autónoma (C. Sánchez, 2017).

## **Clasificación del sensor UAV**

La clasificación de los vehículos aéreos no tripulados puede ser muy diversificada considerando diferentes aspectos tales como: objetivo, uso militar y civil, investigación, comercial, características físicas, grado de afectación por colisión, método de control entre otros (C. Sánchez, 2017).

Por lo general, se pueden clasificar en dos tipos de plataformas: de ala fija y de ala rotatoria, la aplicación de estas plataformas se decide en cuanto al objetivo perseguido.

#### *UAV de ala rotatoria o multirrotores*

Según Reuter y Pedenovi (2019) este tipo de aeronaves son empleadas en casi todas las actividades civiles que se desarrollan, debido a que su estructura cuenta con dos o más rotores o motores sostenidos por una serie de brazos o hélices que al girar en el aire brindan estabilidad para la principal actividad que se desarrolla que es la toma de fotografías o videos.

**DJI MAVIC 2 Pro.** El dron DJI MAVIC 2 Pro cuenta con sistemas de visión omnidireccionales y sistemas de detección de infrarrojos y un gimbal de 3 ejes totalmente estabilizado, con un sensor 1" CMOS en su cámara, video 4K y 20 megapíxeles en sus fotos (DJI, 2020). (ver [Figura 11\)](#page-58-0).

## <span id="page-58-0"></span>**Figura 11**

*MAVIC 2 Pro*

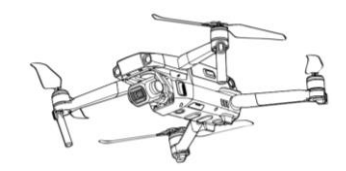

*Nota.* Ilustración del dron MAVIC 2 Pro. Tomado de *MAVIC 2 PRO Quick Start Guide v1.4*, por DJI, 2020.

## **Tabla 5**

*Características MAVIC 2 Pro*

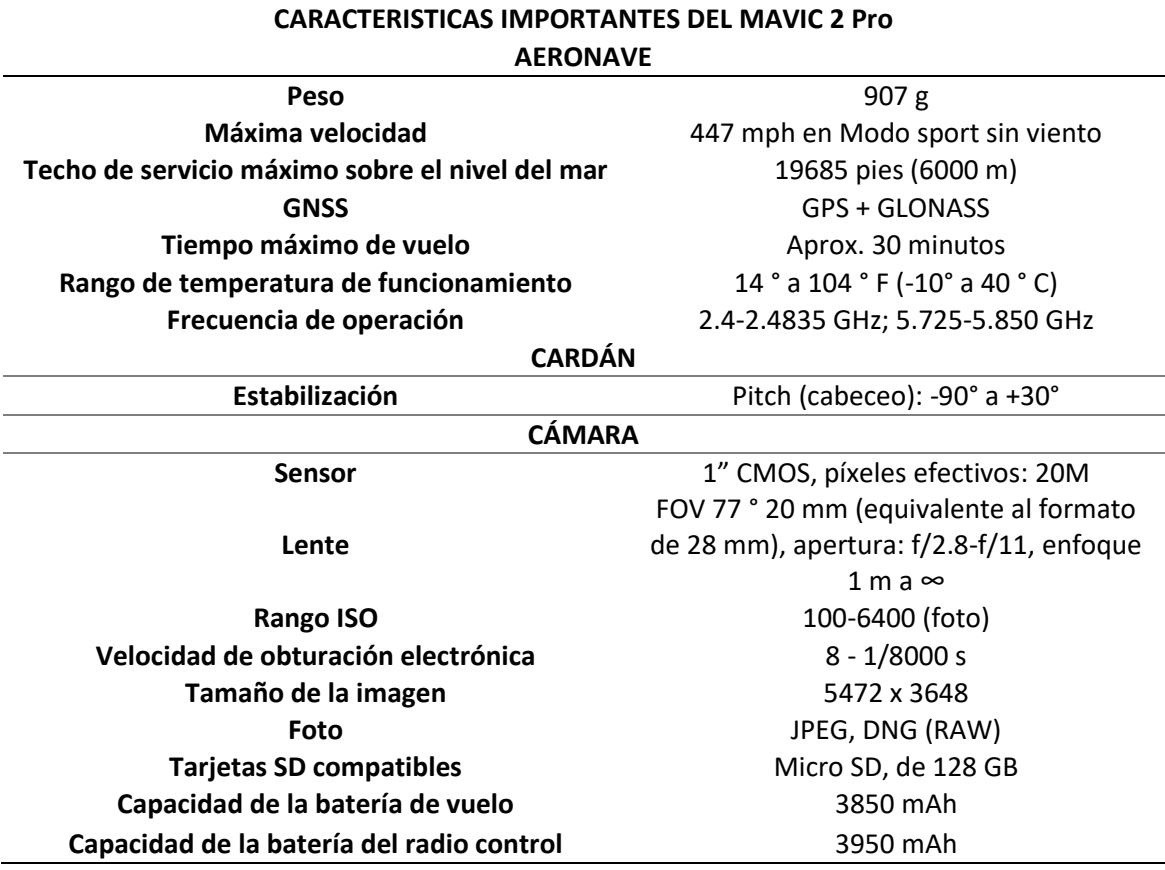

*Nota.* Características principales del MAVIC 2 Pro entre cámara, estabilizador y aeronave.

Modificado de *MAVIC 2 PRO Quick Start Guide v1.4*, por DJI, 2020.

## *UAV de ala fija*

Los drones de ala fija son aeronaves que poseen un perfil alar, el cual le permite que se desplace a través del aire, se caracterizan por su apariencia física muy similar a modelos de radio control, su mayor ventaja radica en la gran autonomía de vuelo de que posee, cubriendo mayores extensiones de superficie disminuyendo el tiempo y el costo, la particularidad de estos modelos es que para su despegue y aterrizaje necesitan una mayor superficie, debido a que no lo realizan de manera vertical (Reuter y Pedenovi, 2019).

### **Procedimiento de trabajo con UAV**

Para conseguir un producto cartográfico a través del empleo de drones, se requieren se varias etapas, desde el levantamiento de información hasta el procesamiento de estos.

### *Planificación de vuelo*

La calidad de los resultados depende directamente de esta etapa, considerando aspectos tales como: escala de trabajo, forma del terreno, altura de vuelo, porcentaje de traslapo entre fotografías y líneas de vuelo, intervalos de captura, condiciones meteorológicas; estas son variables o aspectos que se ajustan al proyecto a desarrollar, cumpliendo los parámetros establecidos (Santos, 2014).

Se considera dos aspectos base en la planificación de vuelo, que pueden generar problemas posteriormente.

- Insuficiente porcentaje de solape entre fotografías.
- Incorrecta orientación de las fotografías.

**Map Pilot.** La aplicación Map Pilot permite crear una ruta de vuelo óptima para la obtención de excelentes mapas utilizando el servicio de procesamiento de mapas Maps Made Easy. Compatible con las cámaras de DJI (Drones Made Easy, 2020).

## *Control terrestre*

Los productos cartográficos necesitan estar ligados con la realidad del terreno, para la cual, es imprescindible contar con puntos de control terrestre altimétricos situados y bien distribuidos en todo el terreno, considerando los siguientes criterios (Coello y Ballesteros, 2015):

- Abarque toda la zona de estudio
- Zonas deprimidas y elevaciones

• Cambios abruptos de pendiente

Los puntos de control terrestre, son puntos correctamente identificables en las fotografías a través del empleo de paineles, lonas u otros materiales; cuentan con coordenadas posicionadas geográficamente (X,Y,Z) y sirven de apoyo para el ajuste fotogramétrico en la fase de orientación absoluta (Coello y Ballesteros, 2015).

## *Registro fotográfico*

Al ejecutar un plan de vuelo planificado, se deben obtener las fotografías almacenadas en el sistema de memoria de la cámara, pueden ser visualizadas en tiempo real al igual que la trayectoria que realiza el dron a través de la conexión que tiene con el control y la pantalla de visualización que este posee (Costales, 2018).

Las imágenes almacenadas al finalizar el plan de vuelo, son descargadas para el posterior trabajo que se ejecuta en gabinete, considerando todos los datos y reportes obtenidos al culminar el vuelo.

## *Trabajo de gabinete*

El trabajo de gabinete, abarca la aplicación de técnicas fotogramétricas, asistidas por programas de computación, medición y cálculos que se realizan para obtener los productos deseados.

### *Importar imágenes digitales*

En el espacio de trabajo, se cargan las fotografías que se van a encontrar dentro del procesamiento al igual que el archivo Aplanix, documento que contiene: sistema de referencia, altura del vuelo, coordenadas de los centros, ángulos denominados: roll, pitch, yow; es decir contiene todos los metadatos del vuelo que se empleará en el proceso fotogramétrico (Claros et al., 2016).

### *Orientación interior*

La orientación interior hace referencia a los haces de luz que dan origen al fotograma, este proceso consiste en realizar una geolocalización de las imágenes digitales, tomando en cuenta la coordenada del punto principal de simetría, tamaño de pixel, coordenadas asignadas por el drone (J. A. Sánchez, 2001).

### *Orientación absoluta*

La orientación absoluta consiste en asignar al producto de la orientación interior la posición geográfica verdadera, este proceso se realiza a través del apoyo de puntos de control terrestre que se obtuvieron en campo a través de métodos geodésicos, los cuales deben estar bien materializados y ser fotoidentificables en las imágenes digitales. El producto de esta orientación es un bloque fotogramétrico georreferenciado, con el fin de que no se encuentren desconfiguradas en la posición (X, Y) y en altura (Z), con el fin de que, en procesos siguientes, el cálculo espacial que se realice sea apropiado (J. A. Sánchez, 2001).

Con el producto correctamente orientado y georreferenciado se puede producir diferentes resultados tales como: modelo digital de superficie, ortofoto, ortomosaico; los cuales han sido orto-rectificados y cuya distorsión geométrica ha sido corregida; después de cada proceso realizado hasta llegar a los resultados finales se obtiene un reporte final, que contiene los errores de cada proceso, para determinar si el resultado obtenido contiene un error tolerable dentro de las normas establecidas del proyecto o a nivel país (J. A. Sánchez, 2001).

#### **Software de procesamiento**

#### *Agisoft Metashape Professional*

Es un software independiente que realiza procesamientos fotogramétricos de imágenes digitales obtenidas por UAV u otros medios, generando: información espacial 3D, ortomosaico,

nube de puntos densa, modelos digitales de superficie, entre otros; para ser utilizados en aplicaciones GIS (Agisoft, 2021).

### **Modelos digitales y ortomosaico**

#### *Modelos Digitales de Terreno (MDT)*

Según Doyle (1978) los modelos digitales del terreno se han definido como una agrupación de datos numéricos, que representan la distribución espacial de alguna particularidad del territorio.

### *Modelos Digitales de Elevación (MDE)*

Un modelo digital de elevaciones se define como una estructura de datos numéricos que representa la distribución espacial de la altitud de la superficie del terreno (Felicísimo, 1994).

### *Modelos Digitales de Superficie (MDS)*

Algunas representaciones denominadas modelos digitales de superficie ofrecen la posibilidad de extraer las elevaciones de las características de la superficie para dejar la superficie del suelo (MDE) (Priestnall et al., 2000).

#### *Canopy Height Model (CHM)*

Es un Modelo Digital de altura del dosel, los CHM se calculan como la diferencia entre la altura del pulso devuelto o el modelo de digital de superficie (MDS) y la elevación del terreno según un modelo digital de elevación (MDE) (Ota et al., 2015).

### *Ortomosaico*

Es una composición de imágenes cenitales orto-rectificadas, obteniendo una imagen a escala en la cual se pueden realizar mediciones, se obtiene a partir del procesamiento de fotos aéreas satelitales o terrestre, se caracteriza porque carece de errores de escala y

desplazamientos, donde los elementos de la superficie terrestre se encuentran en su posición planimétrica verdadera (Marcovecchio et al., 2014).

### **LIDAR**

## **Definición**

La altimetría láser o LIDAR que se deriva de su acrónimo del inglés (Light Detection and Ranging) es una tecnología activa de detección remota que determina rangos (distancias) (Lim et al., 2003).

### **Luz láser y sus propiedades**

La palabra láser es un acrónimo de las siglas inglesas "light amplification by stimulated emisión of radiation" (amplificación de luz por emisión estimulada por radiación). Se trata de un instrumento que es capaz de generar ondas de luz usando una estrecha banda del espectro, es decir, que emite luz en un estrecho y poco divergente haz de longitud de onda bien definida (Weng, 2011). Algunas de sus propiedades más importantes son:

- Coherencia de la luz láser, cuando las ondas de luz están en fase una con otra, esto significa que sus picos están alineados en el mismo punto al mismo tiempo (Weng, 2011).
- Longitud de onda láser y pureza espectral, es considerada comúnmente monocromática, significa que los fotones tienen casi la misma longitud de onda (Weng, 2011).
- Divergencia del rayo láser, la luz láser puede formar haces bien enfocados que viajan largas distancias, sin extenderse como la luz ordinaria. La definición más común de la divergencia del haz, está basado en un ángulo de separación (beem divergence angle), medido en miliradianes (mrad), como se presenta en la **¡Error! No se encuentra el o rigen de la referencia.** (Weng, 2011).

<span id="page-65-0"></span>Es entonces que se puede calcular la divergencia dependiendo de los rayos láser en el nadir con la [Ec. 24](#page-65-0) o con cierta inclinación la [Ec. 25](#page-65-1) :

**Ec. 24**

$$
D = 2H \tan(\theta/2)
$$

**Ec. 25**

$$
D = \frac{H}{\cos^2(\theta_{scan})} \theta
$$

<span id="page-65-1"></span>Donde:

 $D =$  es el diámetro del haz (diámetro del área iluminada o huella)

 $H =$  distancia desde el láser al lugar iluminado

 $\theta =$  es el ángulo de divergencia

 $\theta_{scan}$  = ángulo de escaneo desde el nadir

# **Figura 12**

*Divergencia del haz* 

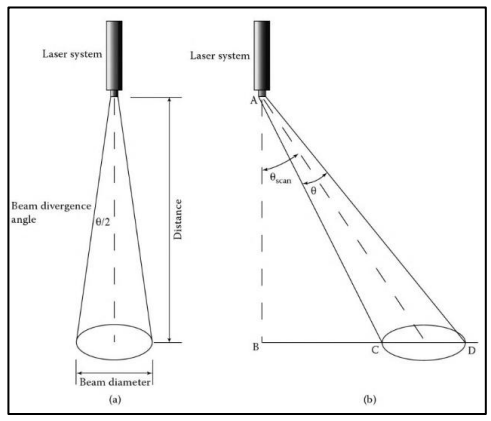

*Nota.* Divergencia del haz al (a) nadir (b) con un cierto ángulo de escaneo. Tomado de *Advances* 

*in Environmental Remote Sensing: Sensors, Algorithms, and Applications* (p. 61), por Q. Weng,

2011, CRC Press Taylor & Francis Group.

## **Rango láser**

El principio básico del láser es que permiten determinar la distancia desde un emisor a un objetivo (Weng, 2011). La distancia se determina midiendo el tiempo de retraso entre la emisión y su detección a través de la señal reflejada, como la siguiente ecuación:

**Ec. 26**

$$
D=c\cdot\frac{t}{2}
$$

Donde:

 $D =$  distancia sensor-objetivo

 $c =$  velocidad de la luz

 $t=$  tiempo de viaje de pulso desde el trasmisor al objetivo y del objetivo a trasmisor

Con el valor de dicha distancia, unido al dato de posición absoluta del emisor y el ángulo de apuntamiento del sistema láser, se pueden calcular las coordenadas x,y,z de la posición del objetivo. Actualmente hay instrumentos LIDAR que miden hasta con una frecuencia de 150 kHz, lo que quiere decir que emiten y reciben 150.000 pulsos láser por segundo (Weng, 2011).

### **Componentes del sistema LIDAR**

Un sistema LIDAR puede incluir diferentes componentes dependiendo de la plataforma de montaje. Los componentes básicos de un sistema Lidar aerotransportado se presenta en la [Figura 12](#page-67-0) (Weng, 2011).

• Unidad de rango láser, estos principios del láser fueron descritos en la sección Luz láser y sus propiedades.

- Una unidad de orientación referida como unidad de medida inercial (IMU), descrito por los términos cabeceo (pitch), balanceo (roll), viraje (yaw).
- Una unidad GPS que consiste en un receptor GPS diferencial a bordo, que es comúnmente asistido por una o más estaciones en tierra, para mejorar la exactitud de las coordenadas de la huella láser, después del postproceso (Weng, 2011).

# <span id="page-67-0"></span>**Figura 12**

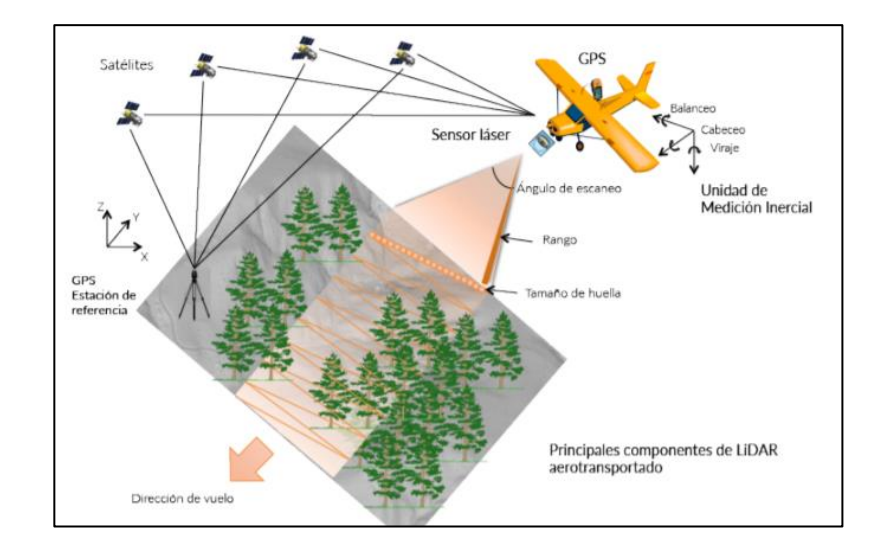

*Principales componentes de Lidar aerotransportado*

*Nota.* Láser, unidad de medición inercial, GPS transportado y en tierra, componentes del LIDAR aerotransportado. Tomado de *LiDAR aerotransportado para el Manejo de Recursos Forestales,*  por A. Ortiz, R. Valdez, G. Ángeles, R. Birdsey & A. Peduzzi, 2011, Universidad Autónoma Chapingo.

#### **Tipos de sensores LIDAR**

Esta sección se categoriza los sensores LIDAR basado en la capacidad de registrar retornos discretos o datos de en forma de onda, presentados en diferentes plataformas (Weng, 2011):

- Sensor LIDAR de retorno discreto, un pulso láser puede proveer múltiples retornos dependiendo del tipo de superficie con el que intercepta. Cuando el haz de luz choca con objetos porosos como el dosel del bosque, este intercepta con el follaje o ramas de árboles sobre una parte de la huella del láser, lo que puede revertir suficiente energía para activar la grabación del tiempo de viaje por el receptor láser, ver [Figura 13.](#page-69-0) En un principio, los sistemas LIDAR eran capaces de reconocer un único retorno. Ahora son capaces de medir varios retornos por pulso. El primer pulso permite describir la superficie o la parte más alta de los objetos y el último eco se usa para reconocer la superficie del suelo (Weng, 2011).
- Sensor LIDAR de forma de onda, son capaces de capaces de registrar toda la amplitud de retrodispersión del pulso láser, este registra la intensidad variable en el tiempo de la energía devuelta de cada pulso láser y, por lo tanto, proporciona información sobre la distribución de altura de la intensidad devuelta, ver [Figura 13](#page-69-0) (Weng, 2011).

# <span id="page-69-0"></span>**Figura 13**

*Interacción del rayo láser con la vegetación y la variación de la señal retrodispersada del láser*

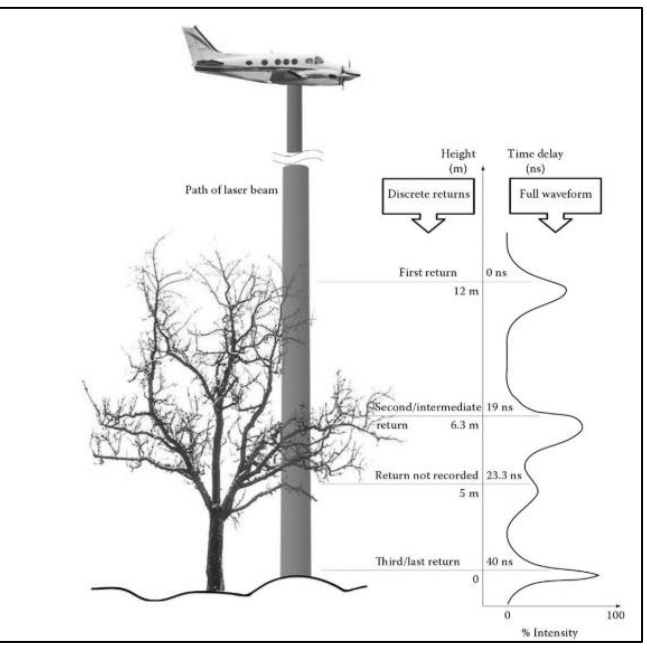

*Nota.* Retornos discretos y onda completa del rayo láser ejemplificado en vegetación. Tomado de *Advances in Environmental Remote Sensing: Sensors, Algorithms, and Applications* (p. 69), por Q. Weng, 2011, CRC Press Taylor & Francis Group.

- Sensor LIDAR aéreo o ALS (Aerial Laser Scanner) o láser escáner aerotransportado, el sistema LIDAR viaja sobre una plataforma aerotransportada (Weng, 2011).
- Sensor LIDAR terrestre o TLS (Terrestrial Laser Scanner), escáner de largo alcance que proporciona datos de posición tridimensionales de una superficie (Weng, 2011).

### **Formato de los datos LIDAR**

La mayor parte de los sistemas y las aplicaciones LIDAR trabajan con el formato LAS ("LASer File Format Exchange Activities) se trata de un formato público para intercambio de datos de puntos tridimensionales, es decir, coordenadas x, y, z (ASPRS - American Society for Photogrammetry & Remote Sensing, 2011).

Este se puede dividir en grupos:

- Bloque de cabecera pública: información básica del fichero y datos como el número de puntos y las coordenadas de la extensión espacial de toda la nube de puntos.
- Registros de longitud variable, que contienen la proyección y los metadatos.
- Registros de la nube de puntos.

# **Características del sensor Velodyne Lidar's Puck (VLP-16)**

Velodyne Lidar's Puck es un LIDAR pequeño y compacto, de bajo costo que para su uso

en una variedad de aplicaciones que van desde automoción, cartografía, robótica, seguridad,

ciudades inteligentes y más. Permite la vista envolvente en tiempo real en 3D, distancia y

mediciones de reflectividad calibradas. Algunas de sus características se muestran en la Tabla 6

(Velodyne LiDAR Inc., 2019).

## **Tabla 6**

*Especificaciones del Velodyne Lidar's Puck (VLP-16)*

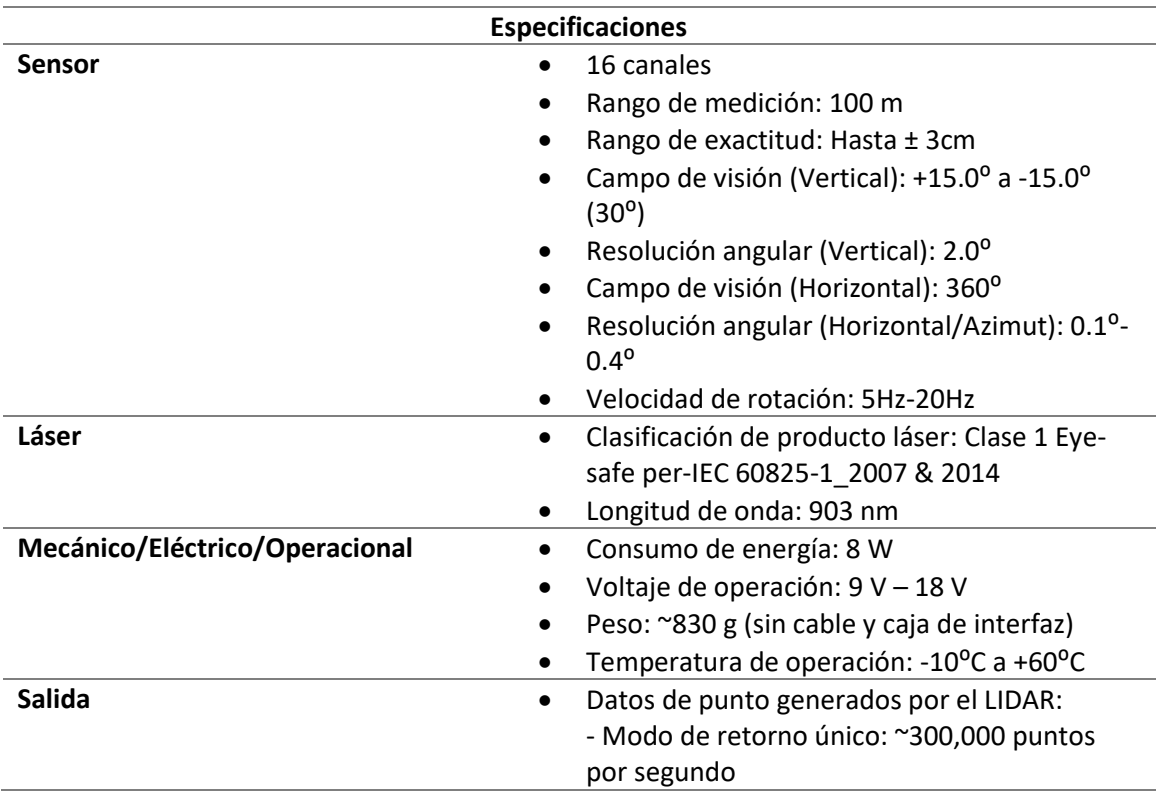

- Modo de retorno doble: ~600,000 puntos por segundo

- 100 Mbps conexión ethernet
- Los paquetes UDP contienen:
	- Medición de la distancia de tiempo de vuelo
	- Medición de reflectividad calibrada
	- Ángulos de rotación
	- Sellos de tiempo sincronizados (resolución μs)
- GPS: \$ GPRMC y \$ GPGGA NMEA Sentencias del receptor GPS (GPS no incluido)

Nota. Especificaciones del equipo VLP-16. Modificado de *Velodyne Lidar Puck Data Sheet*, por Velodyne LiDAR Inc., 2019.

## **Software de procesamiento de datos LIDAR**

Software Microstation/TerraScan: es la principal aplicación del software Terrasolid, es principalmente una herramienta de investigación para comprender, explorar, gestionar y procesar nube de puntos de datos LIDAR. Ofrece una amplia gama de herramientas de importación, estructuración de la información para manejar gran cantidad de puntos y clasificación de manera automática y refinarla de manera manual o semiautomática, permitiendo una visualización de la nube de puntos en 3D con opciones muy versátiles, cuenta con una amplia gama de formatos de importación y exportación de información entre ellos el formato LAS (Terrasolid Oy, 2019).

## **RADAR**

## **Definición**

El RADAR es un acrónimo que se deriva del inglés (Radio Detection and Ranging), es un sensor que posee la capacidad de "alcance" al lograr medir el tiempo de retardo entre el momento que se transmite una señal hacia el terreno y la hora en que se recibe su eco. Una
segunda capacidad que este sensor posee es la de detectar cambios de frecuencia y polarización (Campbell y Wynne, 2011).

## **Figura 14**

*Principios de un sistema RADAR*

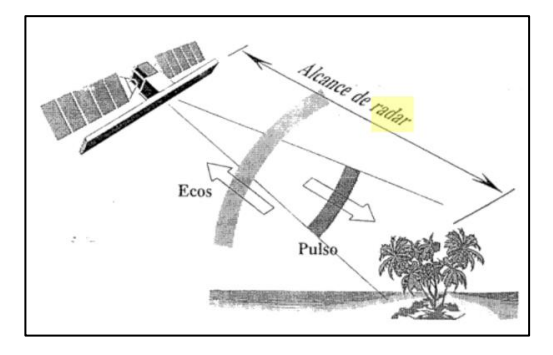

Nota. Principios del sistema RADAR. Tomado de *Imágenes de radar: conceptos generales* (p. 7), por N. Beaulieu , G. Leclerc & S. Velásquez, 1994, Centro Agronómico Tropical de Investigación y Enseñanza (CATIE).

## **Fundamentos básicos**

### *Características de las ondas*

La región del microondas que comprende el RADAR se extiende desde longitudes de

onda de aproximadamente 1 mm a 1 m (Campbell y Wynne, 2011).

#### **Tabla 7**

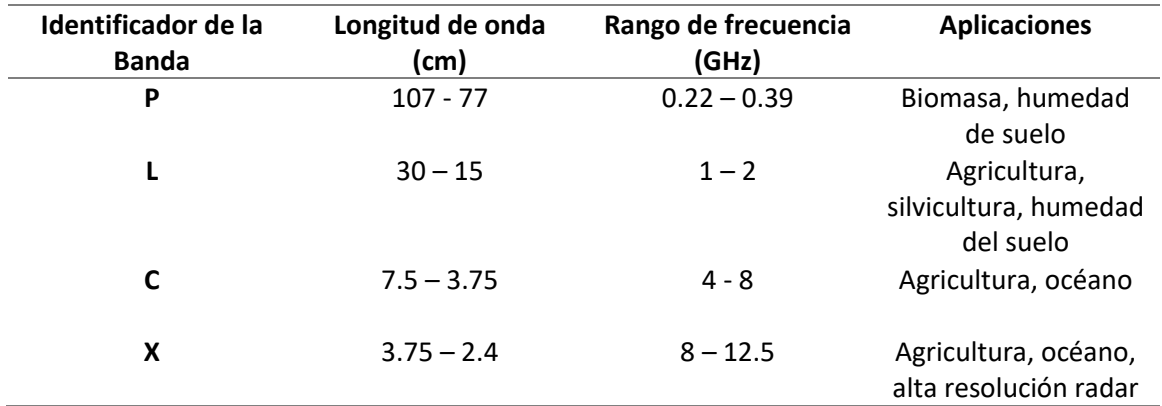

*Bandas y longitudes más empleadas en el sistema Radar*

*Nota.* Principales bandas empleadas por el sistema RADAR. Modificado de *Introduction to* 

*Remote Sensing* (p. 212), por J. Campbell & R. Wynne, 2011. The Guilford Press.

#### *Proceso de captura de imágenes Radar*

Según Campbell y Wynne (2011), los dispositivos de RADAR son instrumentos que transmiten una señal de microondas, luego reciben su reflejo como base para formar imágenes de la superficie de la tierra. Los componentes de un sistema RADAR de imágenes incluyen:

- Un transmisor está diseñado para trasmitir pulsos repetitivos de energía de microondas a una frecuencia determinada.
- Un receptor acepta la señal reflejada (eco) tal como la recibe por la antena, filtrándola y amplificándola según sea necesario, y además mide el tiempo transcurrido entre la emisión del pulso y el eco recibido.
- Un conjunto de antenas trasmite un haz estrecho de energía de microondas. Por lo general, se usa la misma antena para transmitir la señal del radar y recibir su eco del terreno.
- Finalmente, una grabadora registra y / o muestra la señal como imagen (Campbell y Wynne, 2011).

## *Geometría de la imagen y conceptos básicos*

En la toma de la imagen se definen algunos parámetros geométricos (Campbell y

Wynne, 2011) (ver **¡Error! No se encuentra el origen de la referencia.**):

- La altitud: altura del radar sobre el terreno
- La dirección de vuelo o azimut
- El alcance: distancia de la antena al blanco
- El alcance cercano: al primer eco recibido después de iluminar el terreno
- El alcance lejano: al último eco recibido
- Alcance sobre el terreno: distancia desde el nadir del radar hasta el blanco
- Ancho del área iluminada: distancia entre el objetivo que corresponde al primer eco y el objetivo que corresponde al último eco.

## **Figura 16**

*Geometría del vuelo RADAR*

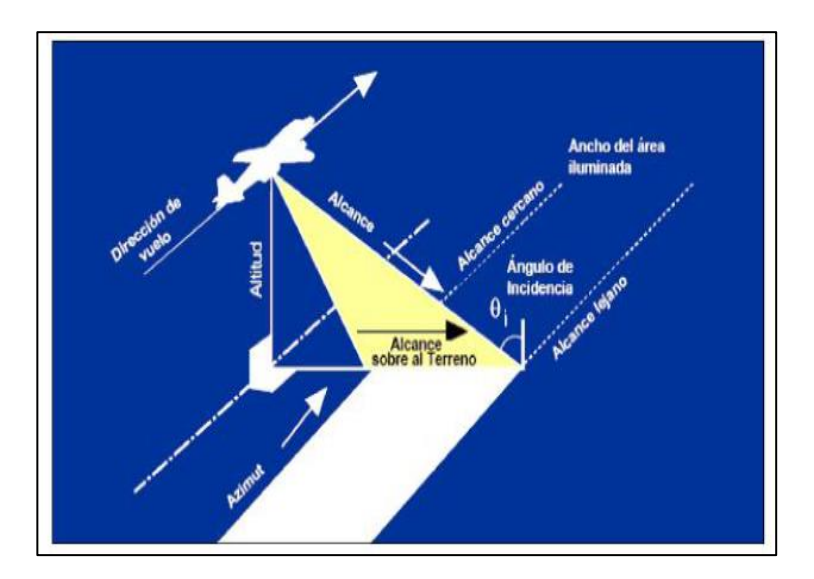

*Nota.* Geometría del vuelo RADAR. Tomado de *Principles and applications of imaging radar.* 

*Manual of remote sensing*, por H. Floyd & A. Lewis, 1998.

Dentro del sistema RADAR intervienen algunos términos, para lo cual es necesario definir algunos conceptos básicos, como son:

### *Ángulo de incidencia*

Es el ángulo entre la dirección de iluminación del RADAR y la vertical de la superficie del terreno. Este varía de acuerdo con la altura del sensor. El ángulo de incidencia local, toma en cuenta la inclinación local de la superficie e influye la intensidad de la imagen. La retrodispersión de RADAR depende del ángulo de incidencia (Podest, 2017). Retorno de la dispersión superficial:

- Fuerte con un ángulo de incidencia bajo
- Se reduce con el incremento del ángulo de incidencia
- Al ser la superficie más áspera más lenta es la reducción

## **Polarización**

La polarización de una señal de RADAR denota la orientación del campo electromagnético, aquella energía emitida y recibida por la antena. Los sistemas de RADAR se pueden configurar para transmitir y recibir energía polarizada horizontal (H) o vertical (V) a medida que se dispersa desde el suelo (Campbell y Wynne, 2011).

*Fundamento de polarización de la antena*

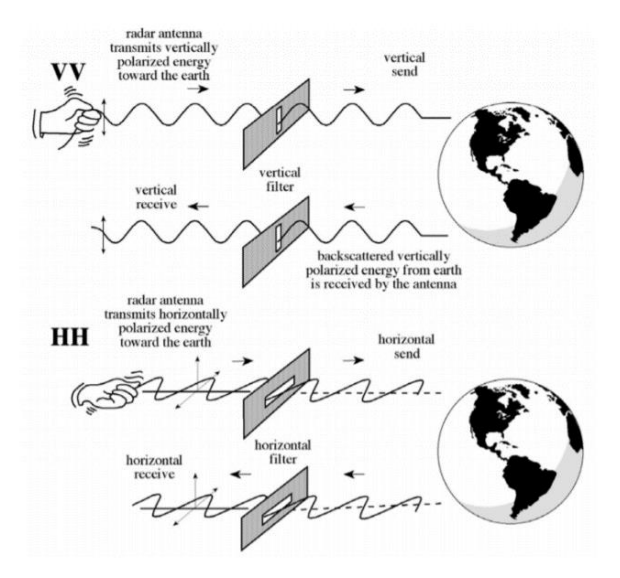

Nota. Ejemplificación de la señal RADAR en polarizaciones VV y HH. Tomado de *Remote sensing of the environment: An earth resource perspective*, por Jensen, 2009. Pearson Education India.

La combinación idéntica de polarización, está directamente relacionada con la presencia de superficies de reflejo o especulares, que se encuentre en la superficie; las polarizaciones cruzadas (HV o VH), pueden ser útiles para la determinación de las propiedades físicas de un objeto observado (Podest, 2017).

#### **Tabla 8**

#### *Combinación de polarización*

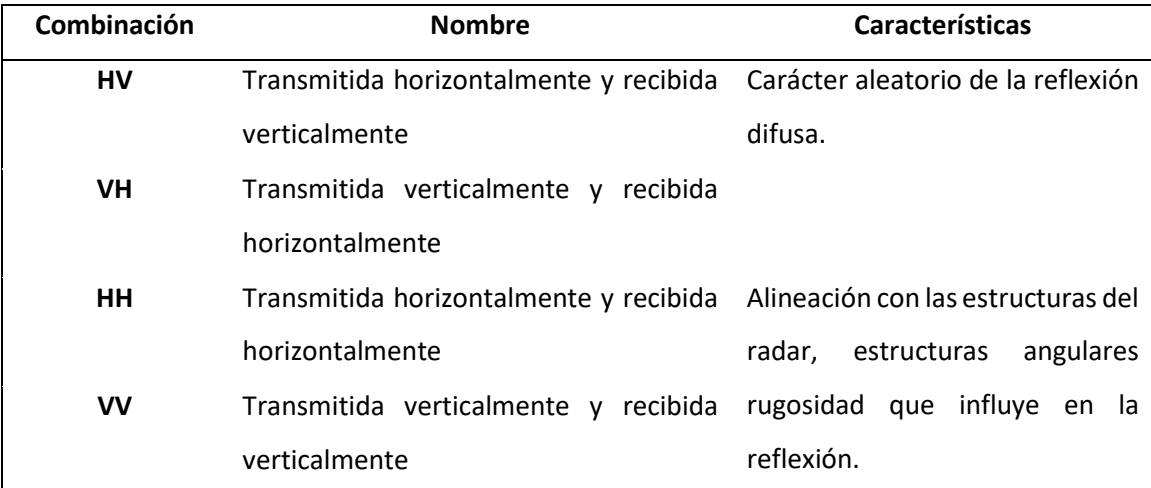

*Nota.* Diferentes tipos de polarización. Tomado de *Conceptos Básicos del Radar de Apertura* 

*Sintética (Synthetic Aperture Radar o SAR)*, por E. Podest, 2017.

## **Radar de apertura sintética (SAR)**

El radar de apertura sintética por sus siglas en inglés Synthetic Aperture Radar (SAR) es un sistema activo que emite su propia fuente de energía en intervalos de la frecuencia de microondas (centímetros), en períodos cortos de tiempo, recibiendo las reflexiones de los ecos producidos por el choque con objetos de la superficie generando una apertura sintética, a causa del rápido desplazamiento que tiene el vehículo aéreo, la antena SAR pasa a ser considerada como una antena virtual donde su tamaño es de mayor proporción (Sensat, 2015).

#### **Retrodispersión RADAR**

El eco del RADAR contiene información sobre la superficie, caracterizada por la retrodispersión de la onda electromagnética incidente. En teledetección se utiliza el concepto de coeficiente de retrodispersión (backscattering  $\sigma^0$ ), que corresponde a una sección eficaz del radar por unidad de área y representa el comportamiento dispersivo de los elementos que están

dentro de un píxel. El valor del coeficiente depende de las propiedades físicas y del material iluminado (Floyd y Lewis, 1998).

Esta dispersión depende de:

- La frecuencia o longitud de onda
- Polarización de la onda
- El ángulo de incidencia
- Constante dieléctrica de la superficie, la constante dieléctrica indica la reflectividad y conductividad de los materiales. Por lo tanto, la presencia de humedad en el suelo y la vegetación da como resultado una reflectividad significativa.
- La aspereza de la superficie relacionada con la longitud de onda
- Estructura y orientación de los objetos en la superficie (Floyd & Lewis, 1998).

La retrodispersión es adimensional; sin embargo, normalmente se expresa en decibelios (dB). La retrodispersión consta de dos variables: amplitud y fase. La amplitud, también llamada magnitud, es una medida de la fuerza de la señal reflejada en el sensor. La fase representa el punto a lo largo de la onda de la señal reflejada cuando se recibe en el sensor. La diferencia de fase entre la señal transmitida y la señal recibida proporciona información sobre la superficie. Esta diferencia se mide en radianes o grados. Dado que la señal retrodispersada es una combinación de dos variables, esa señal debe representarse como un número complejo para crear una imagen digital. Por lo tanto, cada píxel de una imagen radar sin procesar, representa un valor complejo que contiene información de amplitud y fase (Floyd y Lewis, 1998).

## **Interacción de la señal de RADAR**

Esta señal es sensible principalmente a la estructura de la superficie. Las variaciones de la superficie a la longitud de onda, esto influirá a que la superficie aparezca como brillante (áspera) u oscura (lisa) (Podest, 2017).

## **Figura 18**

*Mecanismos de retrodispersión*

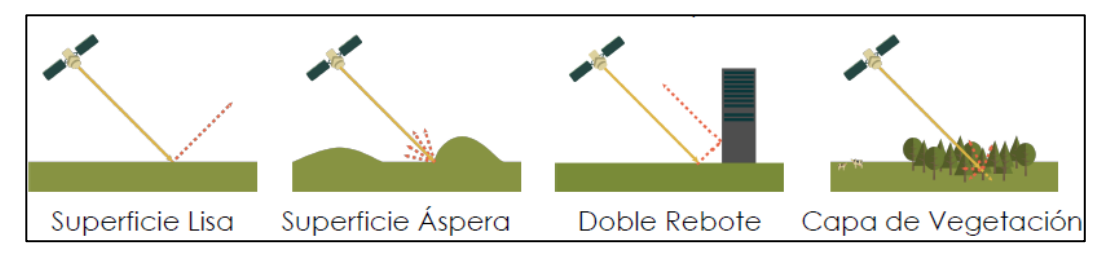

*Nota.* Mecanismos de retrodispersión por el tipo de superficie. Tomado de *Conceptos Básicos* 

*del Radar de Apertura Sintética (Synthetic Aperture Radar o SAR)*, por E. Podest, 2017.

## **Figura 19**

*Dispersión de RADAR en los bosques*

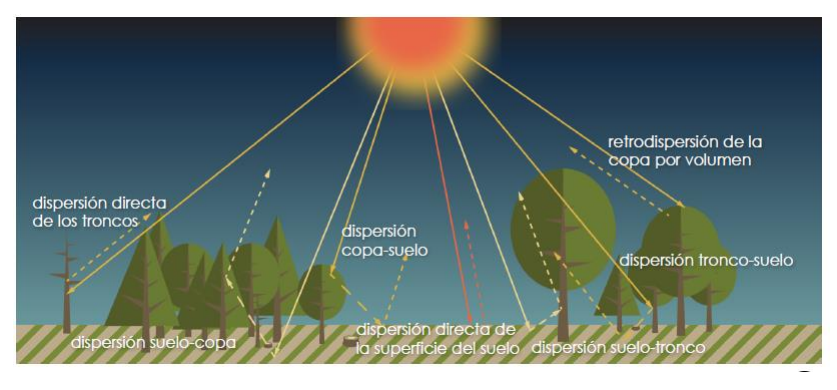

*Nota.* Tipos de dispersión RADAR en un bosque. Tomado de *Conceptos Básicos del Radar de* 

*Apertura Sintética (Synthetic Aperture Radar o SAR)*, por E. Podest, 2017.

## **Distorsiones geométricas y radiométricas de la señal RADAR**

### *Distorsión por distancia oblicua (Slant Range Distortion)*

## **Figura 20**

*Ejemplo de una distorsión por distancia oblicua*

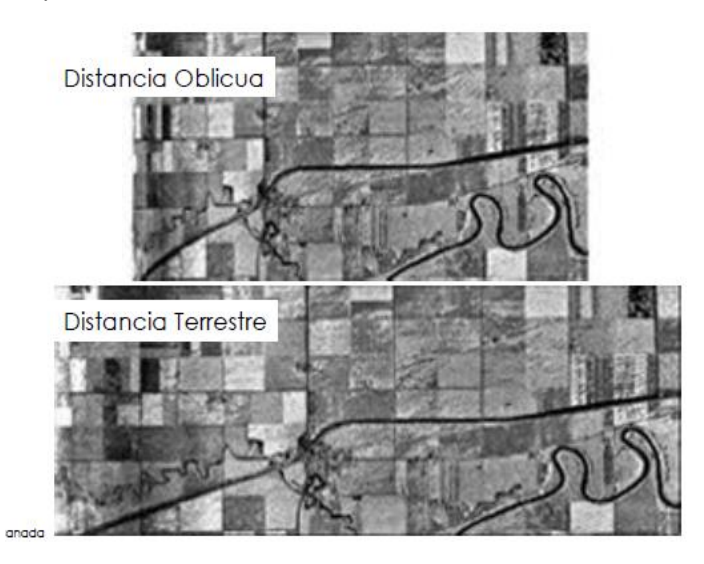

*Nota.* Distorsión por distancia oblicua. Tomado de *Conceptos Básicos del Radar de Apertura Sintética (Synthetic Aperture Radar o SAR)*, por E. Podest, 2017.

#### *Inversión por relieve (Layover)*

Los ecos procedentes de la cima de la montaña llegan antes que los ecos de la base

(Podest, 2017).

## *Escorzo (Foreshortening)*

Es el acortamiento que sucede en la distancia horizontal entre la cima de la montaña y

la base (Podest, 2017).

*Efectos geométricos* 

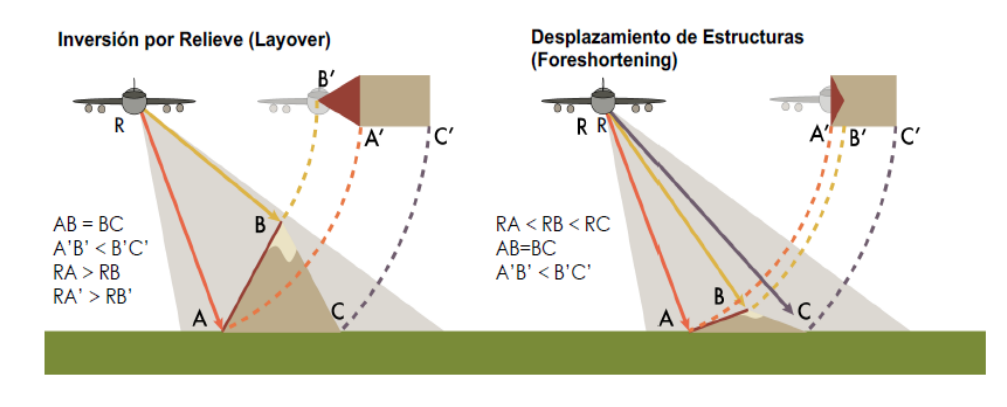

*Nota.* Distorsiones geométricas layover y foreshortening en RADAR. Tomado de *Conceptos Básicos del Radar de Apertura Sintética (Synthetic Aperture Radar o SAR)*, por E. Podest, 2017.

## *Sombra*

Debido al relieve la iluminación no llega a determinadas zonas del terreno (Podest, 2017).

## **Figura 22**

*Distorsión por sombra*

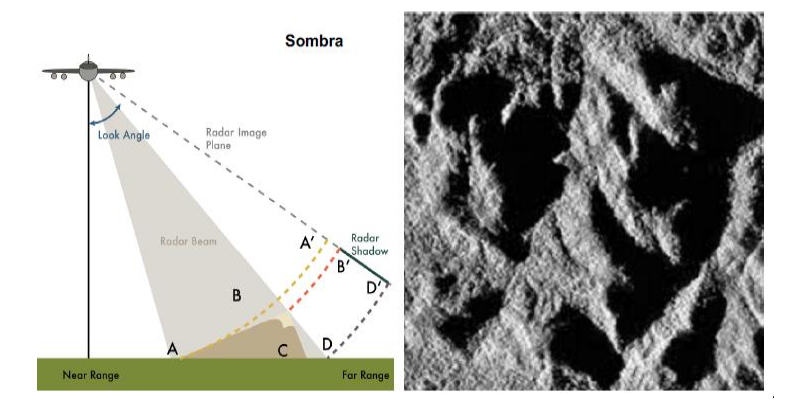

*Nota.* Distorsión por sombra en una imagen RADAR. Tomado de *Conceptos Básicos del Radar de Apertura Sintética (Synthetic Aperture Radar o SAR)*, por E. Podest, 2017.

#### *Speckle*

Es un ruido granular que existe inherentemente y degrada la calidad de la imagen SAR. Para reducir este efecto se realiza un procesamiento multi-look que consiste en dividir el haz del radar en varios sub-haces más angostos, cada uno de esos sub-haces proporciona un "look", cada "look" contiene speckle y al sumarlos todos se puede sacar un promedio que reduce este efecto en la imagen final. Esta es esencialmente una conversión de rango inclinado a rango terrestre que promedia los píxeles oblongos adyacentes y crea un píxel cuadrado a partir de ellos. (Podest, 2017).

#### **Tratamiento de imágenes SAR**

Las imágenes SAR contiene información que debe ser tratada y corregida, para crear una imagen donde al valor de cada pixel le corresponda valores de coeficientes de retrodispersión, estos tratamientos son esenciales para tener un correcto análisis cuantitativo y cualitativo de las imágenes, permitiendo comparar imágenes de diferentes sensores, de diferentes temporadas o a su vez imágenes procesadas por diferentes procesadores (Rojas, 2015).

Dentro de estas correcciones y tratamientos están: correcciones radiométricas, reducción del efecto speckle, corrección geométrica, entre otros filtros y combinaciones.

#### *Corrección radiométrica y geométrica*

En la corrección geométrica de las imágenes SAR, se usa un método de Ortorrectificación de Corrección de Rango Doppler, permitiendo geocodificar las imágenes SAR, por medio de una única geometría RADAR ráster 2D, en esta se encuentra información del vector de estado de la órbita disponible en los metadatos, archivos temporales del radar, parámetros de conversión de rango inclinado a tierra y datos del modelo digital de elevación, permitiendo precisión en la geolocalización (Small y Schubert, 2008).

La corrección radiométrica, se basa en una normalización radiométrica cuyo enfoque está basado en (Kellndorfer et al., 1998), que utiliza esta ecuación:

**Ec. 27**

$$
\sigma_{NORM}^0 = \sigma_{ELIPSOIDE}^0 \frac{\sin \theta_{DEM}}{\sin \theta_{ELIPSOIDE}}
$$

Donde:

 $\sigma_{NORM}^0$  : denominado ''sigma 0', banda real del coeficiente de retrodispersión

 $\sigma^0_{ELIPSOIDE}$  : sigma elipsoidal, expresado en términos de ángulo de incidencia y ( $\sigma^0$ ).

 $\theta_{DEM}$ : ángulo de incidencia local proyectado en el plano gama y se define como el ángulo entre el vector de la radiación incidente y el vector normal a la superficie proyectada en el rango del plano.

 $\theta_{ELIPSOIDE}$ : ángulo de incidencia elipsoidal

#### **Imágenes radar ALOS PALSAR**

ALOS es un satélite japonés de observación de la tierra desarrollado por JAXA (Agencia de Exploración Aeroespacial de Japón, Tokio) y fabricado por NEC, Toshiba y Mitsubishi Electric Corp. Fue lanzado por un vehículo de lanzamiento H-IIA desde el Centro Espacial Tanegashima (TNSC) el 24 de enero de 2006 (Kramer, 2002).

ALOS constaba de 3 sensores: el Instrumento Pancromático de Detección Remota para Mapeo Estéreo (PRISM), para medir la elevación precisa del terreno; el Radiométrico Avanzado Visible Infrarrojo Cercano tipo 2 (AVNIR-2), que observó la mayoría de la superficie terrestre; y el radar de apertura sintética de banda L tipo Phased Array (PALSAR), que observó la tierra de día y de noche con cualquier condición climática (Kramer, 2002).

La estación terrestre principal de ALOS estaba en el Centro de Observación de la Tierra JAXA. La Agencia Espacial Europea (ESA) construyo un segmento terrestre para Europa y África.

## **Tabla 9**

*Parámetros de la Misión ALOS*

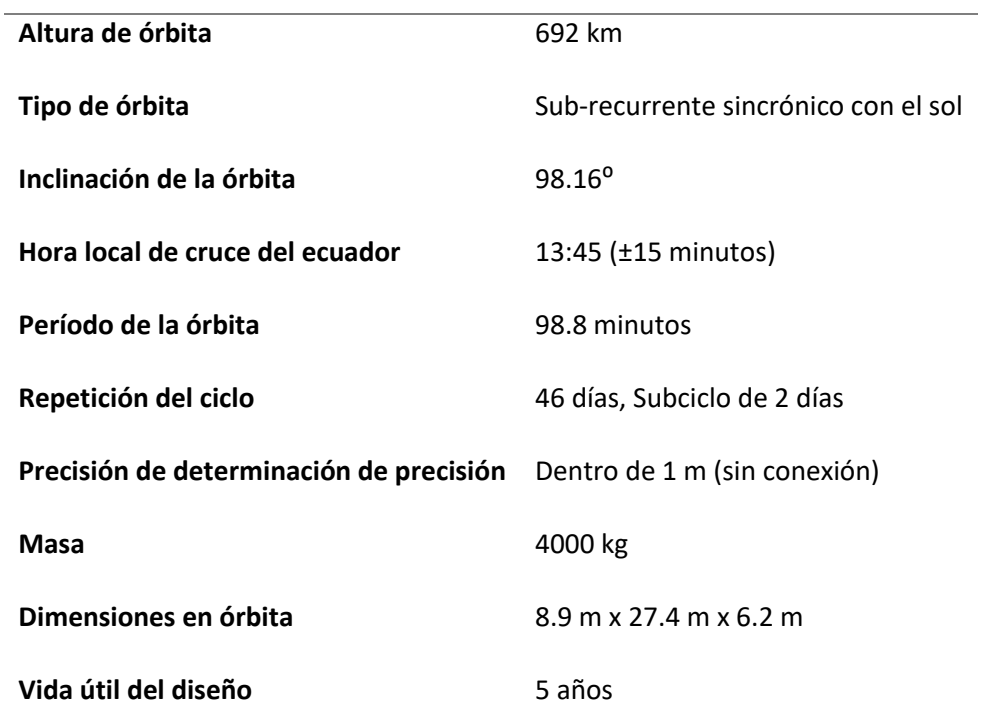

Nota. Parámetros importantes del satélite ALOS. Modificado de *Observation of the earth and its environment: survey of missions and sensors* (p.340), por H. Kramer, 2002.

PALSAR es un instrumento de banda L en fase de orientación lateral, herencia de JERS-1,

con capacidad de apuntar de 8 a 60<sup>°</sup> de ángulo de incidencia.

## **Tabla 10**

## *Parámetros de los modos de observación del instrumento PALSAR*

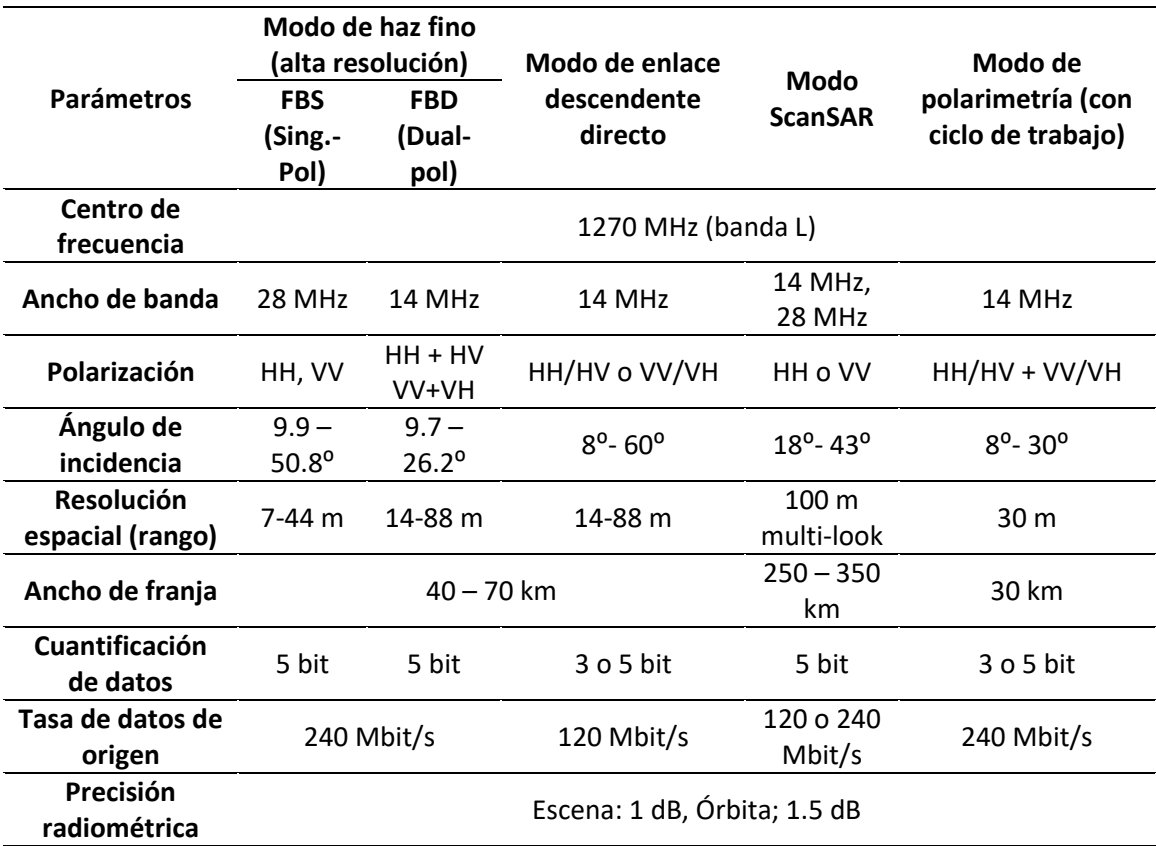

*Nota.* Modos de observación del instrumento PALSAR con sus características. Tomado de

*Observation of the earth and its environment: survey of missions and sensors* (p.342-343), por H.

Kramer, 2002.

Los tipos de producto de PALSAR son:

- Producto Nivel 1.0 define el formato CEOS de los productos ALOS SAR generados por el sensor ALOS SAR por la ESA ALOS PALSAR SAR Instument Processing Facility (IPF)
- Producto Nivel 1.1. es un Single Look Complex (SLC) enfocado con pixeles complejos

(I,Q) en rango inclinado, muestreados en la plataforma ADC/PRF y presentados en

coordenadas de Doppler cero along track.

- Producto Nivel 1.5, es detectado y proyectado de rango terrestre ortogonal en una proyección SAR nativa (rango terrestre/distancia azimutal Doppler cero) o están geocodificados a una proyección de mapa especificada utilizando un datum vertical medio para la escena (A. M. Smith Phoenix Systems, 2013).

#### **Software para tratamiento de imágenes**

#### *SNAP*

Consultores Volkmann, SkyWatch y C-S están desarrollando conjuntamente una arquitectura común para todas las cajas de herramienta de Sentinel a la que denominan Sentinel Application Plataform (SNAP), siendo una herramienta ideal para el procesamiento y análisis de los productos de observación de la Tierra (ESA, 2019).

#### *ENVI*

El software de análisis de imágenes ENVI es utilizado por profesionales en los sistemas de información geográfica, teledetección y analistas, para extraer información de las imágenes y tomar decisiones, este software permite manejar información multiespectral y de varios sensores como LIDAR y SAR (Geospace Solutions, 2020).

#### **Capítulo III**

#### **Metodología**

En el presente proyecto se pretende estimar la biomasa aérea forestal mediante técnicas de teledetección como son RADAR, UAV y LIDAR, las mismas que van a ser contrastadas mediante las observaciones de campo de las variables dasométricas (DAP y altura) que aplicando una ecuación alométrica acorde al tipo de especie de bosque encontrado en el análisis, brindará una estimación de biomasa aérea de base para la comparación entre métodos; esto con la finalidad de permitir el cálculo de fijación de carbono en el área de estudio.

Se utilizarán dos métodos: experimental y comparativo; experimental en el proceso para la obtención de todas las variables dasométricas y los modelos de fijación de carbono con cada sensor remoto, y comparativo al encontrar diferencias significativas en la estimación del CO<sub>2</sub> equivalente entre el método de alometría (observado) y los modelos de RADAR, UAV y LIDAR (estimado).

Las fases definidas para la investigación son las siguientes:

- Fase 1 (Levantamiento y recopilación de información geoespacial)
- Fase 2 (Estimación de la biomasa forestal y cálculo de fijación de carbono)
- Fase 3 (Comparación y validación de los resultados obtenidos)

El diagrama general de la metodología se ilustra en la Figura 23.

*Diagrama de flujo general de la metodología*

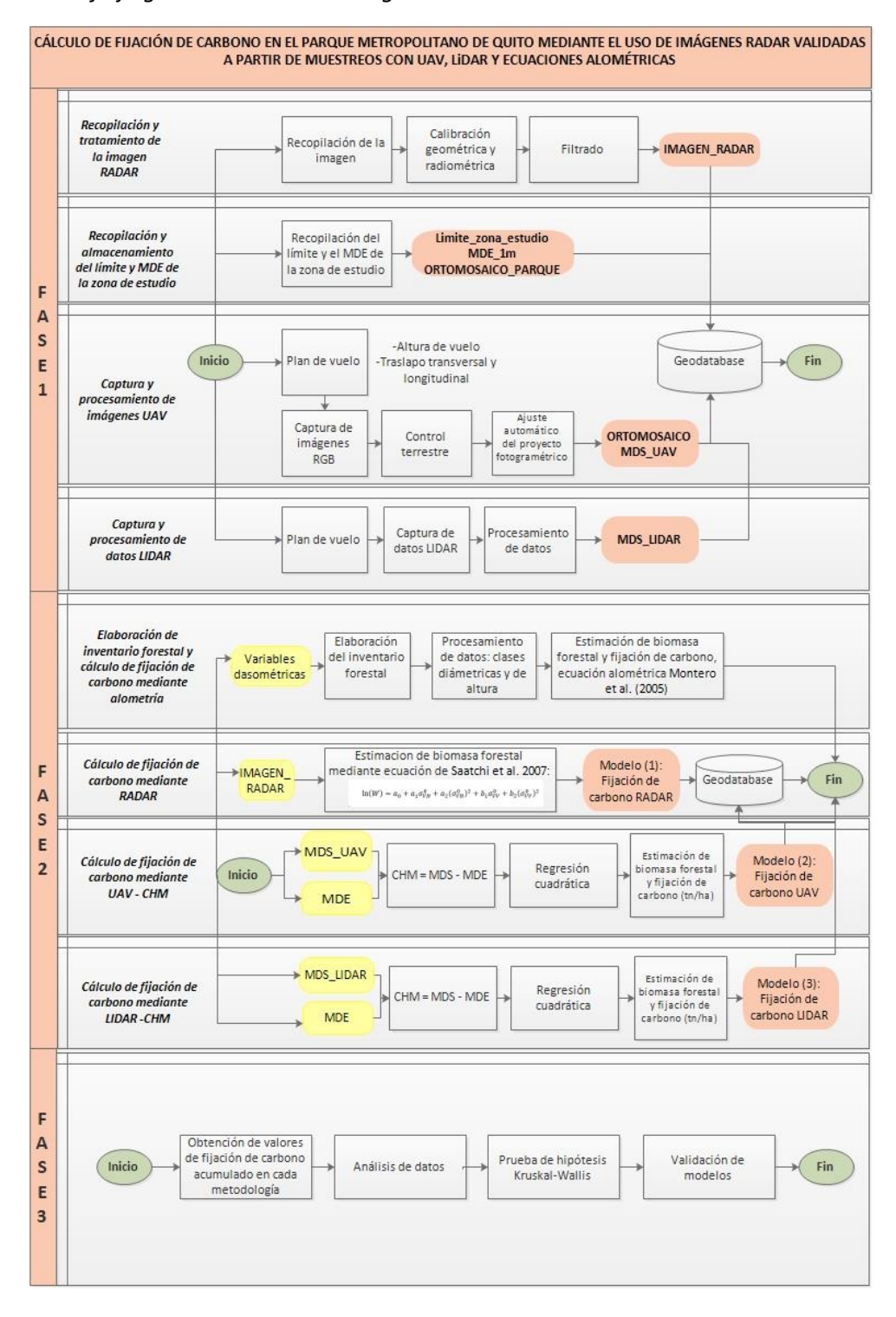

#### **Fase 1. Levantamiento y recopilación de información geoespacial**

El levantamiento y recopilación de la información geoespacial de la metodología planteada se dividió en 4 ítems, el primer ítem a) constituye la recopilación y corrección de la imagen RADAR para el estudio, el segundo ítem b) describe la recopilación y almacenamiento del límite del área de estudio y el Modelo Digital de Elevación insumos necesarios para la investigación, el ítem c) expone la captura y procesamiento de las imágenes obtenidas mediante UAV y finalmente el ítem d) presenta la captura y procesamiento de los datos LIDAR.

A continuación, se describe a detalle cada ítem.

#### *Recopilación y tratamiento de la imagen RADAR*

La imagen RADAR se recopiló a través de la página ASF Data Search VERTEX. Se descargó la imagen ALOS PALSAR, adquirida del 16 de septiembre del 2010, de pasada ascendente, con polarizaciones HH+HV, tipo de producto 1.1 SLC.

#### *Tratamiento de la imagen RADAR*

El procesamiento de la imagen consistió en tres etapas: calibración radiométrica, geométrica y speckle filtering (filtrado), mediante el software SNAP, con la herramienta Range Doppler Terrain Correction. La corrección geométrica se realizó con un MDE SRTM de 3 segundos de arco v.4 y proyectado en las coordenadas UTM WGS84 zona 17S. La normalización radiométrica consistió en la transformación de los valores digitales (DN) a sigma cero ( $\sigma^0$ ). A continuación, para reducir el efecto sal y pimienta (speckle) se aplicó un filtro de gamma map con una ventana de 5 x 5 pixeles, siendo un éxito para áreas boscosas (Lopes et al., 1993). El tamaño de pixel de la imagen RADAR fue 20 m, para homogeneizar entre los datos de campo y los diferentes modelos.

*Imagen radar corregida* 

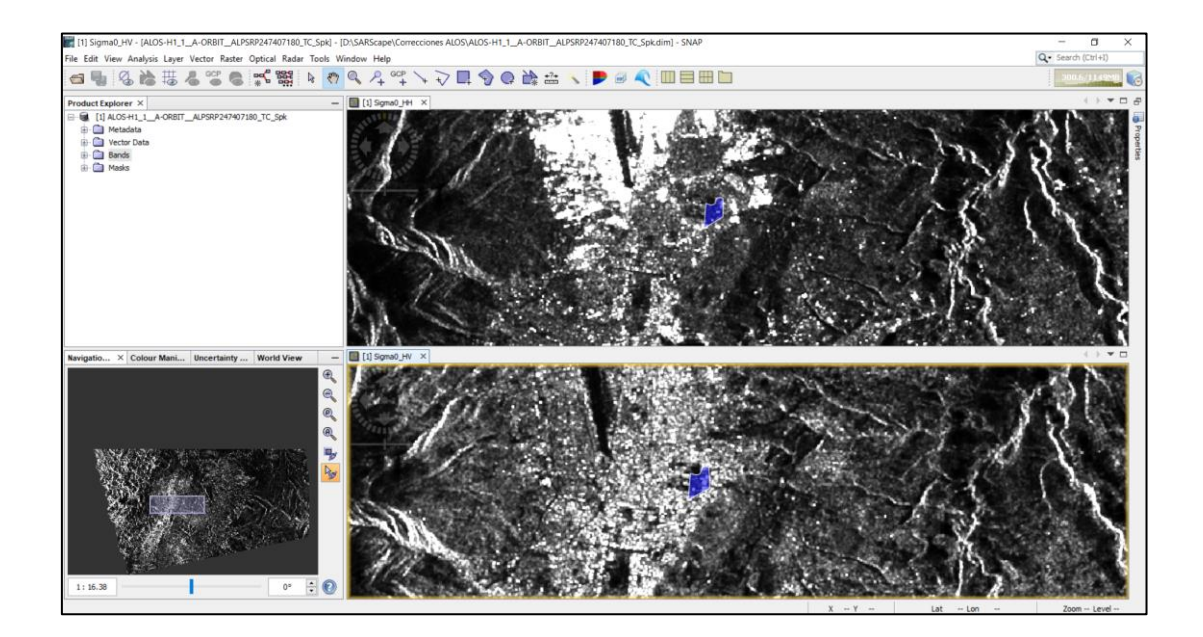

*Nota.* Imagen RADAR corregida, (zona de estudio – color azul), presentada en sigma0\_HH y sigma0\_HV

## *Recopilación y almacenamiento del límite y modelo digital de elevación de la zona de estudio*

El límite de la zona de estudio fue delimitado sobre una ortofoto a partir de un reconocimiento de campo de la zona; la ortofoto tiene un tamaño de pixel de 30 cm de la zona del Parque Metropolitano "Guangüiltagua" y el Modelo Digital de Elevación a un tamaño de pixel de 1 m del Distrito Metropolitano de Quito (Fuente: Municipio del Distrito Metropolitano de Quito). Cada producto generado de cada proceso de análisis fue recopilado en la geodatabase denominada "Base\_Datos\_Guanguiltagua", su respectiva estructura se muestra en la [Figura 18.](#page-91-0)

<span id="page-91-0"></span>*Estructura de la geodatabase "Base\_Datos\_Guanguiltagua"*

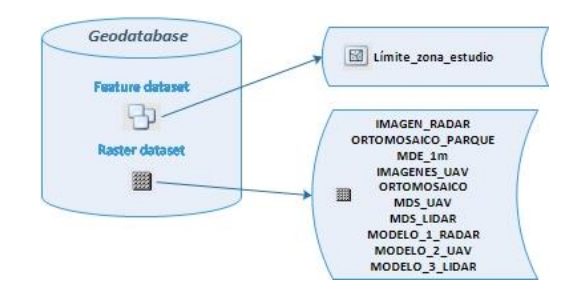

## *Captura y procesamiento de imágenes obtenidas mediante UAV*

En la [Figura 19,](#page-91-1) en un diagrama de flujo se detalla el proceso realizado para la captura y procesamiento de imágenes obtenidas mediante UAV, el diseño del plan de vuelo para el dron Mavic 2 Pro, procedimiento para la captura de las imágenes RGB, posicionamiento de los puntos de control fotogramétrico y el ajuste automático del proyecto fotogramétrico.

## <span id="page-91-1"></span>**Figura 19**

*Proceso para la captura y procesamiento de imágenes aéreas mediante UAV*

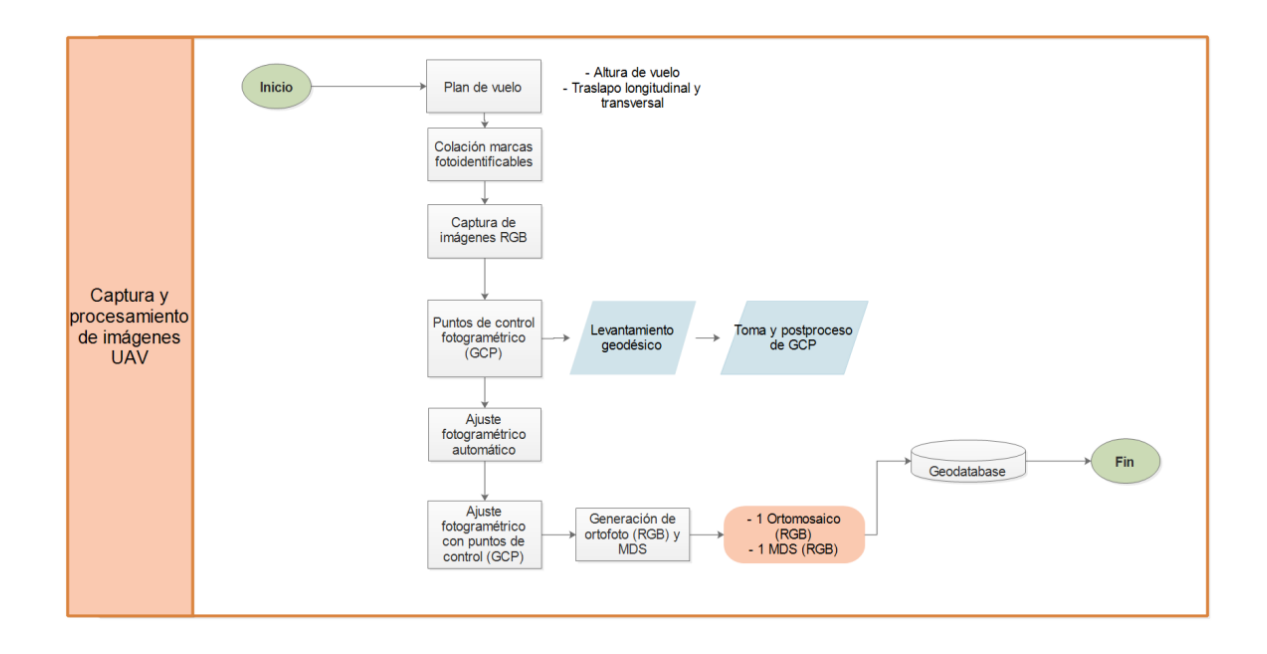

**Plan de vuelo.** Se diseñó el plan de vuelo en la aplicación Map Pilot, esta aplicación de bajo costo es compatible con el software iOS, cuya interfaz es de fácil uso para el usuario, los parámetros utilizados para el vuelo en la zona de estudio se detallan en la [Tabla 11.](#page-92-0)

## <span id="page-92-0"></span>**Tabla 11**

*Parámetros iniciales y resultantes del plan del vuelo*

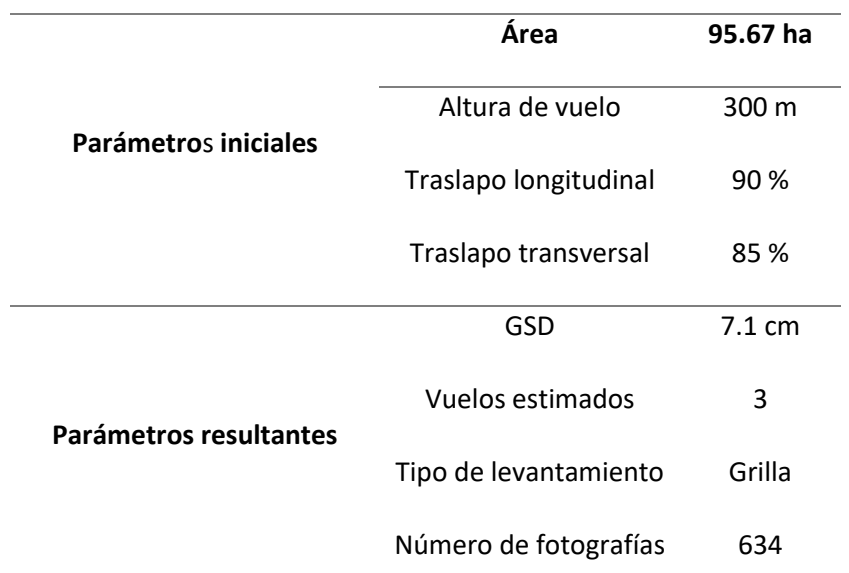

*Nota.* Parámetros iniciales y resultantes del plan de vuelo en la aplicación Map pilot

**Captura de imágenes RGB.** La captura de imágenes se realizó con el dron Mavic 2 Pro, el 6 de diciembre del 2020, se empleó el modo Grid Mission o Misión en grilla, para cubrir toda la superficie boscosa y generar modelos tridimensionales adecuados para el estudio, como se observa en la [Figura 20.](#page-93-0)

<span id="page-93-0"></span>*Captura del plan de vuelo UAV*

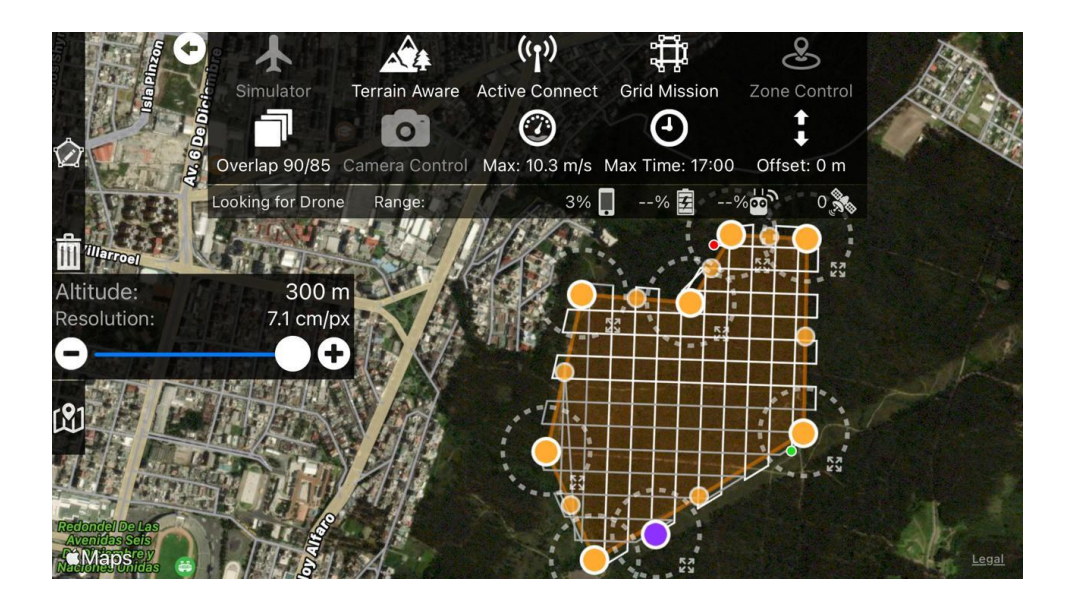

**Control terrestre.** Se establecieron diez puntos de control dentro de la zona de estudio (ver [Figura 21\)](#page-94-0); se materializaron a través de estacas de 15 cm de largo y 2 cm de espesor, los cuales se distribuyeron estratégicamente en zonas abiertas que permiten la visualización de objetos fotoidentificables (marcas) de tal forma, que abarquen toda el área, permitiendo la generación de ortomosaicos.

<span id="page-94-0"></span>*Distribución de puntos de control fotogramétrico*

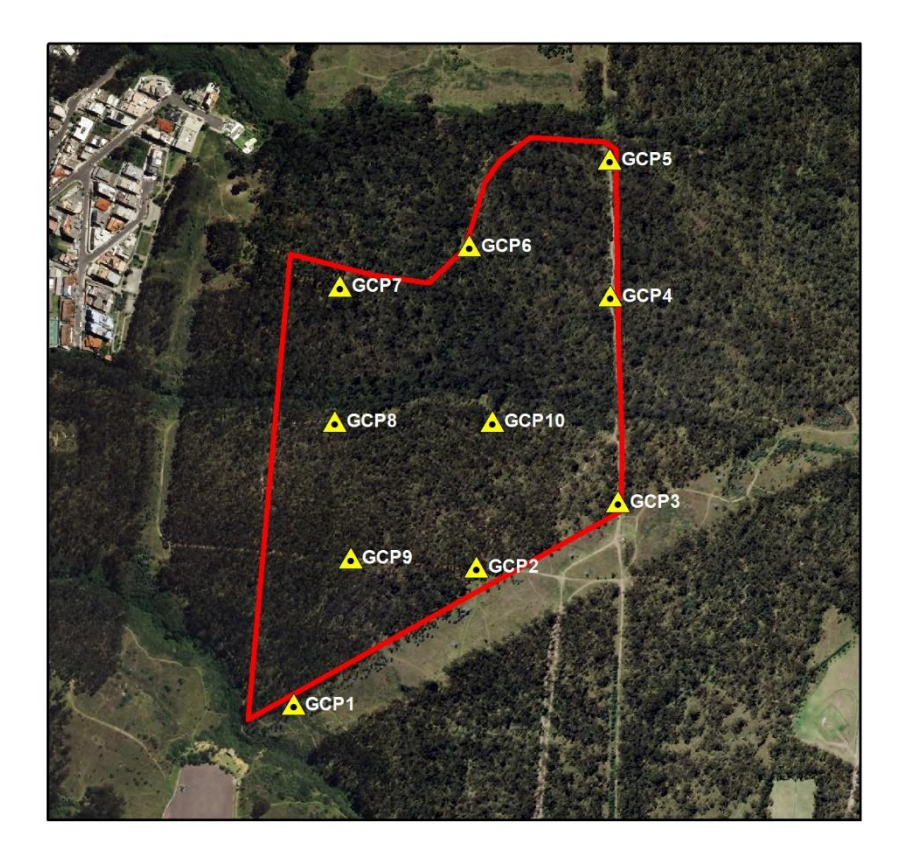

Las marcas se colocaron en el centro de cada punto de control, a través de un painel de cartulina rojo con blanco, con medidas de 100 cm x 70 cm, obteniendo el contraste necesario para identificarlos en las imágenes.

**Levantamiento geodésico**. El levantamiento geodésico de los puntos de apoyo fotogramétrico fue realizado el 27 de agosto de 2020. Para el rastreo GNSS, se utilizaron tres equipos GNSS de precisión, de doble frecuencia TOPCON, con un método de posicionamiento estático diferencial, observando cada punto de control, en un tiempo de recepción de sesión de 60 minutos, con intervalos de grabación de 5 segundos, ver [Figura 22.](#page-95-0)

<span id="page-95-0"></span>*Toma de puntos de control terrestre*

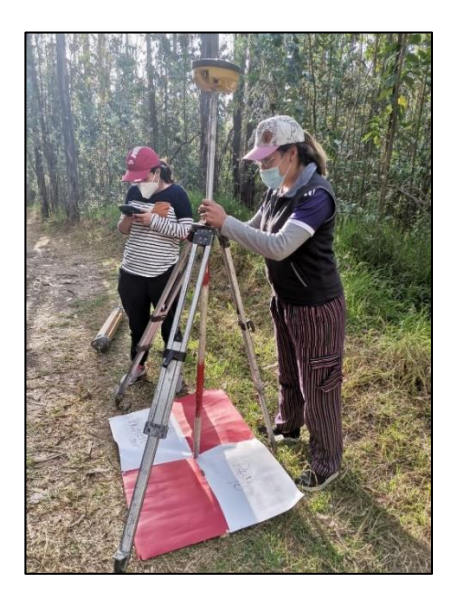

Posteriormente, el postproceso de los puntos de apoyo fotogramétrico se lo realizó en el software Topcon tools, siendo base la estación QUI1 de la Red GNSS de Monitoreo Continuo del Ecuador, estableciendo como sistema de referencia, para términos prácticos, el Sistema Geodésico Mundial (WGS84).

Las coordenadas, ubicación, descripción y marcas, se encuentran detalladas en las monografías de cada punto (ver Anexo 1).

**Ajuste automático del proyecto fotogramétrico.** Para realizar el ajuste automático fotogramétrico de las fotografías aéreas obtenidas, se empleó el software Agisoft Metashape Professional, generando una nube de puntos densa 3D a partir del enfoque Structure from Motion (SfM), con la nube de puntos se genera un MDS, apoyado en la clasificación de puntos entre suelo y vegetación; además se obtiene un ortomosaico de la zona.

*Ajuste automático fotogramétrico*

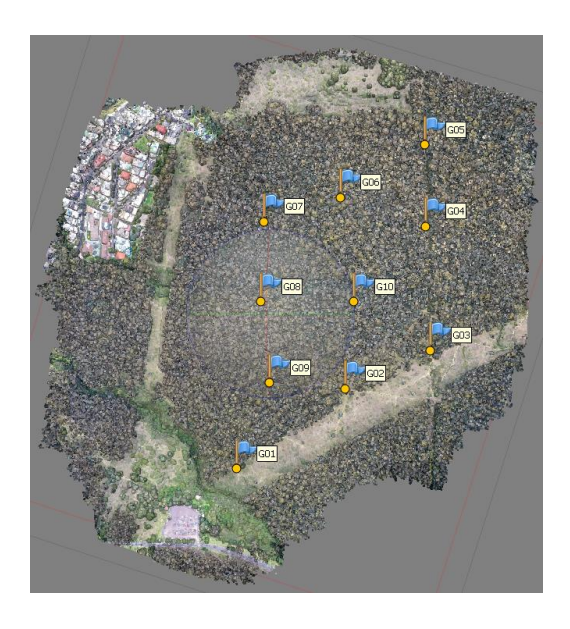

*Nota.* Nube de puntos generada de la zona de estudio a través del enfoque SfM

## *Captura y procesamiento de datos LIDAR*

En la [Figura 24](#page-97-0) , se detalla en un flujograma los procesos que se efectúan para la captura y procesamiento de datos LIDAR, esta sucesión inicia con el plan de vuelo del LIDAR aerotransportado marca Velodyne Puck's (VLP-16), continúa con la descripción de cómo se realizó la captura de los datos y se finaliza con la declaración del procesamiento de los datos que incluye el filtrado (eliminación de ruido) y la clasificación de la nube de puntos.

<span id="page-97-0"></span>*Procesamiento de datos LIDAR*

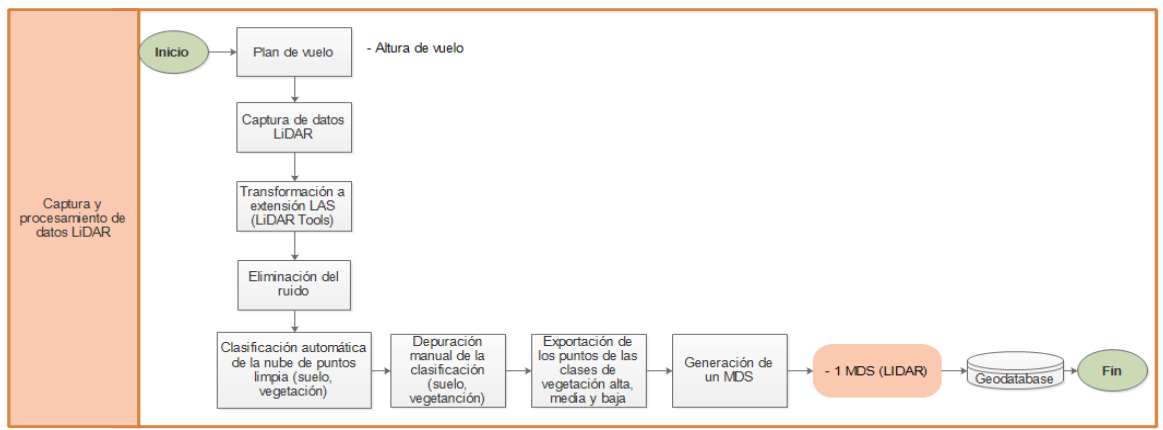

**Plan de vuelo.** Se diseñó dos planes de vuelo para dividir la zona de estudio en la

aplicación Map Pilot, los parámetros utilizados para el vuelo en la zona de estudio se detallan en la [Tabla 12.](#page-97-1)

# <span id="page-97-1"></span>**Tabla 12**

*Adquisición de datos de Lidar aerotransportado* 

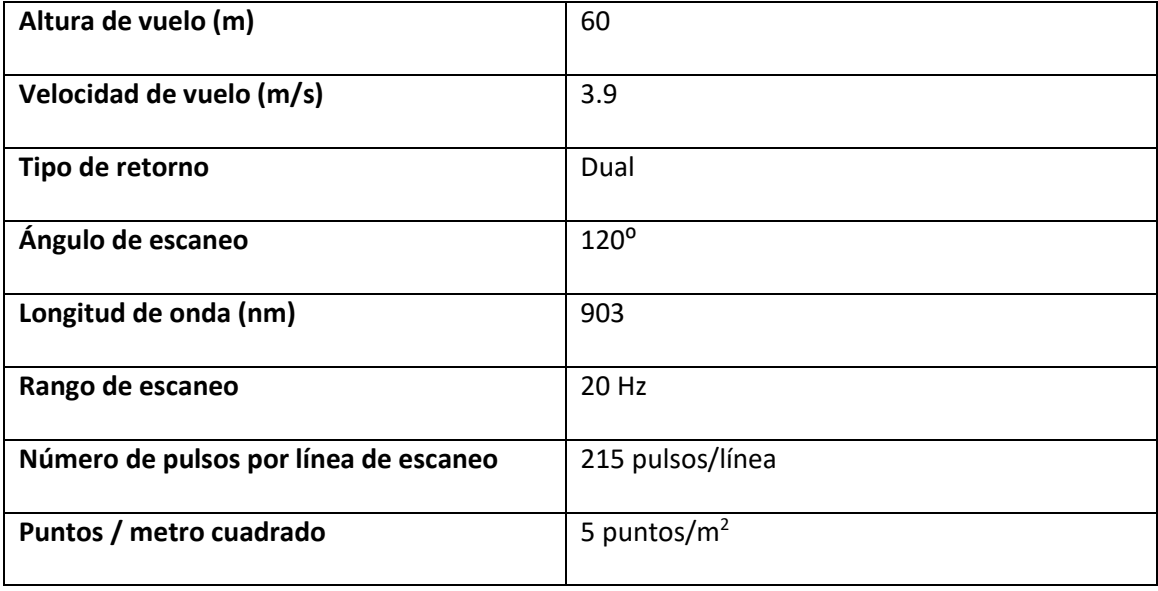

**Captura de datos LIDAR**. La captura de datos se realizó con el sensor Velodyne Lidar Puck's (VLP-16) montado en el dron DJI MATRICE 600, en dos fechas 30 de diciembre del 2020 y 2 de enero del 2021 se empleó el modo lineal.

## **Figura 25**

*Captura de datos LIDAR*

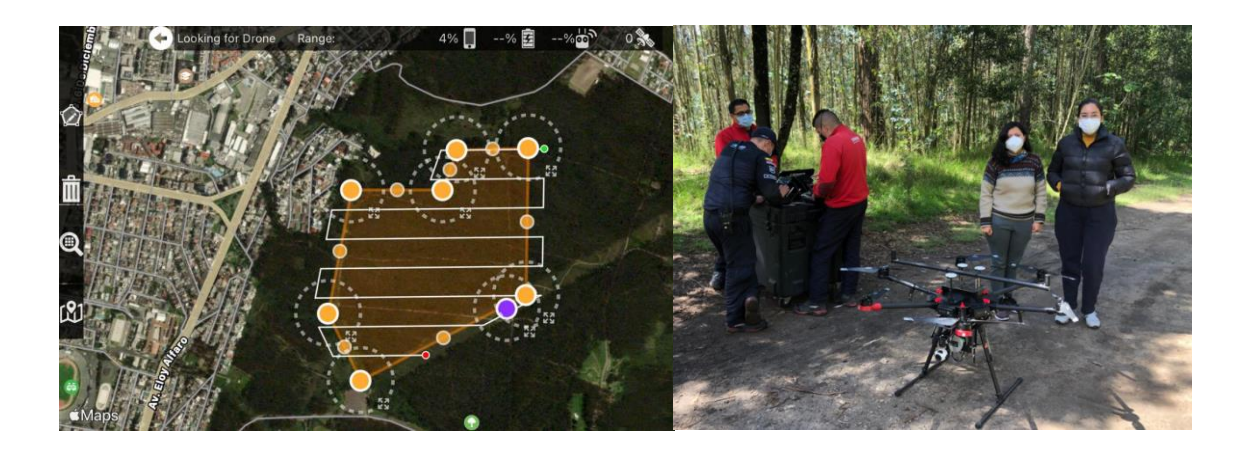

**Procesamiento de datos LIDAR.** Con la información descargada del sensor, se utilizó el software LIDAR Tools para convertirlos en extensión LAS, formato necesario para el procesamiento. Empleando el software Microstation con la extensión TerraScan se realizó la limpieza y depuración de la nube de puntos, eliminando el ruido, perdiendo la mínima información real (**¡Error! No se encuentra el origen de la referencia.**) ; una vez, limpia la nube d e puntos se realizó una clasificación automática y refinándola manualmente, estableciendo cuatro clases: suelo, vegetación alta, vegetación media y vegetación baja [\(Figura 26\)](#page-99-0); apoyado en la clasificación se utilizó la información de vegetación baja, media y alta, para la generación de un MDS.

*Limpieza del ruido de la nube de puntos*

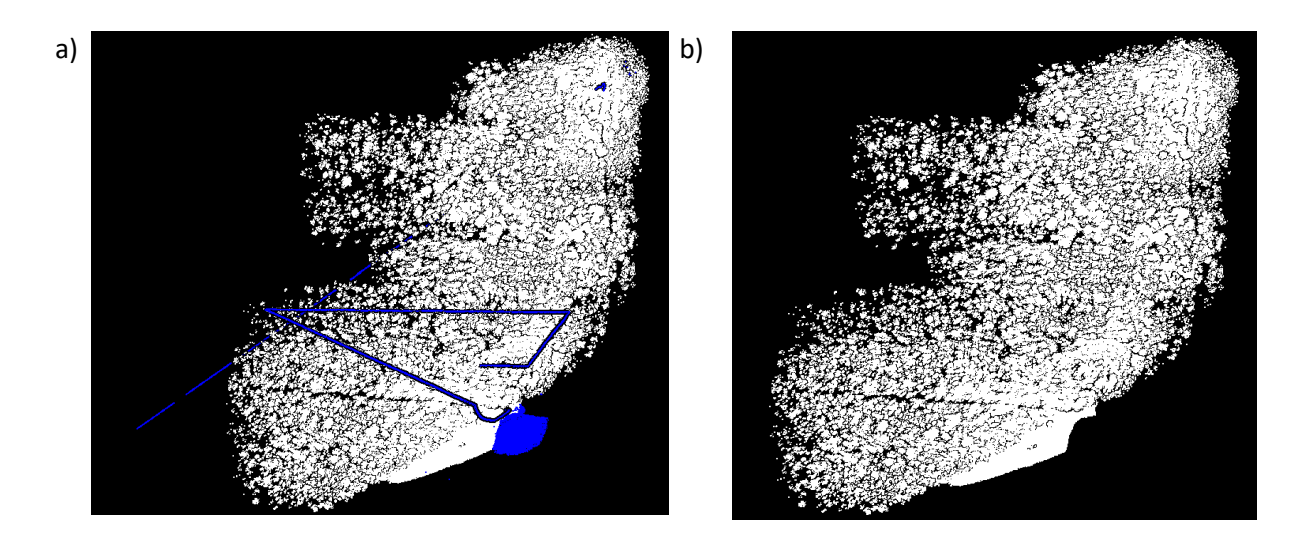

*Nota*. a) Nube de puntos con ruido b) Nube de puntos limpia

## <span id="page-99-0"></span>**Figura 26**

*Clasificación de la nube de puntos*

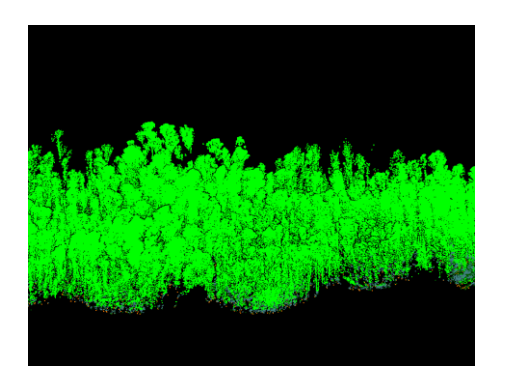

*Nota.* Clasificación de la nube de puntos en: suelo, vegetación baja, vegetación media y

vegetación alta.

#### **Fase 2. Metodologías de estimación de biomasa forestal para cálculo de fijación de carbono**

Las metodologías propuestas de estimación de biomasa forestal para cálculo de fijación de carbono se dividieron en 4 ítems, el ítem a) establece el procedimiento para la elaboración de un inventario forestal y la estimación de la biomasa aérea para cálculo de fijación de carbono mediante ecuaciones alométricas, el segundo ítem b) permite explicar la estimación de biomasa para cálculo de fijación de carbono mediante imagen RADAR, más adelante, el ítem c) desarrolla la estimación de biomasa mediante imágenes áreas obtenidas con UAV y finalmente el ítem d) despliega el análisis de estimación de biomasa para cálculo de fijación de carbono con los datos obtenidos del sensor Lidar aerotransportado.

# *Elaboración de inventario forestal y estimación de biomasa forestal para cálculo de fijación de carbono mediante ecuaciones alométricas*

En la [Figura 27,](#page-101-0) se especifica en el diagrama de flujo, el proceso necesario para la elaboración de un inventario forestal y estimación de biomasa mediante ecuaciones alométricas, que empieza con la delimitación de áreas de las muestras, continúa con el cálculo del tamaño de muestra y el diseño del muestreo, con el propósito de obtener las variables dasométricas del inventario forestal y la variable de entrada de la ecuación alométrica aplicada para estimar biomasa forestal.

<span id="page-101-0"></span>*Proceso para la elaboración de inventario forestal y estimación de biomasa por alometría*

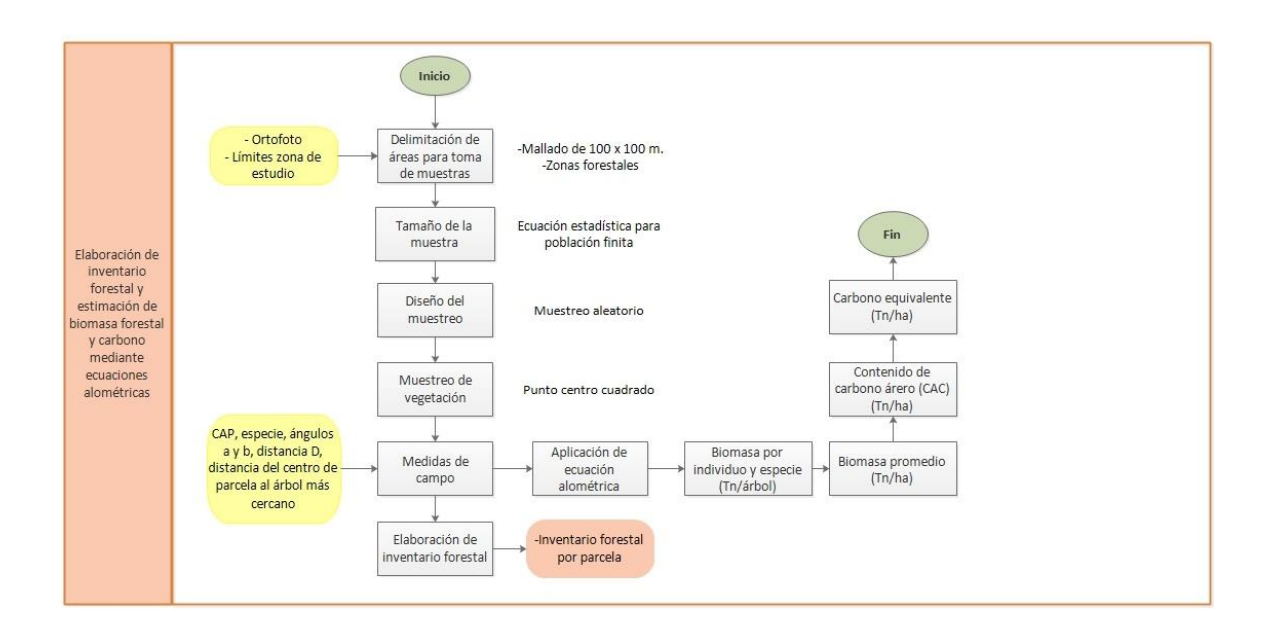

**Delimitación de áreas para toma de muestras.** La zona de estudio se procedió a

parcelar con una malla de 100 x 100 m (1 hectárea) recomendado por (Walker et al., 2011).

*Mallado de la zona de estudio de 100 x 100 m.* 

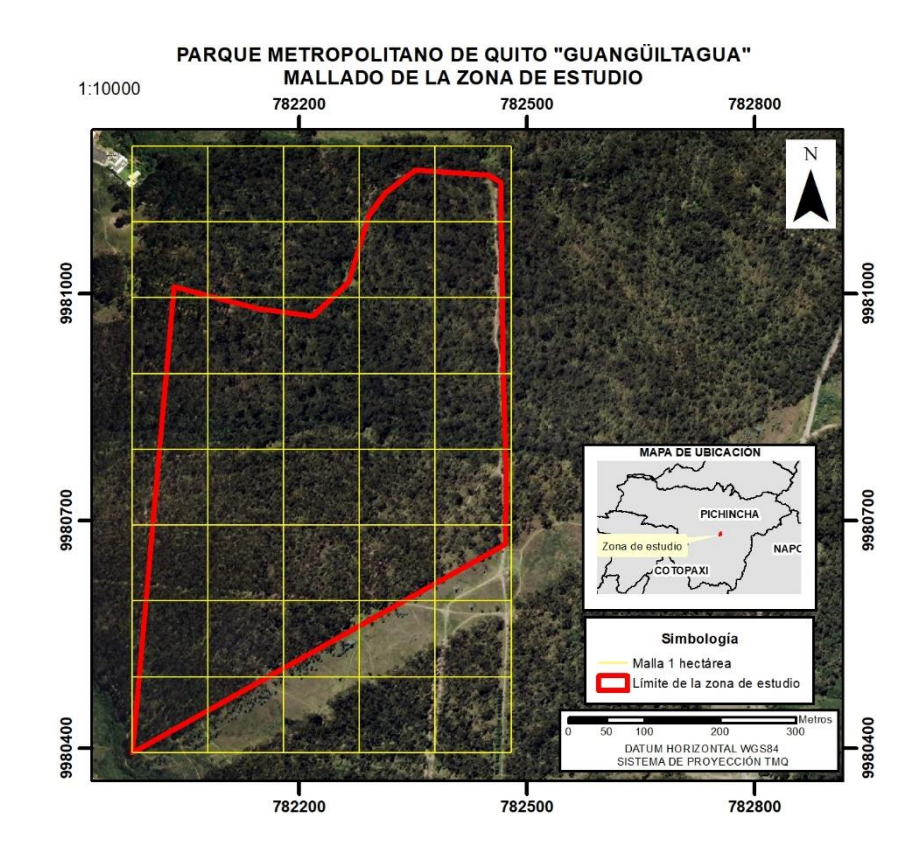

Con el ortomosaico y el límite del área de estudio obtenido en la Fase 1 mencionado con anterioridad, se determinaron las zonas forestales.

Los terrenos con una cubierta forestal que cubran más del 20% de la superficie de un terreno y sean destinados para usos forestales, se los considera terreno forestal (Lema, 1979).

En la [Figura 29,](#page-103-0) se presenta el mallado forestal de color amarillo y con símbolo de árbol de color verde se encuentran las parcelas que cumplieron con la definición de zona forestal, esto realizado en base a herramientas SIG y clasificación no supervisada de imágenes para la cobertura vegetal.

#### <span id="page-103-0"></span>*Zonas con cobertura forestal mayor a 20%*

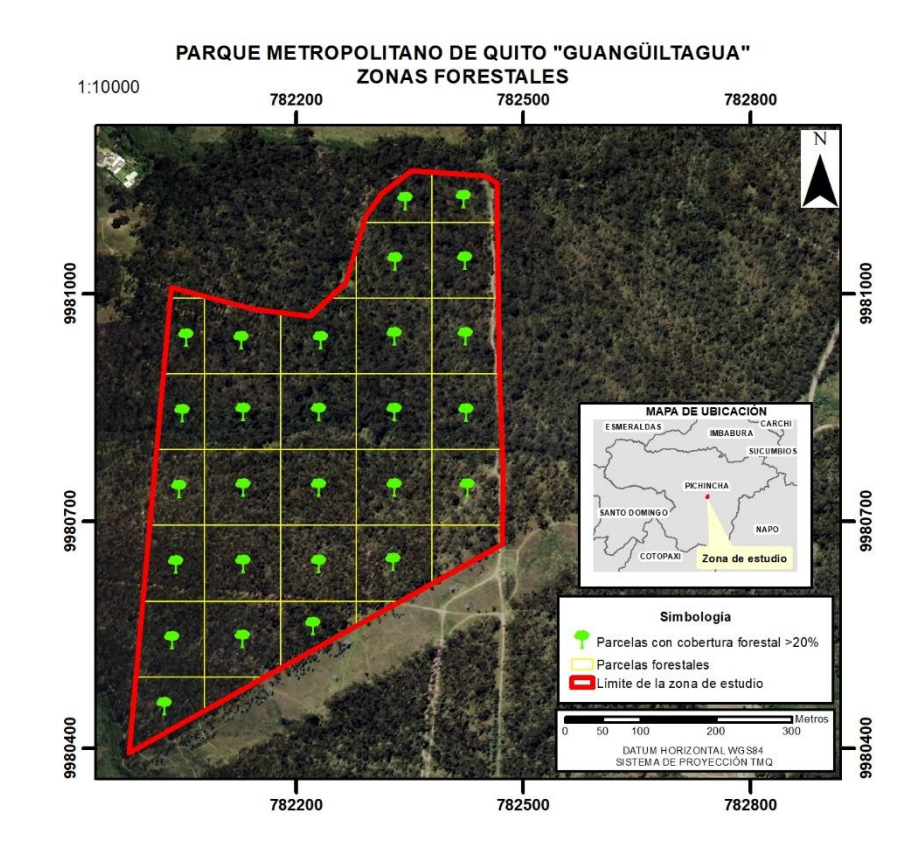

**Tamaño de la muestra.** A continuación del proceso anterior, con aquellas parcelas que cumplieron la definición de zona forestal, se concreta una población finita de parcelas (N=27) y se aplica la [Ec. 10](#page-46-0) especificada en el capítulo de marco teórico, con un intervalo de confianza del 95%, una proporción esperada del 50% y un error máximo del 20% acorde a las posibilidades de movilidad, personal y presupuesto en el proyecto.

$$
n = \frac{27 \cdot 1.96^2 \cdot 0.5 \cdot 0.5}{(27 - 1)0.2^2 + 1.96^2 \cdot 0.5 \cdot 0.5} = 13 \text{ parcels}
$$

**Diseño del muestreo.** Debido a las superficies extensas, suelos irregulares y otros factores, toma mucho tiempo y recursos, por lo que ubicar muestras representativas es clave, para ello se empleó el muestreo aleatorio simple en la que cada unidad tiene la misma probabilidad de ser seleccionada en la muestra (Basantes, 2003). Los conceptos de muestreo y de medición son básicos para la elaboración de inventarios forestales.

## **Figura 30**

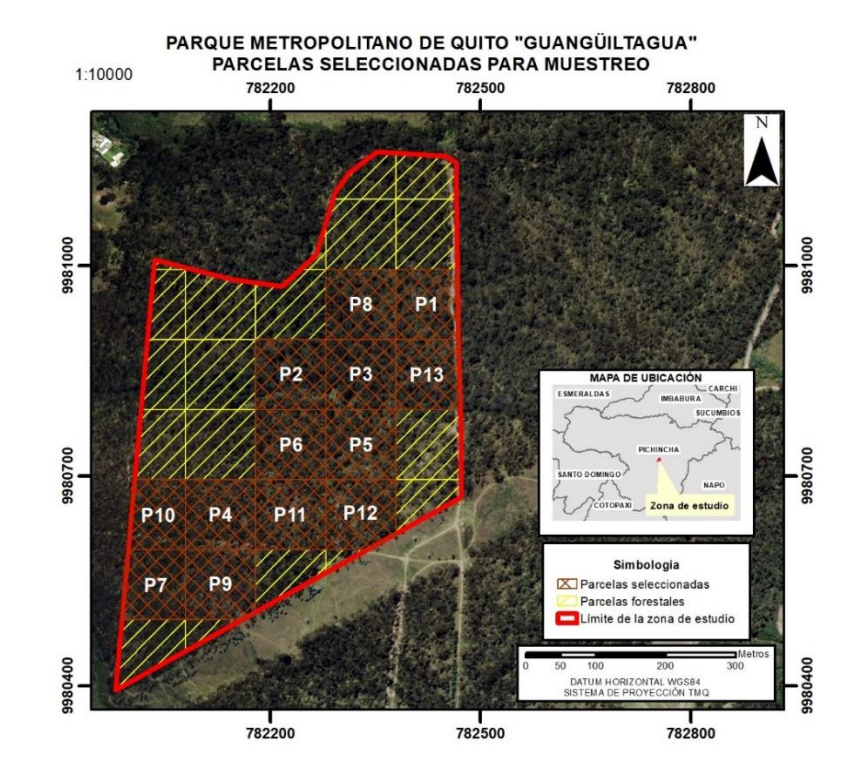

*Selección de las parcelas para muestreo*

**Muestreo de vegetación.** Dentro del proceso se ejecutó la metodología de punto centro cuadrado para el muestreo de vegetación, adaptado a las necesidades del proyecto.

Para el desarrollo de esta metodología, el primer paso fue extraer las coordenadas del centro de cada parcela y localizarlas en campo mediante equipos GPS navegador marcas Garmin GPSmap 60CSx map y Garmin eTrex 10, el centro se materializó mediante una estaca alta de madera y una cinta de señalización amarilla; con una brújula se orientó al norte uno de los

vértices y se procedió a dividir imaginariamente en cuadrantes la parcela y de cada cuadrante se escogió el árbol más cercano a este punto medio, caminando una distancia de 20 metros orientado con la brújula, formando así una parcela de 1600 m<sup>2</sup>, similar al análisis de (Walker et al., 2011); se repitió el proceso obteniendo 4 árboles de cada parcela en cada punto cardinal, es decir en total 20. Este proceso se detalla en el esquema de la **¡Error! No se encuentra el origen d e la referencia.** .

## *Muestreo de vegetación punto centro cuadrado*

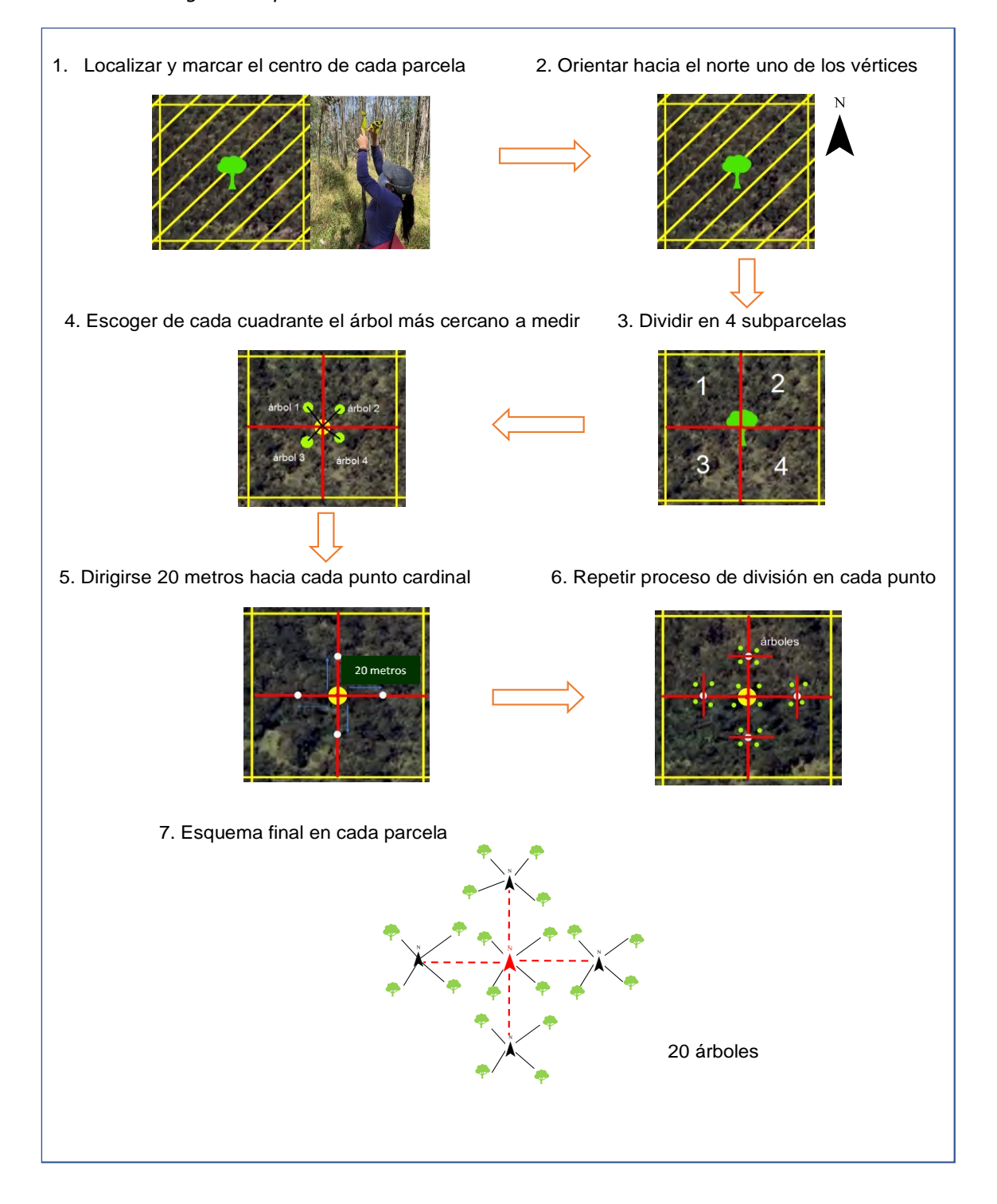

**Medidas de campo.** Los datos obtenidos de campo fueron:

- La circunferencia altura pecho (CAP) medida con cinta métrica (ver **¡Error! No se e ncuentra el origen de la referencia.**) considerando que el CAP sea mayor a 31 cm, para obtener un DAP mayor a 10 cm, ya que para este estudio este umbral permite asegurar que la mayoría de los árboles contribuyen a la biomasa total sobre el suelo (Brown, 1997).
- Especie identificada en campo o registrada para análisis.
- Los ángulos a la copa (α) y a la base (β) de cada árbol mediante un clinómetro (ver

## **¡Error! No se encuentra el origen de la referencia.**).

- La distancia D del observador al árbol con cinta métrica.
- La distancia  $\bar{D}$  desde el centro de cada parcela al árbol más cercano.

### **Figura 40**

*Levantamiento de información con clinómetro y con cinta para obtención de altura y CAP*

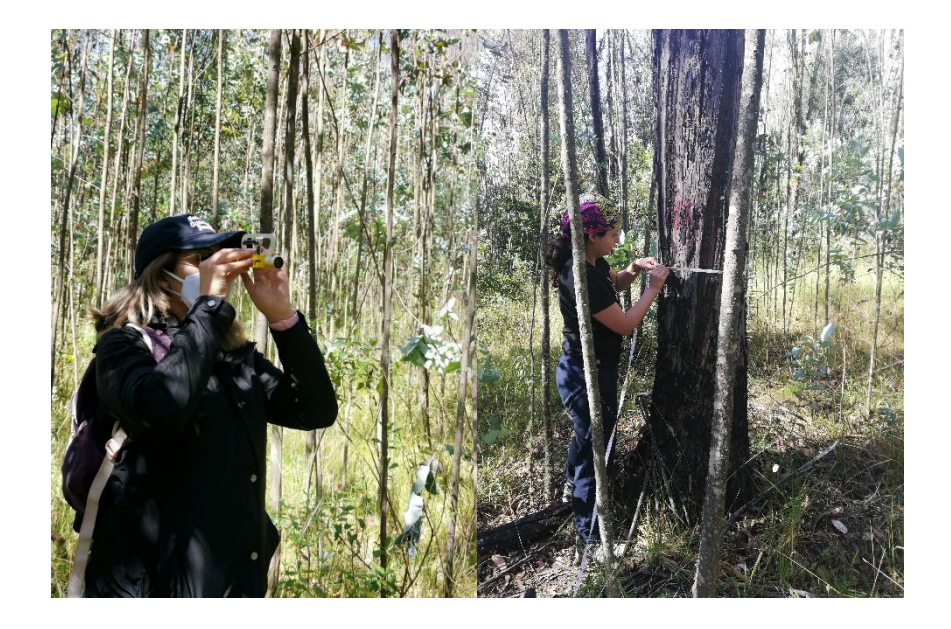
Las medidas de campo se recolectaron en hojas de campo para llevar el registro de la información, en el Anexo 2, se archivaron todas las hojas de campo por cada parcela del proyecto.

**Elaboración de inventario forestal.** Para la elaboración del inventario forestal se calcularon algunas variables dasométricas:

- DAP a partir del CAP, mediante l[a Ec. 1.](#page-39-0)
- Altura de cada árbol dependiendo de si el observador se encontró situado entre la base y el ápice del árbol, por debajo de la base del árbol o por encima del ápice del árbol, empleando la[s Ec. 2,](#page-40-0) [Ec. 3](#page-41-0) [y Ec. 4.](#page-41-1)
- Área basal por árbol aplicando la [Ec. 5.](#page-42-0)
- Volumen total de cada árbol, se determinó el factor de forma dependiendo de cada especie, en el proyecto se obtuvo la especie *Eucalyptus globulus* que, a partir de los 10 metros de altura, el factor de forma tiende a disminuir al 20%, determinando la disminución del diámetro del árbol, mediante un porcentaje para calcular el diámetro superior mediante las ecuaciones:

**4** 
$$
disminución = \frac{altura del árbol h*20\%}{10} * DAP
$$

**Ec. 29**

 $diámetro superior ds = DAP - disminución$ 

Obtenido este diámetro superior se calcula el factor de forma con l[a Ec. 6](#page-43-0) y el volumen total a partir de la [Ec. 7.](#page-43-1)

- Densidad de árboles por hectárea utilizando la [Ec. 8.](#page-45-0)
- Área basal por hectárea mediante l[a Ec. 9.](#page-45-1)

Todas estas variables fueron calculadas mediante tablas en Excel para cada parcela de estudio. El inventario forestal por parcela se refleja en el Anexo 3.

**Procesamiento de datos.** Se presenta una tabla de distribución diamétrica en centímetros de ancho para cada especie, las clases diamétricas permiten agrupar las variables analizadas, número de individuos, área basal por parcela y volumen por parcela obtenidos a partir del promedio para cada clase diamétrica, ve[r Figura 31.](#page-109-0) La tabla final con sus respectivos gráficos se encuentra en la sección Resultados de elaboración de inventario forestal. Así mismo, se agrupó las clases de altura para cada parcela, esto con la finalidad de saber la distribución de altura para cada individuo (árbol).

## <span id="page-109-0"></span>**Figura 31**

#### *Clases diamétricas*

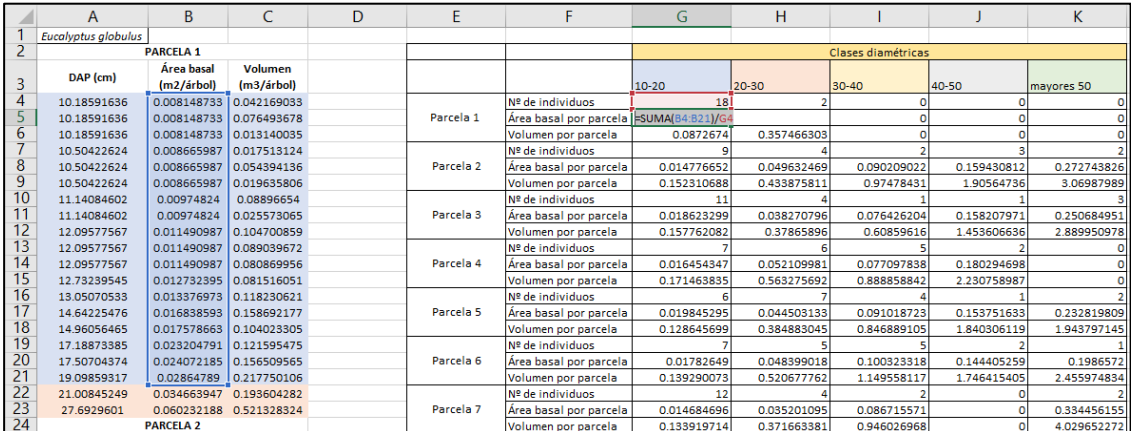

**Estimación de biomasa y fijación de carbono por alometría.** La información del DAP (Diámetro altura pecho) fue tabulado en hojas de cálculo por las 13 parcelas de estudio para obtener la estimación de biomasa y el cálculo de carbono expresado en toneladas métricas, a partir del siguiente procedimiento:

- 1. Se calculó la biomasa área seca total por cada árbol (Tn/árbol) mediante l[a Ec. 18](#page-53-0) y los parámetros de l[a Tabla 4;](#page-54-0) en el Anexo 4 se muestra los resultados de biomasa por árbol y en l[a Figura 31,](#page-109-0) se encuentra un ejemplo del proceso aplicado en la parcela 1.
- 2. El valor de biomasa expresado en Tn/árbol se lo transforma a unidades de biomasa (Tn/ha), se aplicó la [Ec. 20.](#page-54-1)
- 3. Para transformar la biomasa forestal en contenido de Carbono Aéreo Forestal (CAC) se multiplica el valor de biomasa obtenido por 47,5% en el caso de *Eucalyptus globulus.*
- 4. Finalmente, aplicando la Ecuación [Ec. 22,](#page-56-0) el CAC se transformó a carbono equivalente.

En la sección Resultados de estimación de biomasa forestal y cálculo de fijación de carbono, mediante l[a Figura 32](#page-111-0) se resume los valores de biomasa y carbono, obtenidos por ecuaciones alométricas.

<span id="page-111-0"></span>*Biomasa área seca total por cada árbol para la parcela 1*

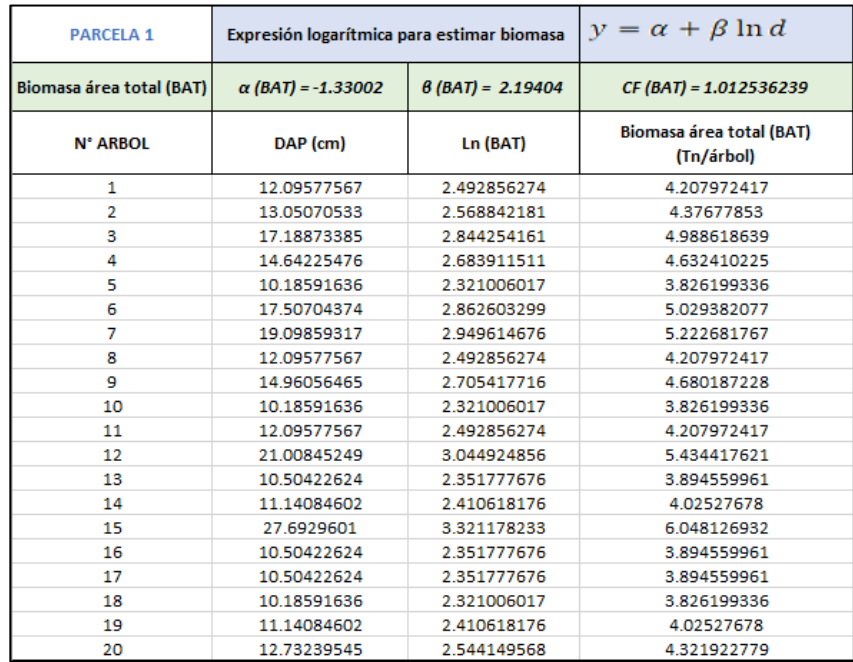

## *Estimación de biomasa forestal para cálculo de fijación de carbono mediante imagen RADAR*

En la [Figura 33](#page-112-0) , se presenta un diagrama de flujo para ilustrar el proceso de estimación de biomasa forestal para cálculo de fijación de carbono mediante imagen RADAR, con el que se obtiene el primer modelo de Fijación de carbono.

<span id="page-112-0"></span>*Proceso para obtención de modelo de Fijación de carbono mediante imagen RADAR*

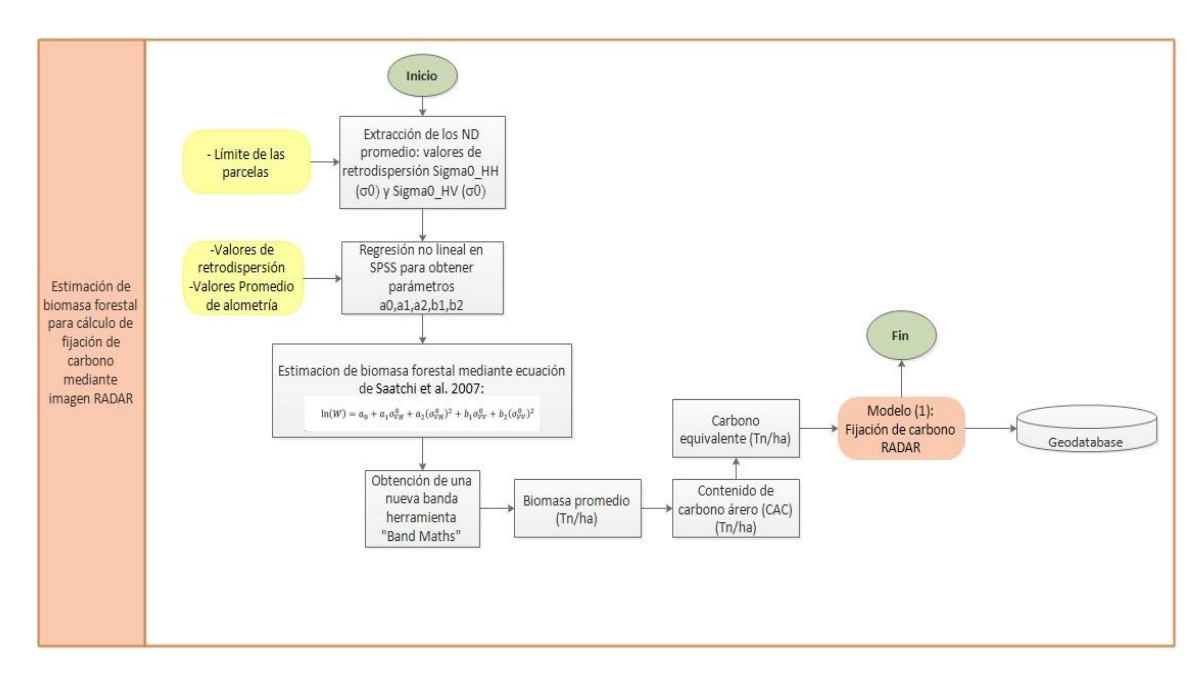

Una vez realizadas las correcciones a la imagen RADAR, se procede a realizar la extracción de los niveles digitales promedio de cada polarización HH y VH (valores de retrodispersión  $\sigma_{HH}^0$  y  $\sigma_{HV}^0$ ), esto con apoyo del límite de cada parcela mediante la herramienta Statistics de SNAP.

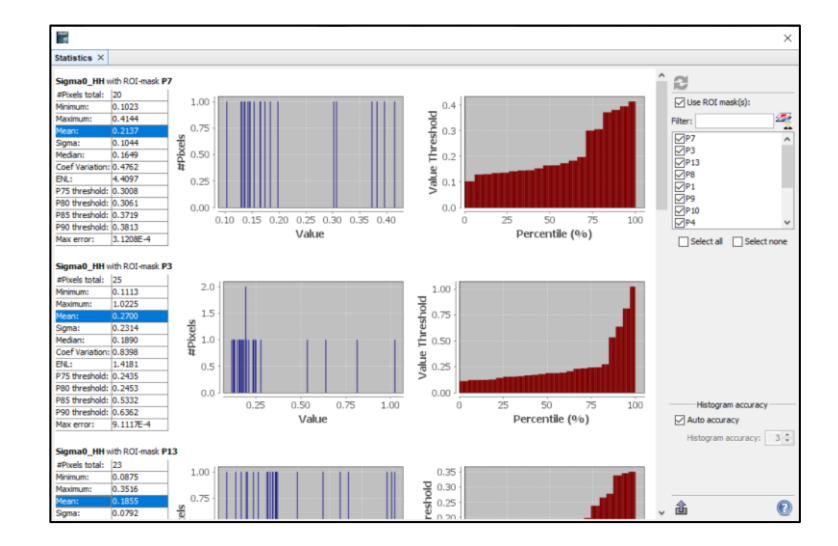

*Niveles digitales promedio de cada parcela, herramienta Statistics de SNAP*

El segundo paso fue la obtención de los parámetros a $_0$ , a $_1$ , a $_2$ , b $_1$  y b<sub>2</sub> mediante una regresión no lineal multiparamétrica en el software SPSS (Statistical Package for the Social Sciences), los datos ingresados fueron los valores promedio de biomasa forestal por alometría aplicados logaritmo natural y los valores promedio de retrodispersión en cada parcela.

Una vez conseguidos los coeficientes mediante la regresión no lineal, se genera una nueva banda en la herramienta "Band Maths" de SNAP, aplicando la [Ec. 23](#page-57-0) para estimar biomasa mediante RADAR y a esta nueva banda se le aplica el factor exponencial para obtener la biomasa promedio y finalmente los valores 0,475 y (44/12) para alcanzar datos de fijación de carbono (Modelo 1).

#### *Estimación de biomasa forestal para cálculo de fijación de carbono mediante imágenes aéreas*

#### *obtenidas por UAV basado en CHM (Canopy High Model)*

Por la estrecha relación entre las variables de un árbol: DAP y altura, se propone el empleo del modelo Canopy High Model (CHM); con el objetivo de relacionar la estimación de biomasa por ecuaciones alométricas con las medidas de altura que se obtiene del CHM. Esta metodología se encuentra detallada de manera general en l[a Figura 35.](#page-114-0)

#### <span id="page-114-0"></span>**Figura 35**

*Proceso para obtención de modelo de Fijación de carbono mediante UAV*

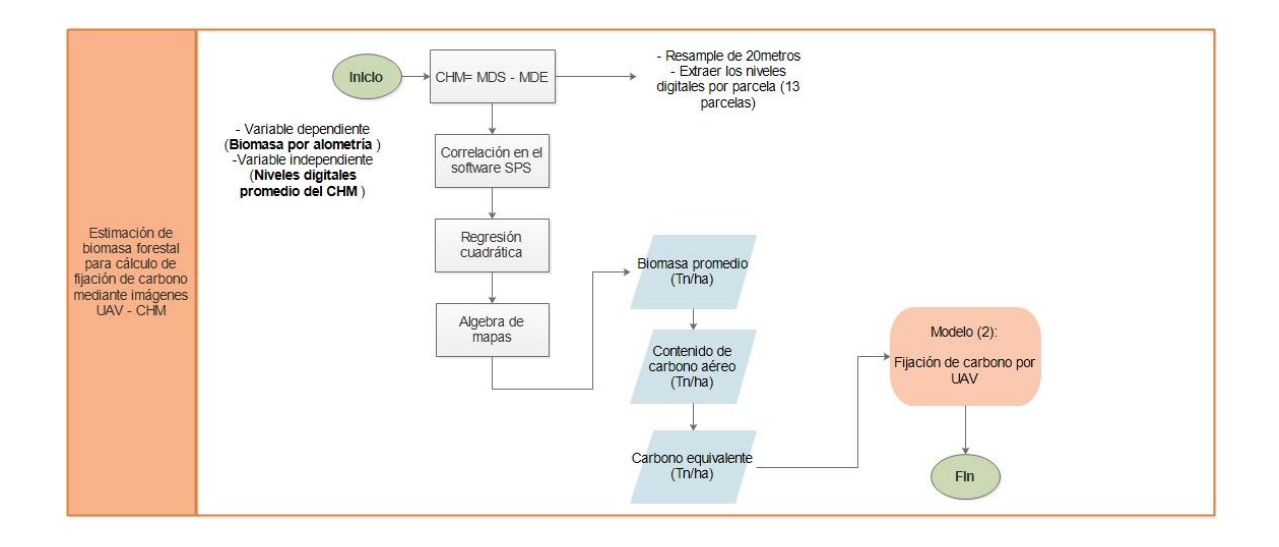

El primer paso es la obtención del modelo CHM, que se obtiene de la diferencia entre el MDS obtenido por UAV generado en la sección Ajuste automático del proyecto fotogramétrico y el MDE recopilado por el MDMQ, obteniendo un ráster que contiene las alturas de los árboles de la zona de estudio. Obtenido el CHM (ver **¡Error! No se encuentra el origen de la referencia.** ) , se propuso un tamaño de pixel de 20 metros, relacionándolo con el muestreo de vegetación en campo y con la metodología de RADAR descrita en el ítem anterior.

*Obtención del modelo Canopy High Model (CHM)*

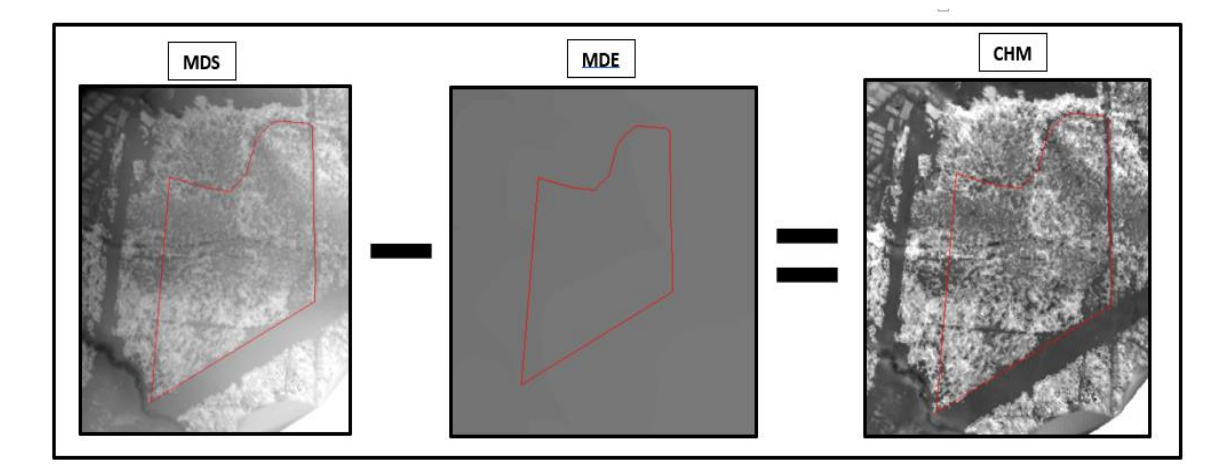

Al listado de Biomasa Forestal de las parcelas (alometría), se agregó el valor promedio de los niveles digitales obtenidos en el software ArcGIS; en el software estadístico SPSS, se realizó una correlación, obteniendo un modelo cuadrático de regresión entre la variable dependiente (biomasa por alometría) e independiente (ND del CHM).

A partir del modelo cuadrático, en el software ENVI, con la herramienta ¨band math¨ se generó una nueva banda; en base a la [Ec. 30](#page-115-0) obtenida como resultado del modelo cuadrático, se obtiene la Estimación de Biomasa Forestal para el cálculo de Fijación de Carbono mediante CHM (Canopy High Model) obtenido por datos UAV.

**Ec. 30**

$$
y = -143.683 + 8.491 x - 0.100 x^2
$$

<span id="page-115-0"></span>Donde:

 $y:$  variable dependiente  $\rightarrow$  Biomasa aérea forestal (tn/ha)

x : variable independiente → Promedio de niveles digital del CHM

Para la obtención del Modelo 2 de Fijación de carbono UAV, se multiplica la nueva

banda de Estimación de biomasa por las constantes de 0.475 y 44/12.

#### *Estimación de biomasa forestal para cálculo de fijación de carbono mediante datos LIDAR*

#### *basado en CHM (Canopy Height Model)*

En la [Figura 36,](#page-116-0) se detalla el proceso para la obtención del modelo de fijación de

carbono mediante datos LIDAR.

#### <span id="page-116-0"></span>**Figura 36**

*Proceso para obtención de modelo de Fijación de carbono mediante datos LIDAR*

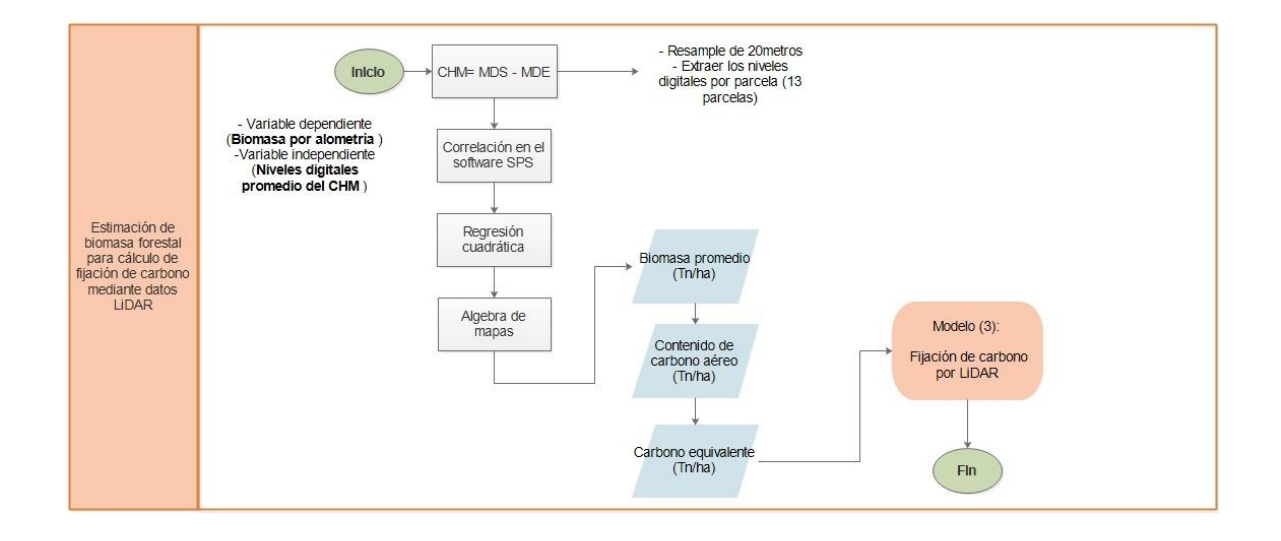

Para el cálculo de la estimación de biomasa mediante datos LIDAR, inicialmente se generó un MDS<sup>L</sup> obtenido de la nube de puntos de datos LIDAR, a continuación, se generó un CHM de LIDAR, que es la diferencia entre el MDS<sup>L</sup> y el MDE recopilado por el MDMQ; este ráster almacena las alturas de la zona de estudio, se precisó un remuestreo a 20 metros para relacionarlo con los modelos de las anteriores metodologías descritas.

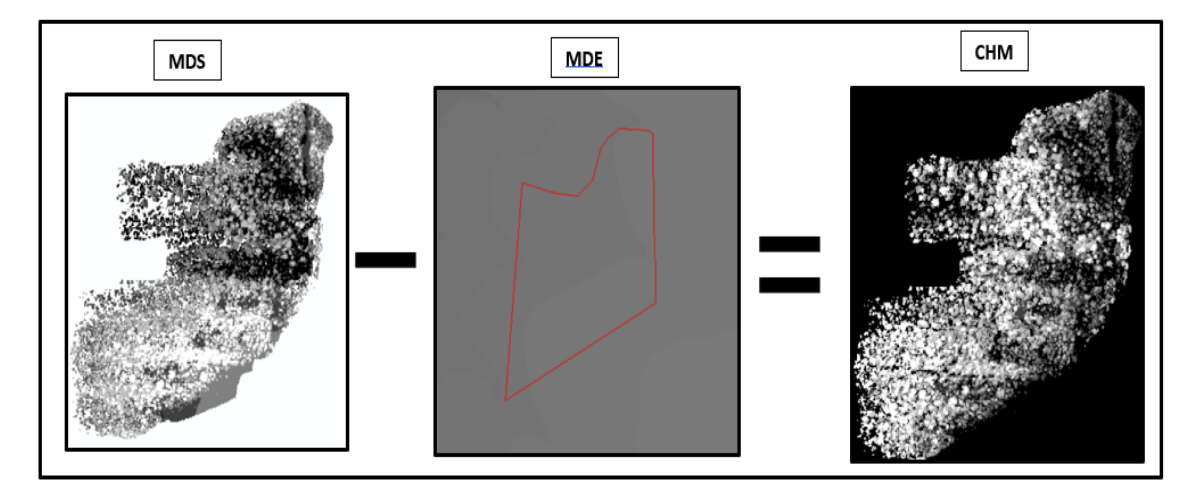

*Obtención del modelo Canopy High Model de LIDAR (CHML)*

Se obtuvo el valor promedio de los niveles digitales (ND) del CHML de las parcelas muestreadas a través del software ArcGIS y se agregó al listado de Biomasa Forestal (alometría); en el software estadístico SPSS (Statistical Package for the Social Sciences), se realizó una correlación, permitiendo obtener un modelo cuadrático de regresión entre la variable dependiente (biomasa por alometría) e independiente (ND del CHMl).

A partir del modelo cuadrático, en el software ENVI, con la herramienta ¨band math¨ se generó una nueva banda; en base a la [Ec. 31](#page-117-0) obtenida como resultado del modelo cuadrático, se obtiene la Estimación de Biomasa Forestal para el cálculo de fijación de Carbono mediante CHM (Canopy High Model) obtenido por datos LIDAR.

**Ec. 31**

$$
y = 5.152 + 2.483 x - 0.050 x^2
$$

<span id="page-117-0"></span>Donde:

 $y:$  variable dependiente  $\rightarrow$  Biomasa aérea forestal (tn/ha)

x : variable independiente → Promedio de niveles digital del CHM

Para la obtención del Modelo 3 de Fijación de carbono LIDAR, se multiplica la nueva banda de Estimación de biomasa por las constantes de 0.475 y 44/12.

#### **Fase 3. Comparación y validación de los resultados obtenidos**

La fase 3 representa la comparación y validación de los resultados obtenidos mediante las diferentes metodologías para la estimación de biomasa aérea y su respectivo cálculo de fijación de carbono, el proceso se divide en 4 ítems, el ítem a) adquiere los valores de fijación de carbono acumulado en cada metodología a partir del valor digital de cada pixel en cada modelo de estimación, el segundo ítem b) realiza un análisis exploratorio de datos mediante estadísticos descriptivos y gráficos de distribución de datos, para luego en el ítem c) efectuar una prueba de hipótesis de Kruskal-Wallis y, finalmente en el ítem d) realizar una validación de cada modelo mediante subparcelas de muestreo. En la [Figura 37,](#page-119-0) se detalla de manera general el proceso de comparación y validación de los resultados obtenidos.

<span id="page-119-0"></span>*Metodología general de la Fase 3*

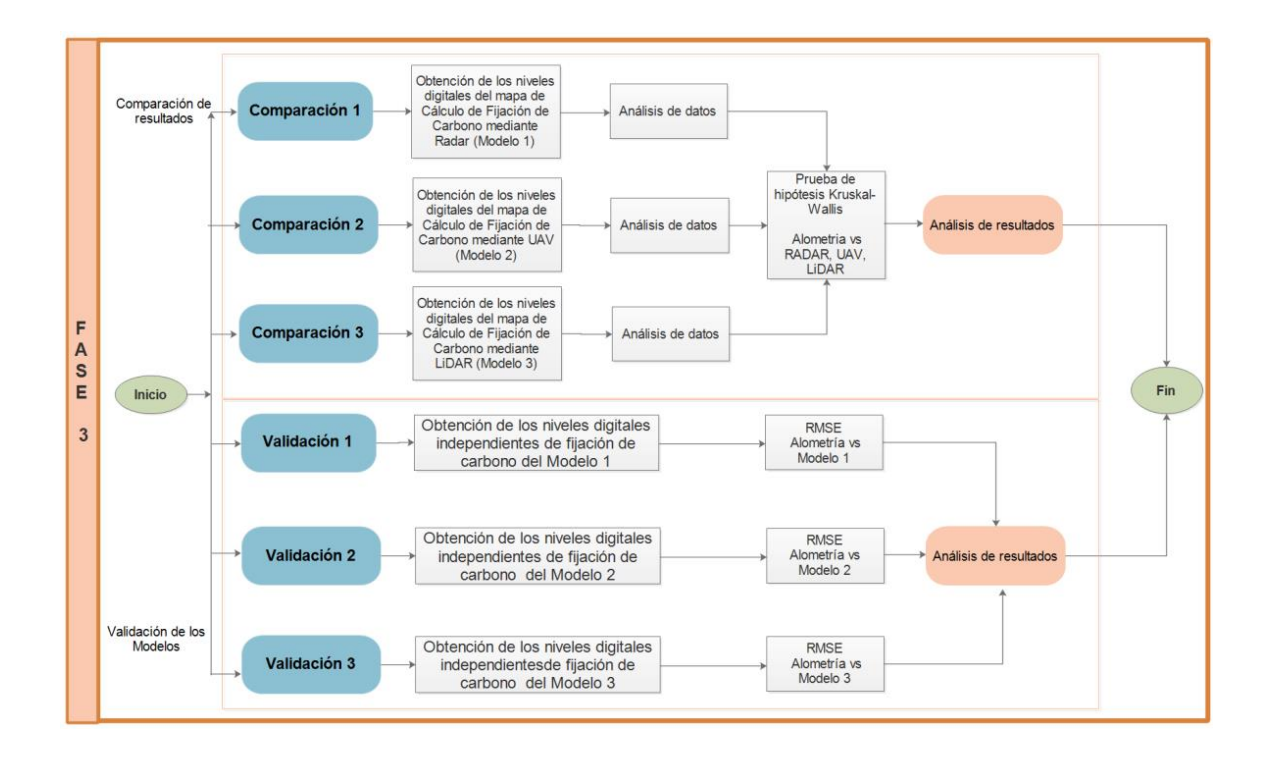

#### *Obtención de valores de fijación de carbono acumulada en cada metodología*

Para la obtención de Fijación de carbono acumulado de cada metodología se siguieron los siguientes pasos: en el software ArcGIS con la herramienta *Raster to point,* se obtuvieron los valores digitales de cada pixel, de cada modelo de Fijación de carbono que coinciden espacialmente con las parcelas tomadas en campo, posteriormente se seleccionó los pixeles que se encuentran dentro de cada parcela de estudio con la herramienta *Select by location,*  obteniendo a través de la herramienta *Statistics,* la Fijación de carbono acumulado de cada parcela, ver [Figura 38,](#page-120-0) valores que se llenaron en la tabla para el análisis de las diferentes medidas estadísticas en el software SPSS.

<span id="page-120-0"></span>*Proceso para la obtención de Fijación de carbono acumulado* 

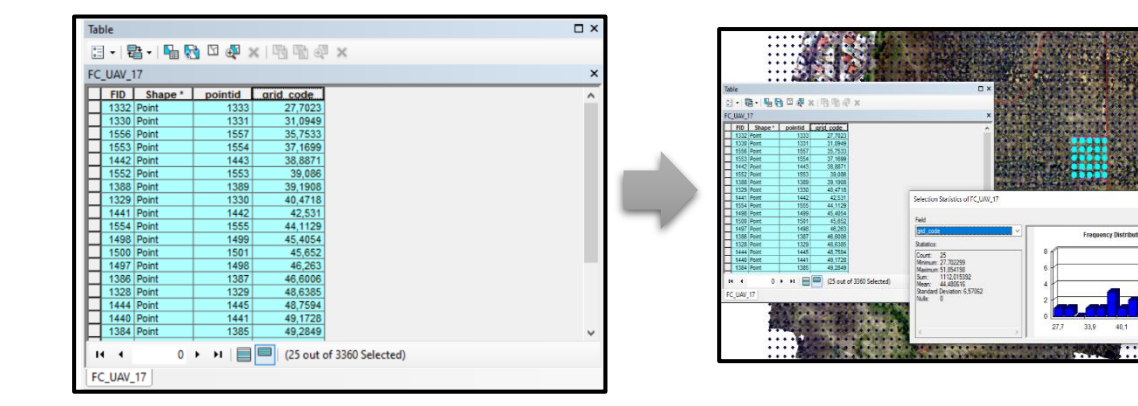

#### *Análisis de datos*

Analizar los datos obtenidos, permite determinar las inconsistencias y errores empleando índices y gráficos; este análisis se realizó para los cuatro grupos de datos obtenidos por las diferentes metodologías: alometría, modelo 1 (RADAR), modelo 2 (UAV) y modelo 3 (LIDAR).

Se obtuvieron diferentes medidas estadísticas, como: media, mediana, moda, coeficiente de asimetría, desviación estándar, máximo valor, mínimo valor, suma y número de datos.

Para analizar gráficamente el comportamiento de los datos, se construyeron histogramas basándose en su tendencia central; determinar si existen valores atípicos y su distribución se realizó a través de diagramas de caja. Todos los análisis y resultados estadísticos y gráficas se encuentran en la sección de Resultados de los análisis de datos.

## *Prueba de hipótesis o test de Kruskal-Wallis para cada método de estimación de fijación de carbono*

La prueba o test de Kruskal-Wallis es una prueba no paramétrica donde las variables en estudio no necesariamente deben cumplir supuestos de normalidad y homocedasticidad y se aplica para K muestras independientes, por esa razón se realizó esta prueba para determinar si existen diferencias significativas entre los métodos en estudio para estimar la fijación de carbono acumulada. El primer paso consistió en definir las pruebas de hipótesis:

- *H*<sub>0</sub>: las distribuciones de las poblaciones de fijación de carbono acumulado para las poblaciones de los métodos de alometría, RADAR, UAV y LIDAR son iguales
- $H_1$ : Todas las distribuciones de las poblaciones NO son iguales.

El segundo paso consiste en a través del software SPSS, pruebas no paramétricas, k muestras independientes, ingresar los valores a analizar:

## **Figura 51**

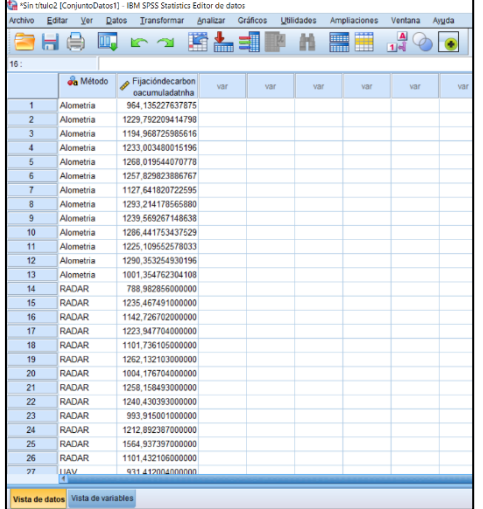

Pruebas para varias muestras independientes Lista Variables de prueba: Exacta. Fijación de carbon... Opciones.  $\overline{\phantom{a}}$ ariable de agrupación Método(14) Definir rango... Tipo de prueba H de Kruskal-Wallis Mediana Jonckheere-Terpstra Restablecer Cancelar Pegar Avuda Aceptar

*Interfaz para la prueba Kruskal-Wallis, software SPSS*

Para comprender mejor el resultado de la prueba es importante colocar pruebas no

paramétricas, muestras independientes y se selecciona la ANOVA de 1 vía de Kruskal-Wallis.

#### **Figura 39**

*Interfaz para las pruebas no paramétricas una o más muestras independientes*

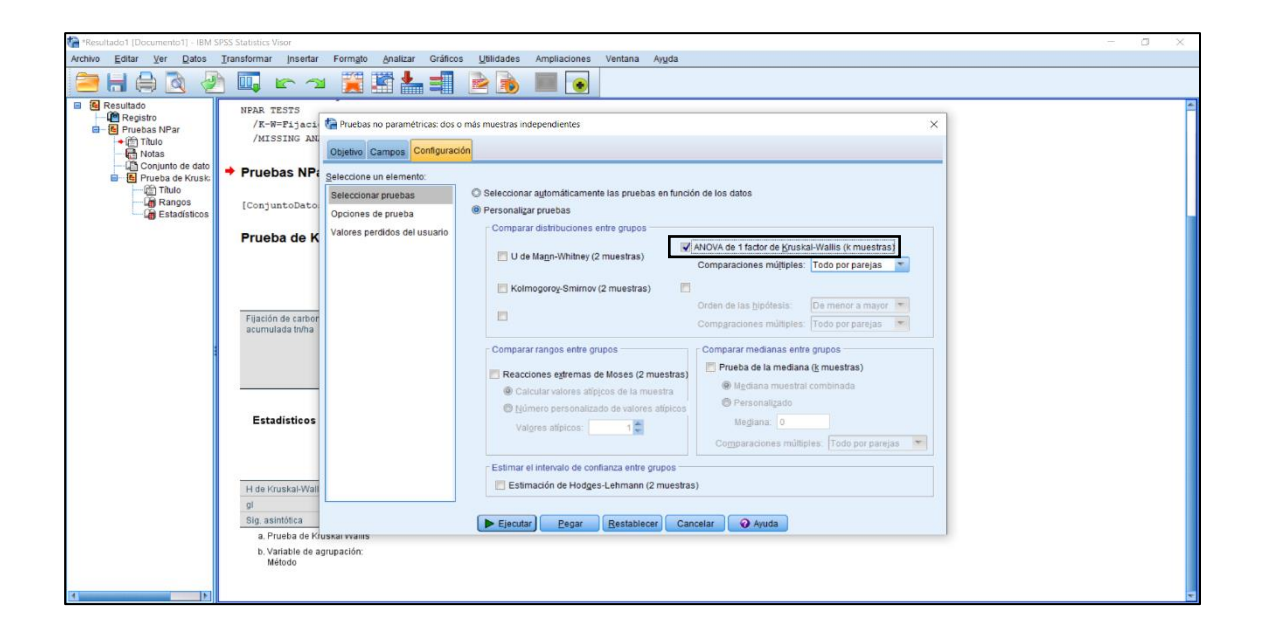

El software permitirá obtener las comparaciones por parejas de métodos para expresar las diferencias significativas entre cada método.

La regla de decisión expresa que si el valor crítico calculado (H) mediante l[a Ec. 11,](#page-48-0) es

mayor a al valor de la distribución *ji* cuadrado de la [Figura 10,](#page-48-1) se rechaza la hipótesis nula H0.

Pero para identificar que parejas de métodos tienen diferencias significativas entre sí

cada nivel de significancia (p-valor) debe ser menor a 0.05.

#### *Validación de modelos para fijación de carbono*

La evaluación de los modelos permitirá la validación de los mismos, según (Mitchell,

1997) se efectúa para comparar las predicciones del modelo con observaciones provenientes de la realidad.

Para la validación se empleó 8 parcelas, que representan el 30% de la población de parcelas (N=27), similar al estudio de Nuthammachot et al. (2020). Se propuso trabajar con un tamaño de parcela de 400 m<sup>2</sup>, similar al tamaño de pixel de los diferentes modelos, ya que muestrear 1 hectárea representa costo y tiempo innecesario.

#### **Figura 40**

*Subparcelas para validación de modelos*

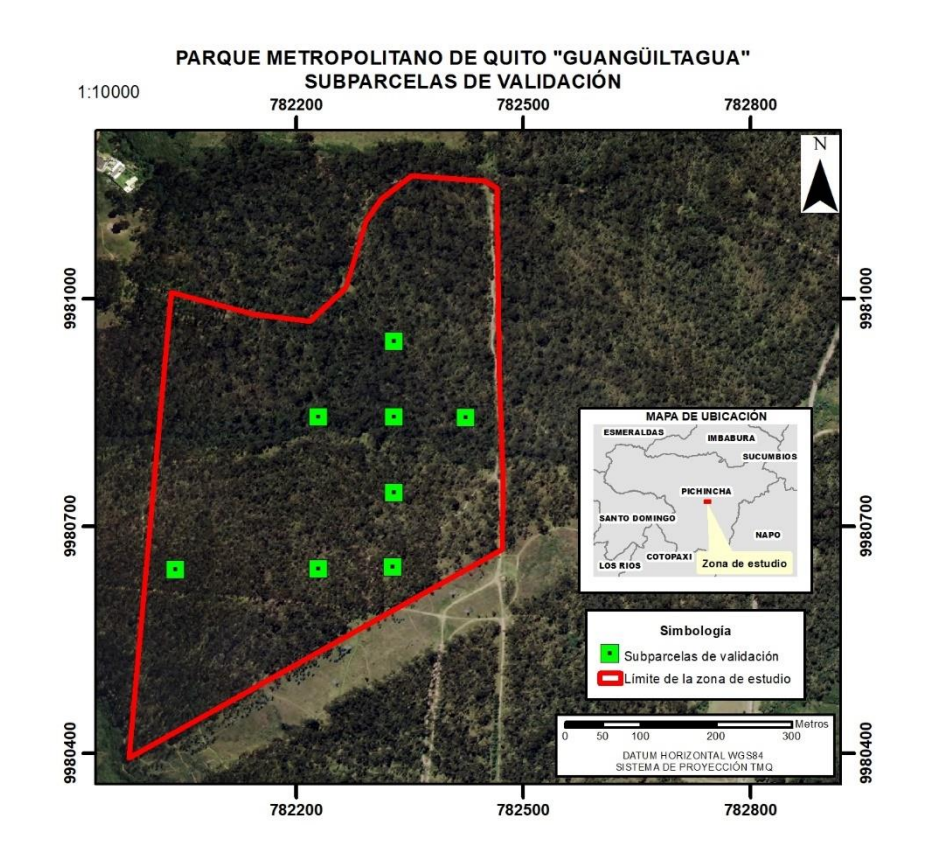

Al tener la coordenada de cada centro de parcela se seleccionó el valor de pixel de cada modelo para relacionar con el valor de alometría obtenido en campo, a continuación, se calculó la raíz del error cuadrático medio (RMSE) entre Fijación de carbono observado (campo) y los tres modelos propuestos (Fijación de carbono estimado: RADAR, UAV, LIDAR).

#### **Capítulo IV**

#### **Resultados**

### **Resultados de la Fase 1. Levantamiento y recopilación de información geoespacial**

#### *Resultado de la recopilación y tratamiento de la imagen RADAR*

En la [Figura 41](#page-124-0) se puede apreciar el proceso realizado para el tratamiento de la imagen RADAR.

desde el producto en bruto hasta la corrección final.

## <span id="page-124-0"></span>**Figura 41**

*Proceso para el tratamiento de la imagen RADAR* 

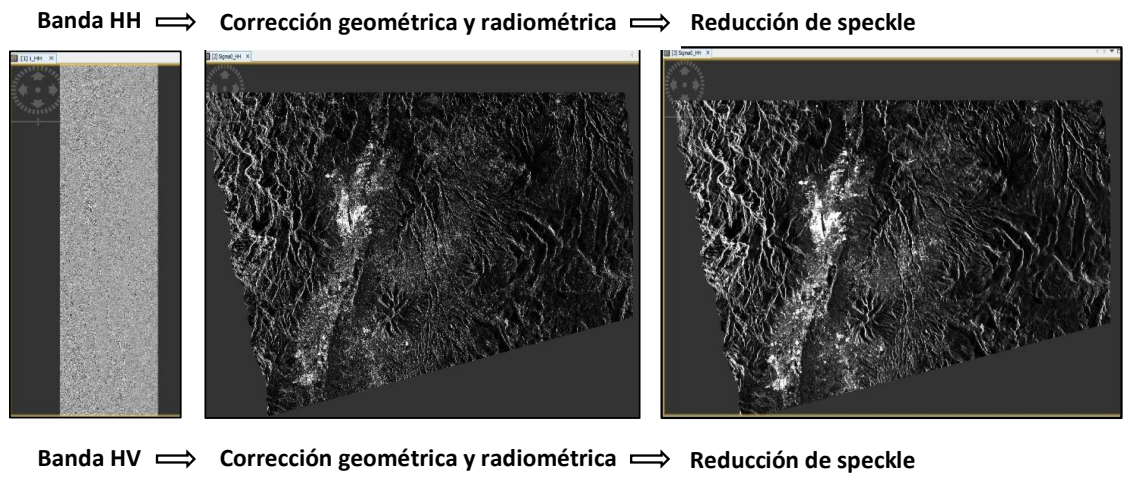

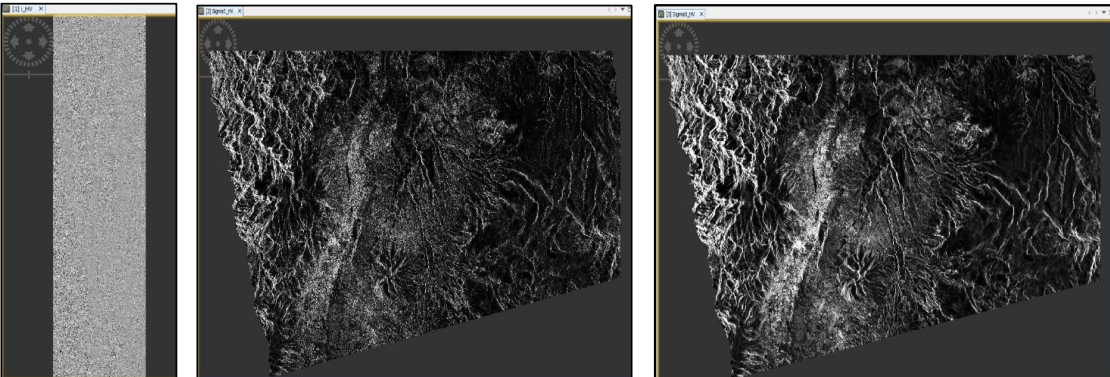

*Resultado de la recopilación y almacenamiento del límite y modelo digital de elevación de la* 

#### *zona de estudio*

Se recopiló un ortomosaico de 30 cm de pixel del Parque Metropolitano de Quito en formato TIFF y el límite de la zona analizada en un formato shapefile, así mismo se obtuvo un Modelo Digital de Elevación de 1m de pixel con la variación de altura como se observa en la [Figura 42.](#page-125-0)

## <span id="page-125-0"></span>**Figura 42**

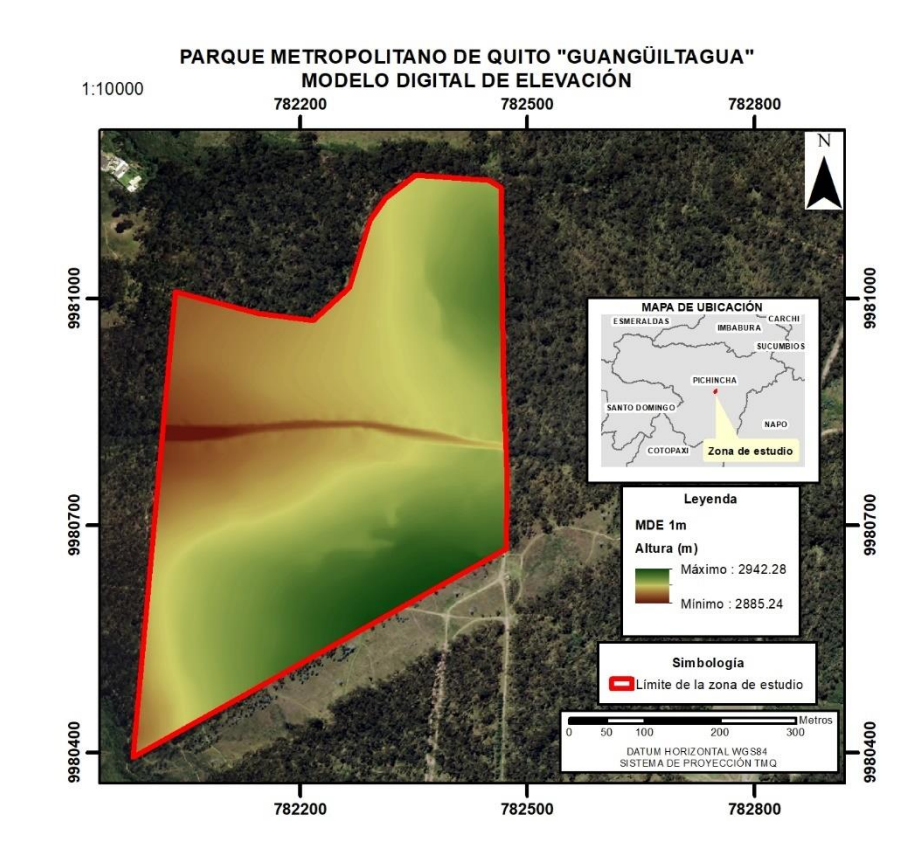

*Modelo digital de Elevación de la zona de estudio* 

#### *Resultado de la captura y procesamiento de imágenes obtenidas mediante UAV*

# **Resultado del control terrestre y levantamiento geodésico.** Las coordenadas, alturas y precisiones obtenidas de los diez puntos de control terrestre después de su procesamiento se detallan en la [Tabla 13.](#page-126-0)

## <span id="page-126-0"></span>**Tabla 13**

*Coordenadas y precisiones de los puntos de control terrestre.*

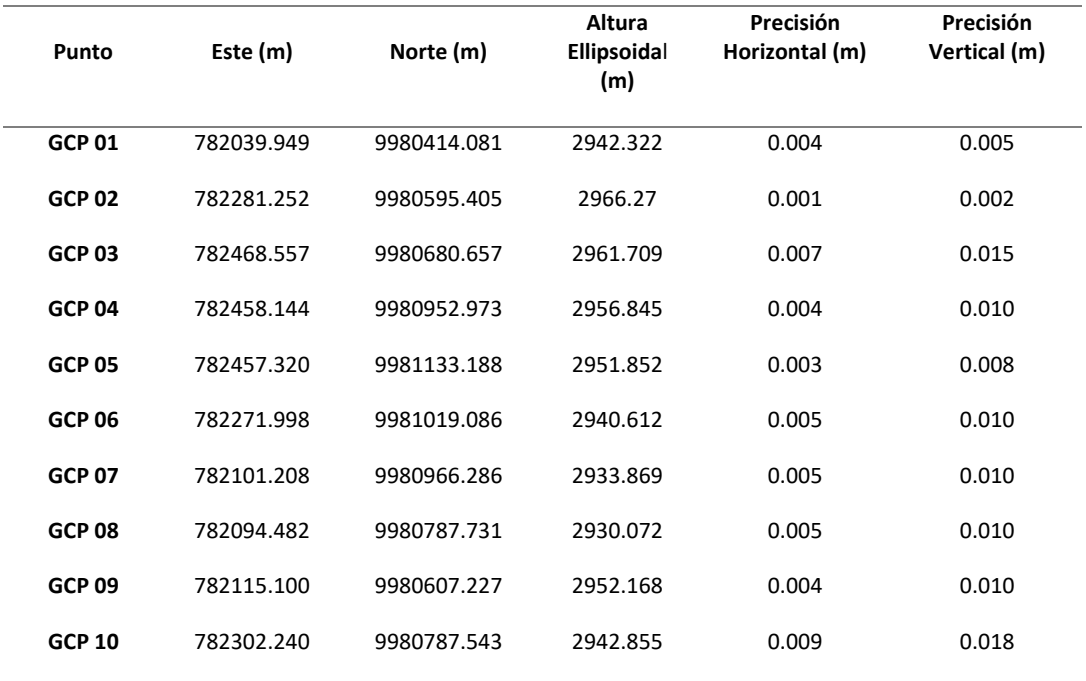

#### **Resultado del ajuste automático del proyecto fotogramétrico.** Se presenta el

ortomosaico RGB en la [Figura 43,](#page-127-0) generado a partir de las imágenes obtenidas por UAV y cámara RGB, en el que se recalca con un polígono rojo la zona de estudio.

## <span id="page-127-0"></span>*Ortomosaico RGB*

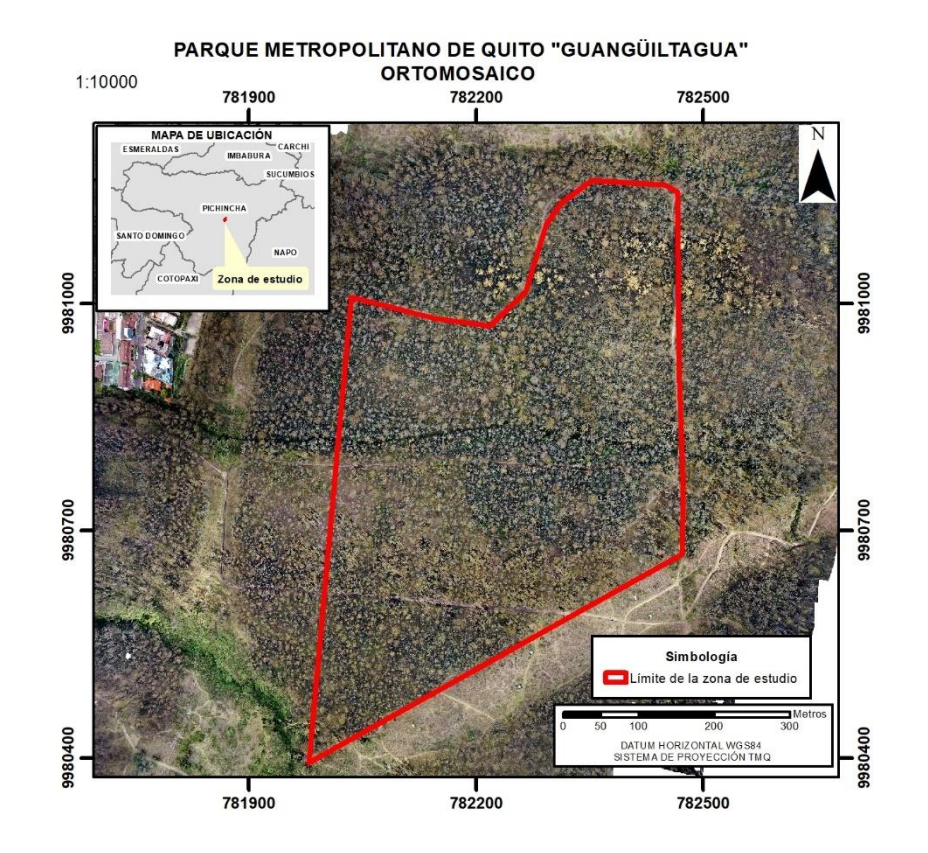

En la [Figura 44,](#page-128-0) se presenta el Modelo Digital de Superficie (MDS) en escala de color, generado a partir de la nube de puntos densa obtenido del software Agisoft, apreciando las diferentes alturas que varía en un rango de 2918 m a 3001 m.

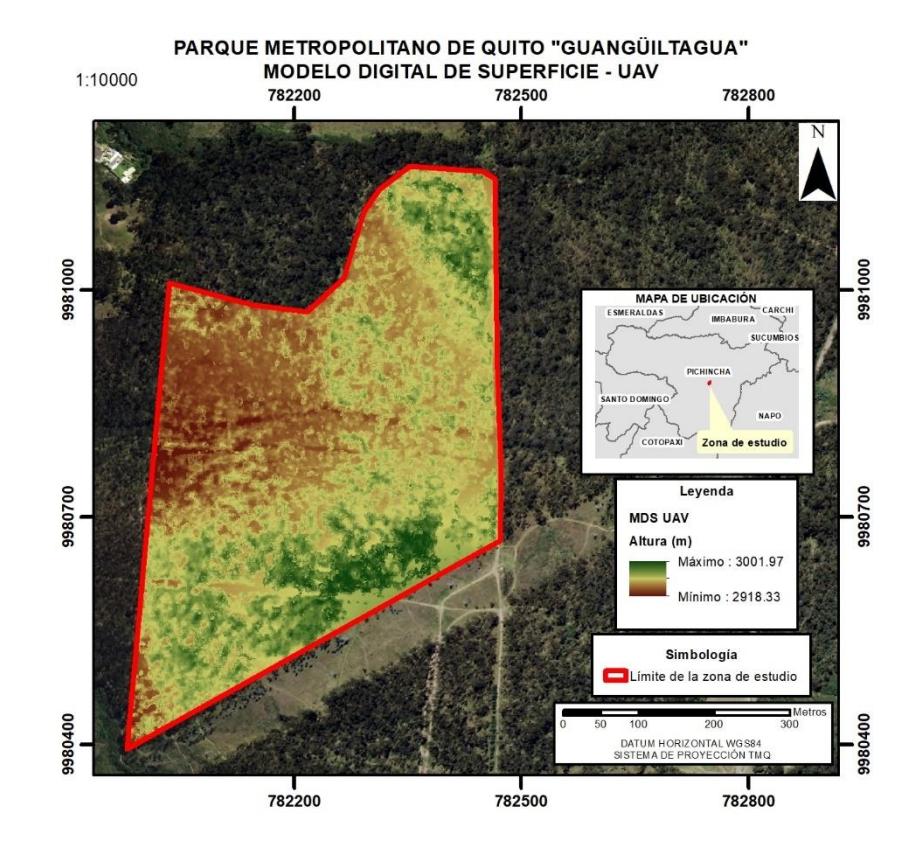

## <span id="page-128-0"></span>*Modelo Digital de Superficie obtenido por UAV*

#### *Resultado del procesamiento de datos LIDAR*

En la [Figura 45,](#page-129-0) se presenta el Modelo Digital de Superficie (MDS) en escala de color, generado a partir de la nube de puntos LAS apreciando las diferentes alturas que varía en un rango de 2920 m a 2975 m.

#### <span id="page-129-0"></span>*Modelo Digital de Superficie obtenido por LIDAR*

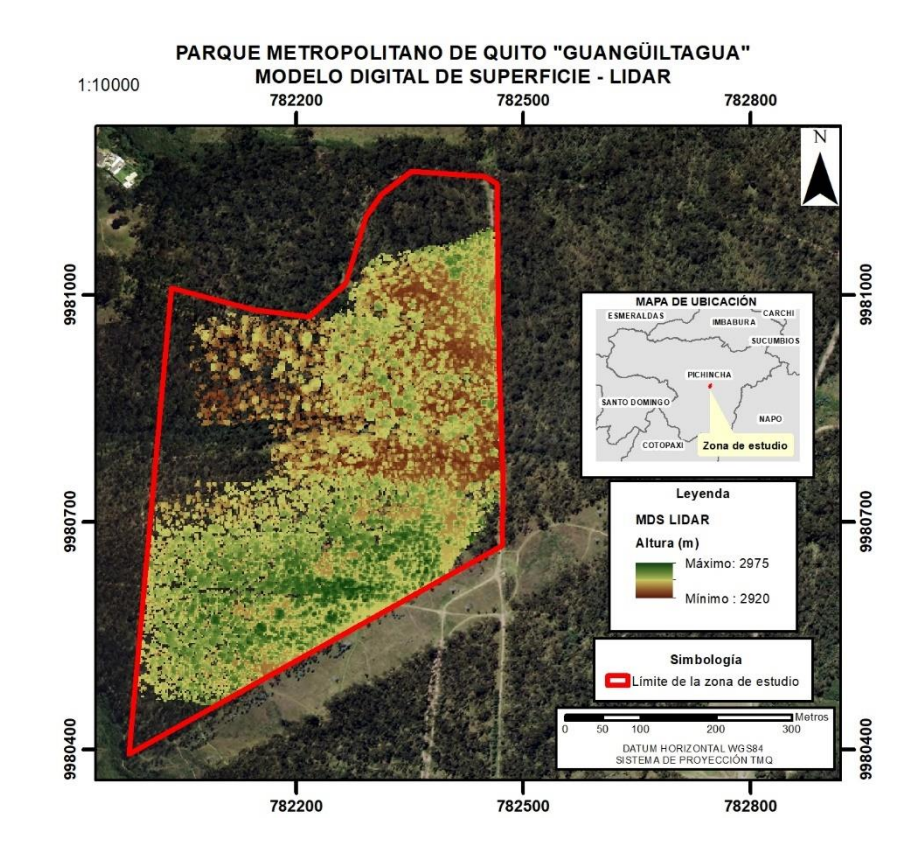

**Resultados de la Fase 2. Metodologías para estimación de biomasa forestal para cálculo de fijación de carbono**

*Resultados de la Elaboración de inventario forestal y estimación de biomasa forestal para cálculo de fijación de carbono mediante ecuaciones alométricas*

**Elaboración de inventario forestal.** El inventario forestal se llevó a cabo en cada parcela por lo que se realizaron 13 tabulaciones, en l[a Tabla 14](#page-130-0) se muestra el inventario forestal de la parcela 1 y las parcelas restantes se encuentran en el Anexo 3.

#### <span id="page-130-0"></span>**Tabla 14**

#### *Inventario forestal de la parcela 1*

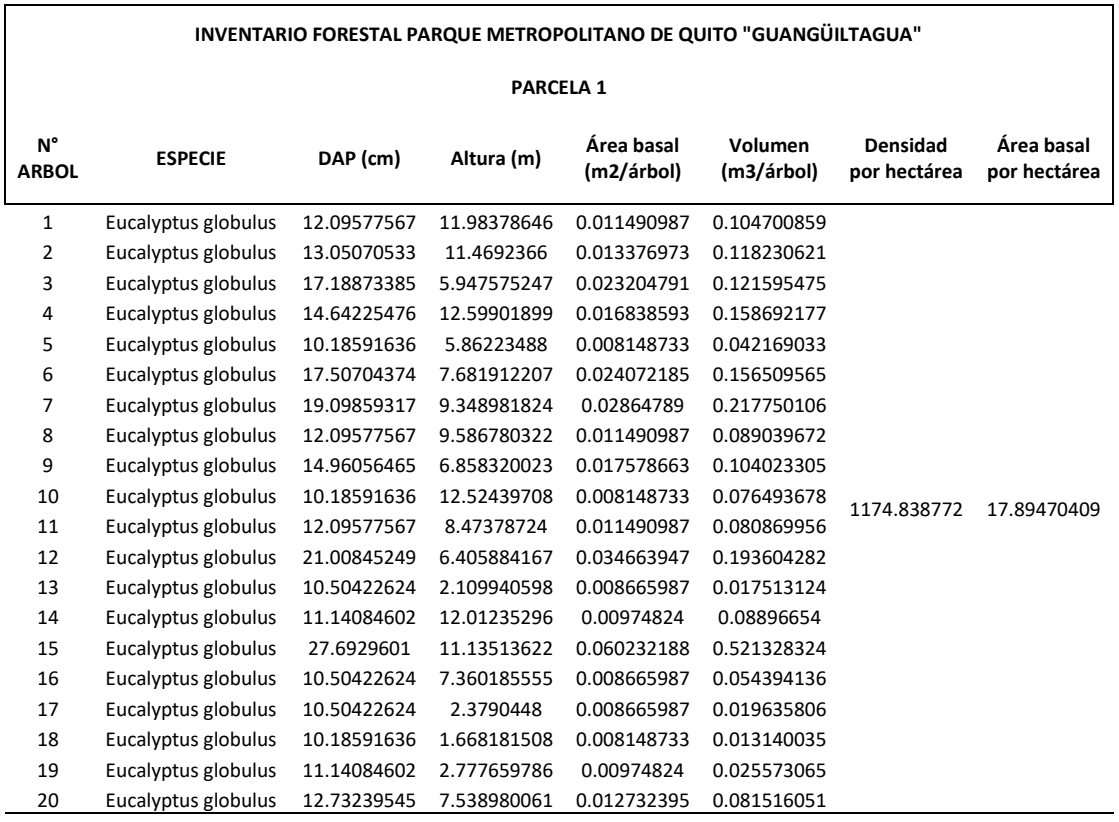

En total se inventariaron 260 árboles con un DAP > a 10 cm. El mayor porcentaje de los individuos 44.23 % estuvieron ubicados en la clase diamétrica de 10 a 20 cm. Solamente el 5.38% de los individuos tuvieron fuste con diámetros mayores a 50 cm. El DAP promedio fue 24.47 cm como se observa en la [Figura 46,](#page-131-0) similares a los estudios de plantaciones de *ssp. globulus* en Victoria. Australia promedió aproximadamente 20 cm en el DAP y 18 m de altura a los 14 años (Burns y Honkala, 1990) y en Ecuador se registró fustes de (17.6±1.7cm) (Anchaluisa, 2013)

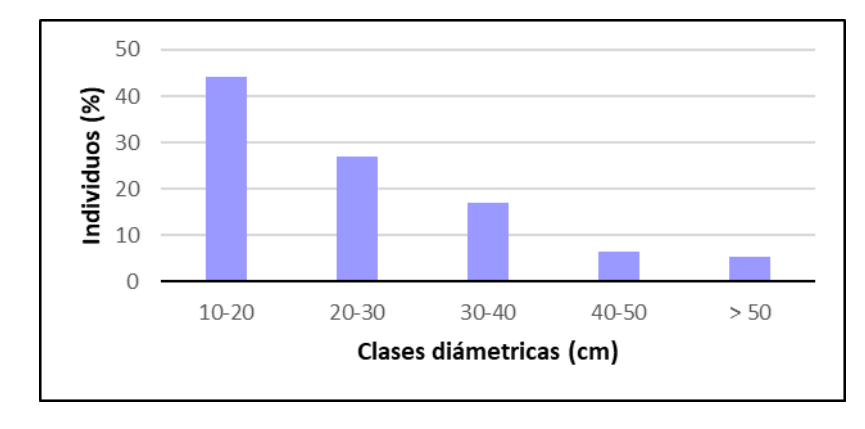

<span id="page-131-0"></span>*Distribución de diámetros a la altura de pecho > a 10 cm en 13 parcelas inventariadas*

*Nota.* Diagrama de columnas para la distribución porcentual de árboles por clases diamétricas

El mayor porcentaje del área basal se encontrada (39.12 %) se encontró presente en individuos con DAP > a 50 cm mientras que el menor porcentaje de área basal (4.11 %) se encontró en árboles con DAP entre 10 y 20 cm. (**¡Error! No se encuentra el origen de la r eferencia.**).

## **Figura 60**

*Distribución del área basal por clase diamétrica en las 13 parcelas inventariadas*

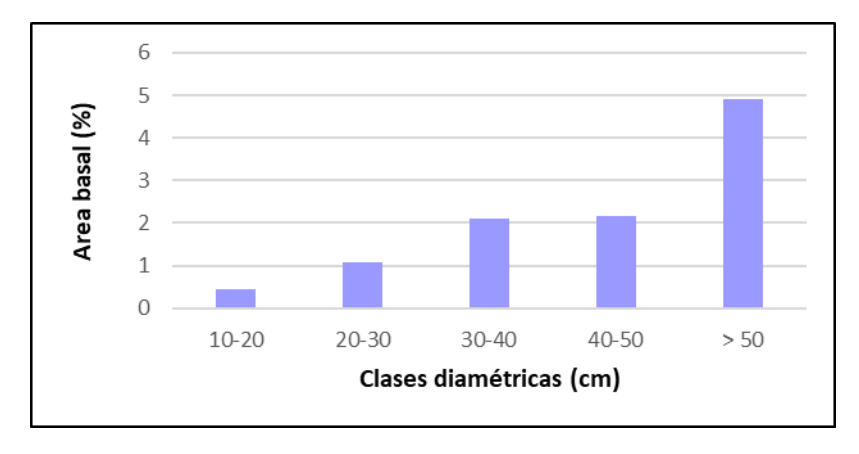

*Nota.* Diagrama de columnas para la distribución porcentual del área basal por clases

#### diamétricas

El mayor porcentaje del volumen encontrado 25.23m<sup>3</sup>/ha (41.48%) se encontró presente en individuos con DAP > a 60 cm, mientras que el menor porcentaje de volumen 2.01m<sup>3</sup> /ha (3.94 %) se encontró en árboles con DAP entre 10 y 20 cm (**¡Error! No se encuentra e l origen de la referencia.**). El crecimiento anual en el noroeste de España promedia 20m<sup>3</sup> por hectárea, pero en el suroeste de España sólo de 5 a 6 m<sup>3</sup> por hectárea. Así mismo en Uruguay, un crecimiento anual de 25 m<sup>3</sup> por hectárea se considera favorable (Burns y Honkala, 1990).

#### **Figura 61**

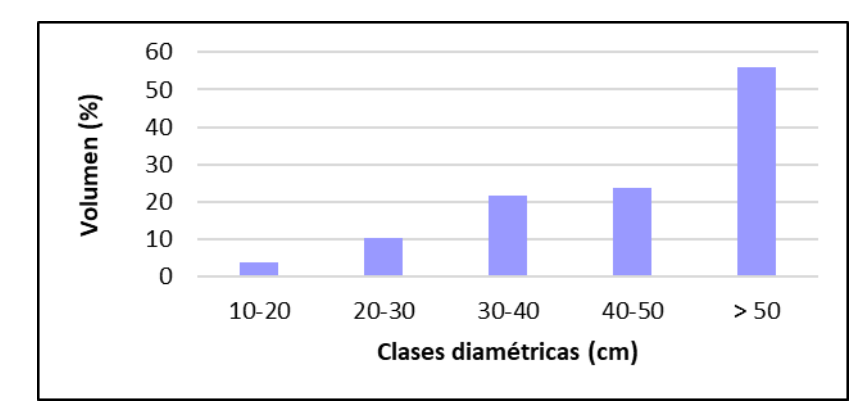

*Distribución del volumen por clase diamétrica en las 13 parcelas inventariadas*

*Nota.* Diagrama de columnas para la distribución porcentual del volumen por clases diamétricas

Los árboles de eucalipto presentaron alturas comprendidas entre 1.57 y 36.38 m. El mayor porcentaje de árboles (50.77 %) tuvo alturas comprendidas entre 10 y 20 m mientras que el menor porcentaje de individuos (3.84 %) presentó alturas superiores a 30 m. La altura promedio de los árboles fue de 14.84 m [\(Figura 47\)](#page-133-0)*.* Existen registros de que en Tasmania se reportó árboles alcanzando una altura de 30 m, en Canberra a la edad de 13 años y con un aprovisionamiento un tanto menor, promedió 15.5 m de altura (Burns y Honkala. 1990) y para la India en sitios favorables 15 m en 5 años y casi 30 m en 10 años (Basantes, 2003).

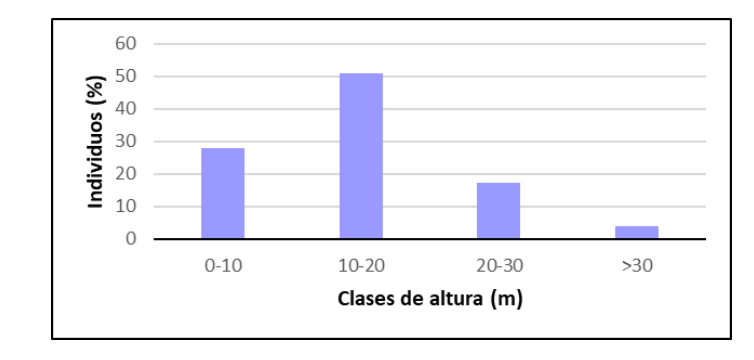

<span id="page-133-0"></span>*Distribución de clases de altura en las 13 parcelas inventariadas*

*Nota.* Diagrama de columnas para la distribución porcentual de árboles por clases de altura

#### **Resultados de estimación de biomasa y fijación de carbono por alometría.** A partir de

la metodología estimación de biomasa forestal y fijación de carbono mediante ecuaciones

alométricas se obtuvo un resumen detallado en l[a Tabla 15.](#page-133-1)

#### <span id="page-133-1"></span>**Tabla 15**

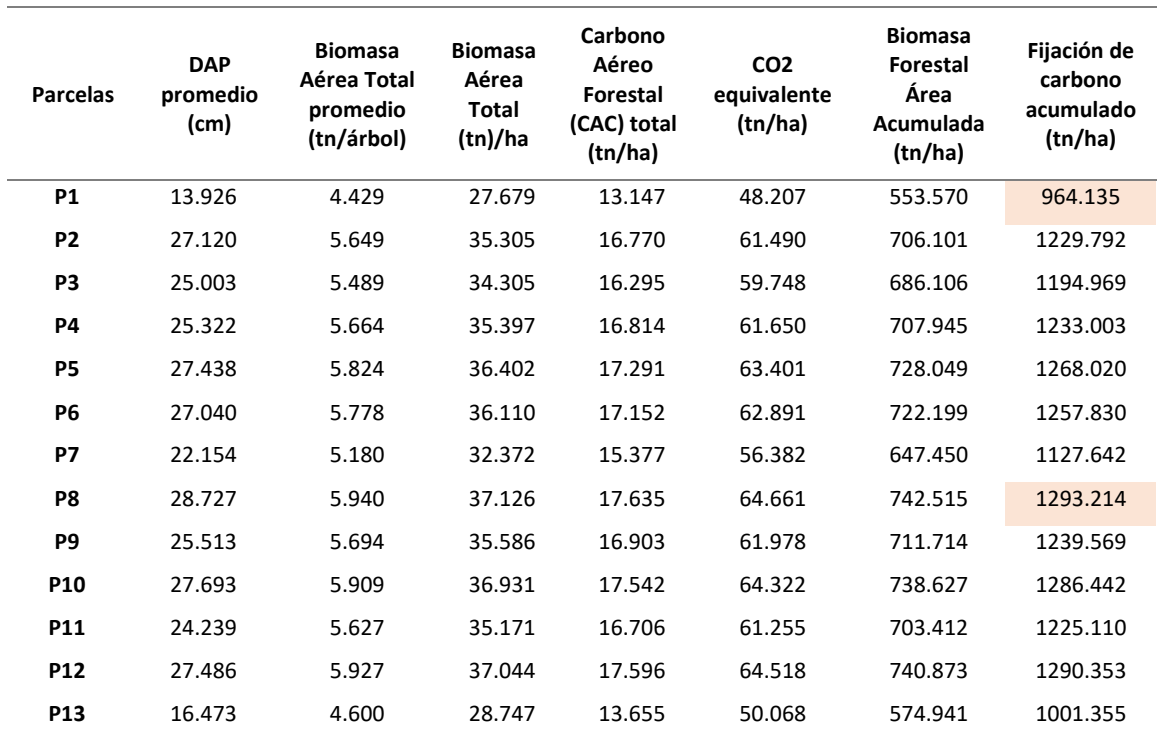

*Resumen de la estimación de biomasa aérea forestal y fijación de carbono por alometría*

En la Tabla anterior se observa que, para la fijación de carbono acumulado, el valor mínimo es de 964.135 tn/ha y el valor máximo es de 1293.214 tn/ha para las parcelas 1 y 8 respectivamente.

# *Resultados de la Estimación de biomasa forestal para cálculo de fijación de carbono mediante imagen RADAR*

El resultado de la regresión no lineal multiparamétrica que permite encontrar un modelo no lineal para la relación entre la variable dependiente (biomasa alometría) y un conjunto de variables independientes (Sigma0\_HH y Sigma0\_HV), se muestra en los parámetros obtenidos a<sub>0</sub>, a<sub>1</sub>, a<sub>2</sub>, b<sub>1</sub>, b<sub>2</sub> de la [Ec. 23.](#page-57-0) Esto se lleva a cabo usando algoritmos de estimación iterativos, con sus respectivos errores estándar y sus límites inferior y superior al 95%.

#### **Figura 63**

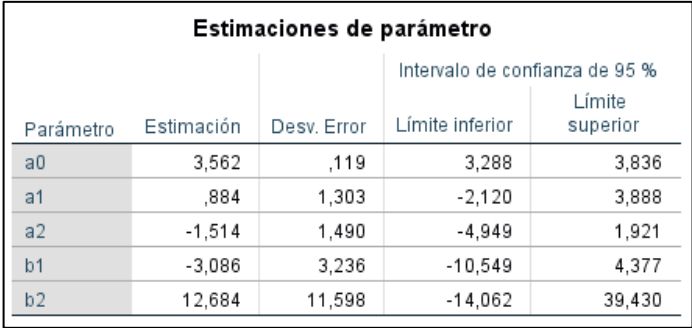

*Parámetros obtenidos para la regresión no lineal multiparamétrica* 

La tabla ANOVA proporciona un desglose de la suma de cuadrados, una medida de variabilidad en la variable dependiente, para este modelo. La fila Regresión muestra información sobre la variación explicada por el modelo no lineal. La fila Residual muestra información sobre la variación que el modelo no tiene en cuenta. El total sin corregir representa la variabilidad completa en la variable dependiente (Biomasa por alometría), mientras que el total corregido se ajusta para reflejar solo la variabilidad sobre el promedio de la Biomasa por alometría.

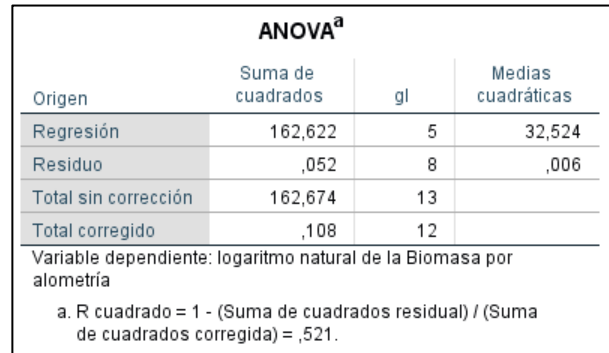

*Tabla ANOVA del ajuste del modelo de regresión no lineal*

La suma de cuadrados residual y el total corregido se utilizan para calcular R<sup>2</sup>. Un valor de R <sup>2</sup> de 0.521 significa que el modelo representa aproximadamente el 52.1% de la variabilidad en la variable dependiente, similar al estudio de Rojas (2015), estimando biomasa forestal mediante una imagen ALOS-PALSAR ( $R^2$ =0.54).

Es así como los resultados obtenidos para estimación de biomasa forestal para cálculo

de fijación de carbono mediante RADAR expresado en el Modelo 1 se resumen en la [Tabla 16.](#page-136-0)

#### <span id="page-136-0"></span>**Tabla 16**

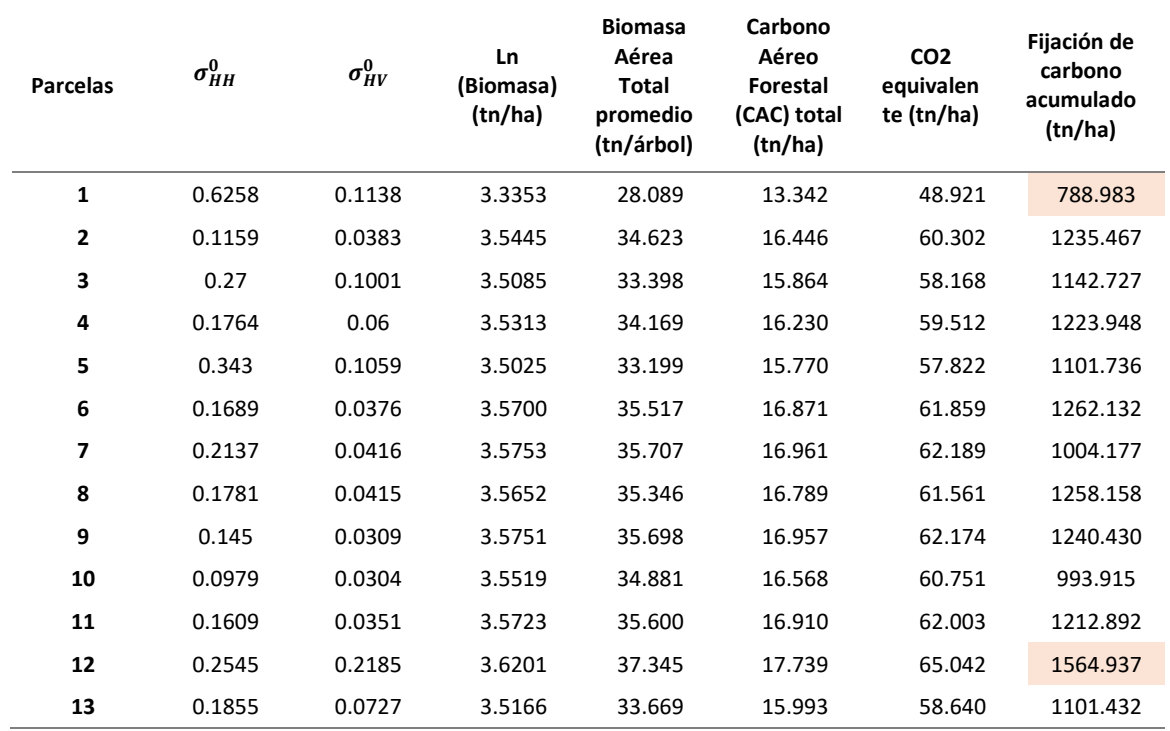

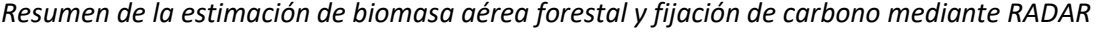

En la tabla anterior se observa que, para la fijación de carbono acumulado el valor mínimo es de 788.983 tn/ha y el valor máximo es de 1564.937 tn/ha para las parcelas 1 y 12 respectivamente.

El mapa a continuación presenta el Modelo de Fijación de carbono mediante RADAR (Modelo 1), su leyenda presenta una clasificación en 5 clases en donde es posible discernir las zonas verdes y amarillas como el valor predominante de  $CO<sub>2</sub>$  equivalente (tn/ha) entre 40 y 78. Las zonas verdes más oscuras son los valores más altos llegando a 136 tn/ha de CO<sub>2</sub> equivalente. Y las zonas moradas y rosadas en los valores más bajos.

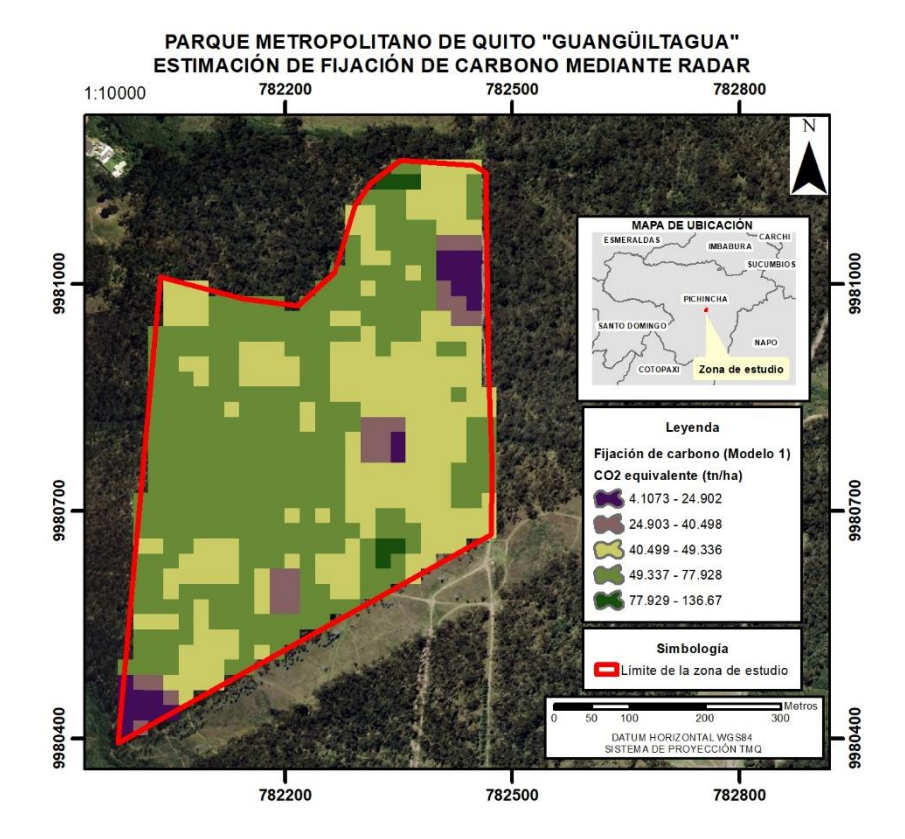

*Estimación de fijación de carbono mediante RADAR (Modelo 1)*

*Resultados de la Estimación de biomasa forestal para cálculo de fijación de carbono mediante imágenes aéreas obtenidas por UAV basado en CHM (Canopy High Model)*

En la Fase 2 de la metodología, el modelo obtenido por UAV, se ajustó a una regresión cuadrática con un coeficiente positivo ( $R^2$ =0.49), donde los valores de las constantes obtenidos en el software SPSS, se observan en la [Figura 50,](#page-138-0) dando como resultado la siguiente ecuación:

**Ec. 32**

$$
y = -143.683 + 8.491 x - 0.100 x^2
$$

<span id="page-137-0"></span>Donde:

 $y:$  variable dependiente  $\rightarrow$  Biomasa aérea forestal (tn/ha)

x : variable independiente → Promedio de niveles digital del CHM

En la [Figura 50](#page-138-0), en la columna ''Estimaciones de parámetro'', se aprecian los valores de los coeficientes de la variable independiente (niveles digitales) y el valor de la constante de la ecuación cuadrática.

## <span id="page-138-0"></span>**Figura 50**

*Coeficientes de la regresión cuadrática*

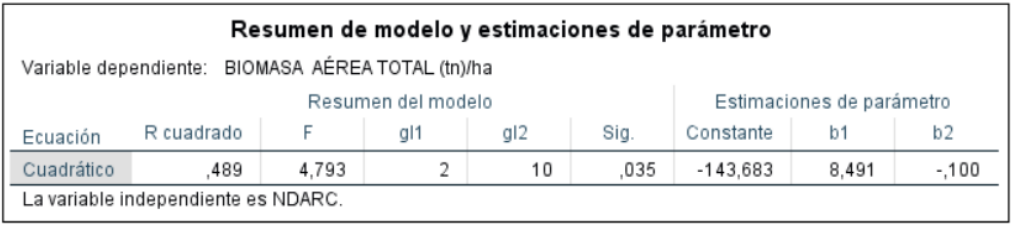

En la [Figura 51](#page-139-0) se observa, que la gráfica corresponde a una parábola, la cual es una línea representativa de la función polinómica cuadrática, resolviendo la [Ec. 32](#page-137-0) , se obtiene soluciones reales distintas que representan el punto de corte de la parábola asociadas con el eje de las abscisas, observando que a cada nivel digital del CHM de UAV, le corresponde un valor de Biomasa aérea forestal.

<span id="page-139-0"></span>*Modelo de regresión cuadrática para UAV*

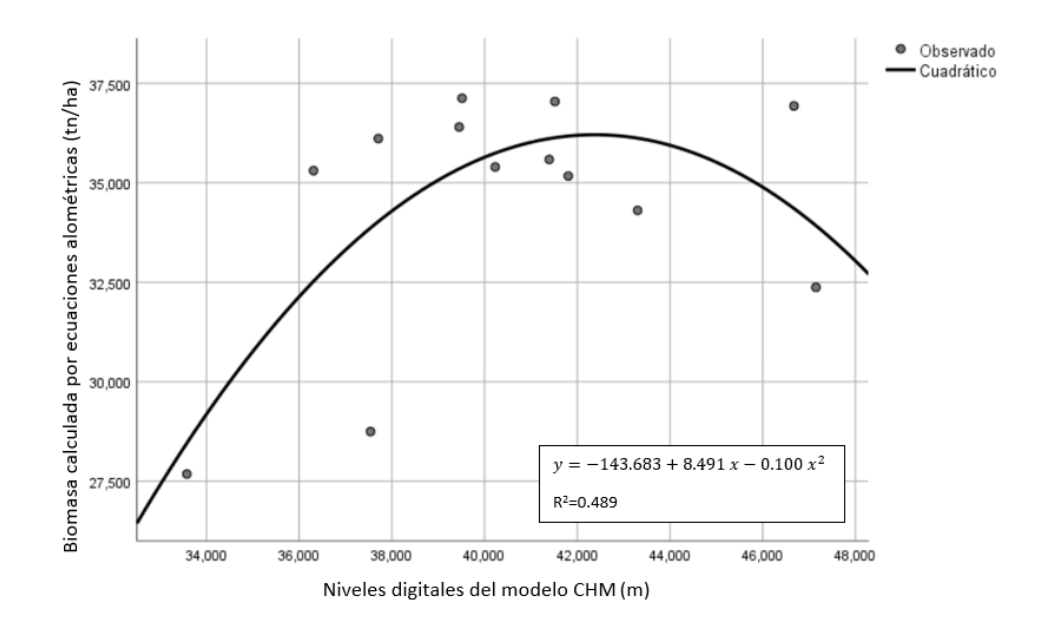

Los resultados de Fijación de Carbono Acumulado por CHM a partir de UAV (Modelo 2), de las trece parcelas de estudio, se obtuvieron utilizando la [Ec. 32](#page-137-0) y multiplicando por las

constates mencionadas en el capítulo de metodología, se resumen en la [Tabla 17.](#page-140-0)

## <span id="page-140-0"></span>**Tabla 17**

| <b>Parcelas</b> | <b>Biomasa</b><br>Aérea Total<br>promedio<br>Alometría<br>(tn/ha) | ND del CHM<br>(m) | <b>Biomasa</b><br>Aérea Total<br>promedio<br><b>UAV-CHM</b><br>(tn/ha) | Carbono<br>Aéreo<br>Forestal<br>(CAC) total<br><b>UAV-CHM</b><br>(tn/ha) | CO <sub>2</sub><br>equivalente<br><b>UAV-CHM</b><br>(tn/ha) | Fijación de<br>carbono<br>acumulado<br><b>UAV-CHM</b><br>(tn/ha) |
|-----------------|-------------------------------------------------------------------|-------------------|------------------------------------------------------------------------|--------------------------------------------------------------------------|-------------------------------------------------------------|------------------------------------------------------------------|
| 1               | 27.679                                                            | 33.577            | 24.217                                                                 | 11.503                                                                   | 42.178                                                      | 931.412                                                          |
| $\overline{2}$  | 35.305                                                            | 36.310            | 30.748                                                                 | 14.605                                                                   | 53.553                                                      | 998.032                                                          |
| 3               | 34.305                                                            | 43.300            | 33.042                                                                 | 15.695                                                                   | 57.549                                                      | 1140.779                                                         |
| 4               | 35.397                                                            | 40.228            | 27.905                                                                 | 13.255                                                                   | 48.602                                                      | 1027.144                                                         |
| 5               | 36.402                                                            | 39.451            | 26.680                                                                 | 12.673                                                                   | 46.467                                                      | 1091.401                                                         |
| 6               | 36.110                                                            | 37.708            | 29.842                                                                 | 14.175                                                                   | 51.974                                                      | 1072.551                                                         |
| 7               | 32.372                                                            | 47.148            | 28.993                                                                 | 13.771                                                                   | 50.495                                                      | 816.183                                                          |
| 8               | 37.126                                                            | 39.514            | 30.243                                                                 | 14.365                                                                   | 52.673                                                      | 1091.133                                                         |
| 9               | 35.586                                                            | 41.394            | 28.864                                                                 | 13.710                                                                   | 50.271                                                      | 1095.458                                                         |
| 10              | 36.931                                                            | 46.673            | 30.389                                                                 | 14.435                                                                   | 52.927                                                      | 786.429                                                          |
| 11              | 35.171                                                            | 41.806            | 27.873                                                                 | 13.240                                                                   | 48.546                                                      | 985.856                                                          |
| 12              | 37.044                                                            | 41.517            | 29.574                                                                 | 14.048                                                                   | 51.508                                                      | 984.540                                                          |
| 13              | 28.747                                                            | 37.538            | 30.786                                                                 | 14.623                                                                   | 53.619                                                      | 1112.015                                                         |

*Resumen de la fijación de carbono por UAV*

En la tabla anterior se observa que para la fijación de carbono acumulado por UAV el valor mínimo es de 786.429 tn/ha y el valor máximo es de 1140.779 tn/ha para las parcelas 10 y 3 respectivamente.

El mapa a continuación presenta el Modelo de Fijación de carbono mediante UAV (Modelo 2), su leyenda presenta una clasificación en 5 clases en donde es posible discernir las zonas verdes claras, verdes obscuras y amarillas como el valor predominante de  $CO<sub>2</sub>$  equivalente (tn/ha) entre un rango de 32 a 52 y las zonas moradas y rosadas en los valores más bajos.

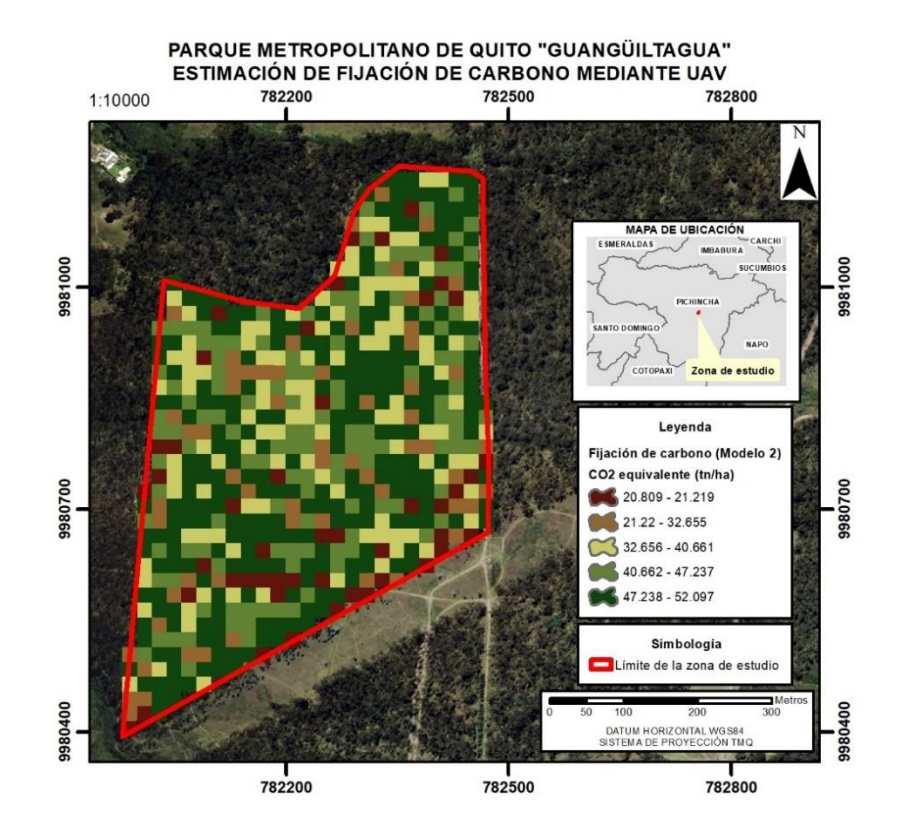

*Estimación de fijación de carbono mediante UAV (Modelo 2)*

*Resultados de la Estimación de biomasa forestal para cálculo de fijación de carbono mediante datos LIDAR*

En la Fase 2 de la metodología, el modelo obtenido por LiDAR, se ajustó a una regresión cuadrática con un coeficiente positivo ( $R^2$ =0.76), donde los valores de las constantes obtenidos en el software SPSS, se observan en la **¡Error! No se encuentra el origen de la referencia.** , d ando como resultado la siguiente ecuación:

**Ec. 33**

$$
y = 5.152 + 2.483 x - 0.050 x^2
$$

<span id="page-141-0"></span>Donde:

 $y:$  variable dependiente  $\rightarrow$  Biomasa aérea forestal (tn/ha)

x : variable independiente → Promedio de niveles digital del CHM

En la **¡Error! No se encuentra el origen de la referencia.**, en la columna ''Estimaciones d e parámetro'', se aprecian los valores de los coeficientes de la variable independiente (niveles digitales) y el valor de la constante de la ecuación cuadrática.

#### **Figura 69**

*Coeficientes de la regresión cuadrática*

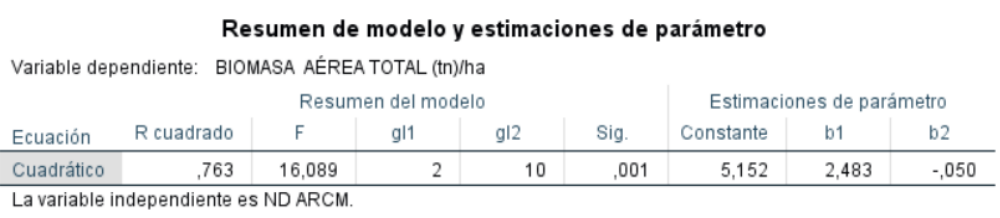

#### En la **¡Error! No se encuentra el origen de la referencia.** se observa, que la gráfica c

orresponde a una parábola, la cual es una línea representativa de la función polinómica cuadrática, resolviendo la [Ec. 33,](#page-141-0) se obtiene dos soluciones reales distintas que representan el punto de corte de la parábola asociadas con el eje de las abscisas, observando que a cada nivel digital del CHML de UAV, le corresponde un valor de Biomasa aérea forestal.

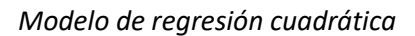

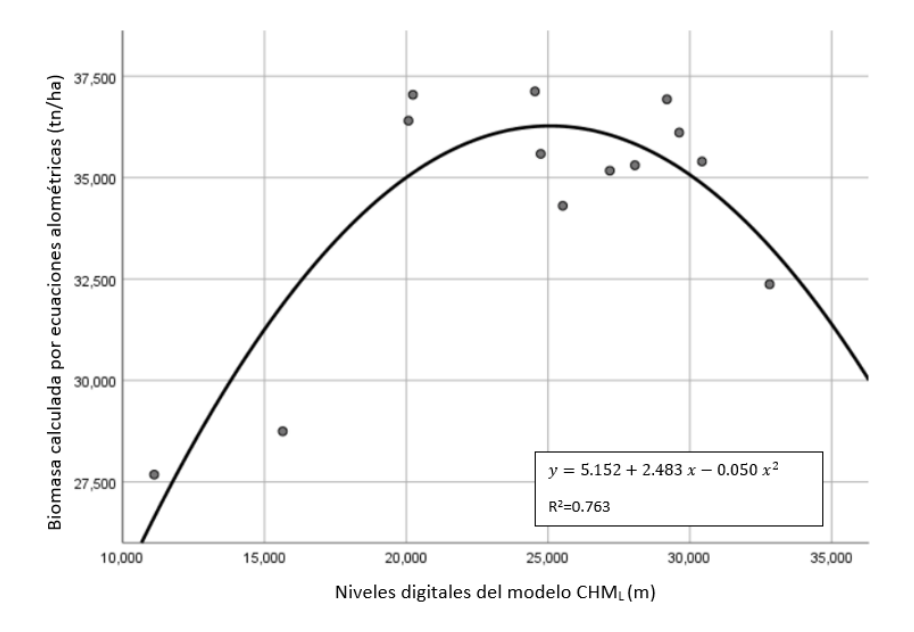

Los resultados de Fijación de Carbono Acumulado por CHML a partir de LIDAR (Modelo 3), de las trece parcelas de estudio, se obtuvieron utilizando la [Ec. 33,](#page-141-0) y multiplicando por las constates mencionadas en el capítulo de metodología, se resumen en la [Tabla 18.](#page-144-0)
### **Tabla 18**

| <b>Parcelas</b> | <b>Biomasa</b><br>Aérea Total<br>promedio<br>Alometría<br>(tn/ha) | ND del CHML<br>(m) | <b>Biomasa</b><br>Aérea Total<br>promedio<br>LIDAR-CHM <sub>1</sub><br>(tn/ha) | Carbono<br>Aéreo<br>Forestal<br>(CAC) total<br>LIDAR-CHM<br>(tn/ha) | CO <sub>2</sub><br>equivalente<br>LIDAR-CHML<br>(tn/ha) | Fijación de<br>carbono<br>acumulado<br>LIDAR-CHM<br>(tn/ha) |
|-----------------|-------------------------------------------------------------------|--------------------|--------------------------------------------------------------------------------|---------------------------------------------------------------------|---------------------------------------------------------|-------------------------------------------------------------|
| $\mathbf{1}$    | 27.679                                                            | 11.112             | 24.248                                                                         | 11.518                                                              | 42.232                                                  | 863.834                                                     |
| $\overline{2}$  | 35.305                                                            | 28.062             | 34.037                                                                         | 16.168                                                              | 59.281                                                  | 1212.571                                                    |
| 3               | 34.305                                                            | 25.519             | 33.396                                                                         | 15.863                                                              | 58.165                                                  | 1189.730                                                    |
| 4               | 35.397                                                            | 30.428             | 31.552                                                                         | 14.987                                                              | 54.953                                                  | 1124.035                                                    |
| 5               | 36.402                                                            | 20.078             | 31.407                                                                         | 14.918                                                              | 54.701                                                  | 1118.884                                                    |
| $\bf 6$         | 36.110                                                            | 29.626             | 33.597                                                                         | 15.959                                                              | 58.515                                                  | 1196.891                                                    |
| 7               | 32.372                                                            | 32.811             | 30.564                                                                         | 14.518                                                              | 53.233                                                  | 871.085                                                     |
| 8               | 37.126                                                            | 24.538             | 32.965                                                                         | 15.659                                                              | 57.415                                                  | 1174.390                                                    |
| 9               | 35.586                                                            | 24.742             | 30.149                                                                         | 14.321                                                              | 52.510                                                  | 1031.099                                                    |
| 10              | 36.931                                                            | 29.192             | 33.984                                                                         | 16.143                                                              | 59.189                                                  | 968.553                                                     |
| 11              | 35.171                                                            | 27.180             | 32.205                                                                         | 15.297                                                              | 56.090                                                  | 1147.293                                                    |
| 12              | 37.044                                                            | 20.235             | 31.146                                                                         | 14.794                                                              | 54.246                                                  | 1020.802                                                    |
| 13              | 28.747                                                            | 15.645             | 25.785                                                                         | 12.248                                                              | 44.909                                                  | 918.598                                                     |

*Resumen de la fijación de carbono por LIDAR*

En la tabla anterior se observa que para la fijación de carbono acumulado por LIDAR el valor mínimo es de 863.834 tn/ha y el valor máximo es de 1212.571 tn/ha para las parcelas 1 y 2 respectivamente.

El mapa a continuación presenta el Modelo de Fijación de carbono mediante LIDAR (Modelo 3), su leyenda presenta una clasificación en 5 clases en donde es posible discernir las zonas verdes claras, verdes obscuros como el valor predominante de  $CO<sub>2</sub>$  equivalente (tn/ha) entre un rango de 42 a 52, las zonas amarillas entre un rango medio de 34 a 42 CO<sub>2</sub> equivalente (tn/ha) y las zonas moradas y rosadas en los valores más bajos.

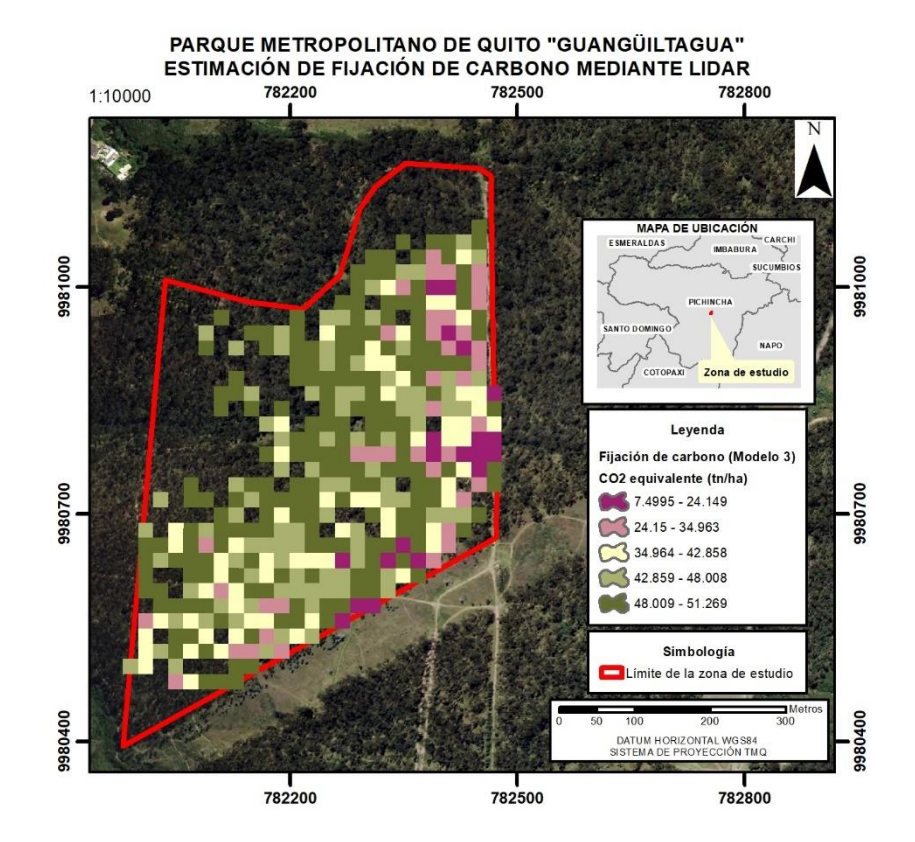

## *Estimación de fijación de carbono mediante LIDAR (Modelo 3)*

## *Mapas de biomasa forestal y fijación de carbono*

Para estandarizar los diferentes modelos obtenidos se realizaron dos mapas para presentar la biomasa forestal y la fijación de carbono en el área de estudio del Parque Metropolitano de Quito.

*Biomasa aérea forestal de la zona de estudio en el Parque Metropolitano de Quito*

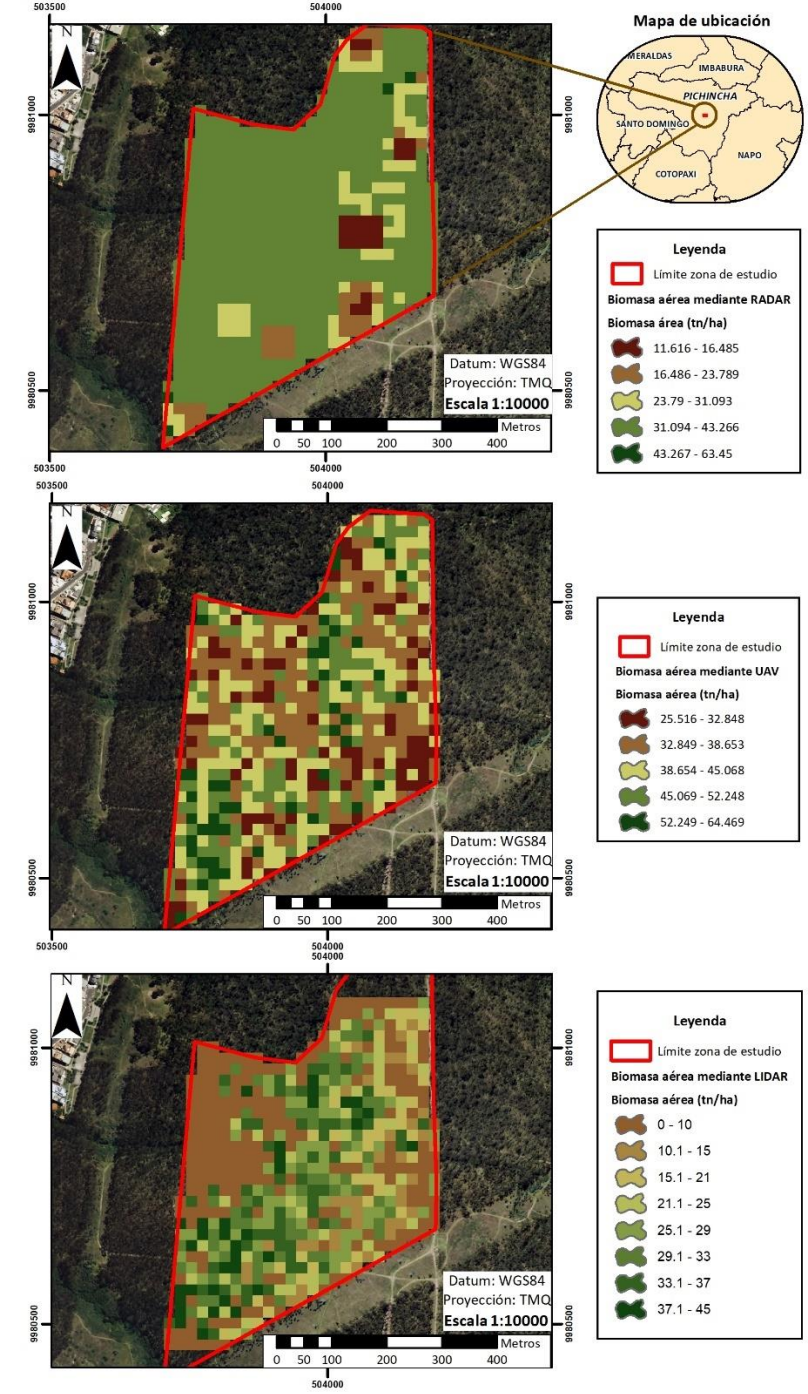

Modelos de Estimación de Biomasa Aérea Forestal mediante Sensores Remotos

*Fijación de carbono de la zona de estudio en el Parque Metropolitano de Quito*

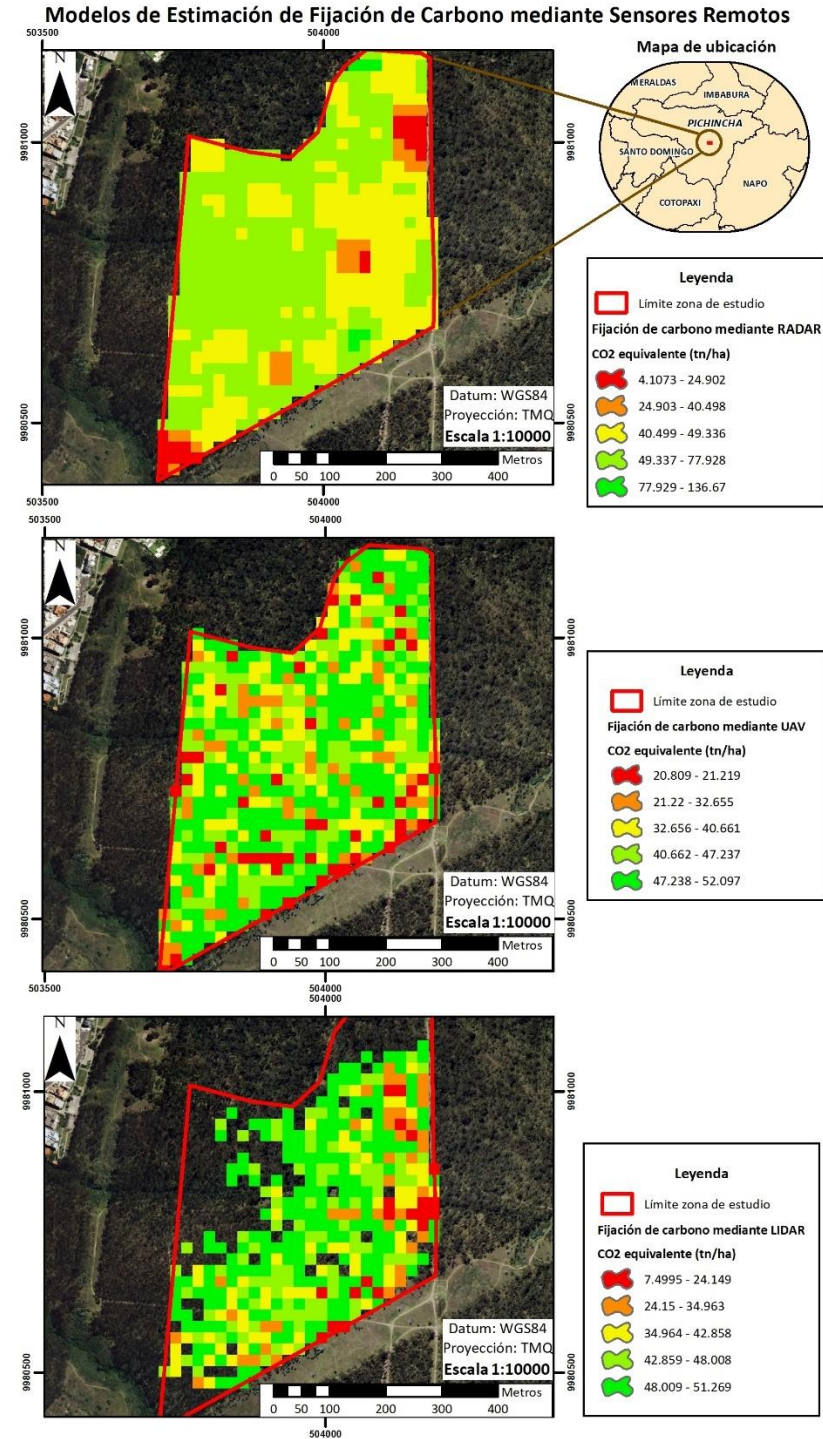

**Resultados de la Fase 3. Comparación y validación de los resultados obtenidos**

## *Resultados de la obtención de valores de fijación de carbono acumulada en cada metodología*

En cada modelo de fijación de carbono acumulado (tn/ha) los valores de pixel se

representan en la [Tabla 19.](#page-148-0)

## <span id="page-148-0"></span>**Tabla 19**

*Fijación de carbono acumulado obtenidos para cada modelo*

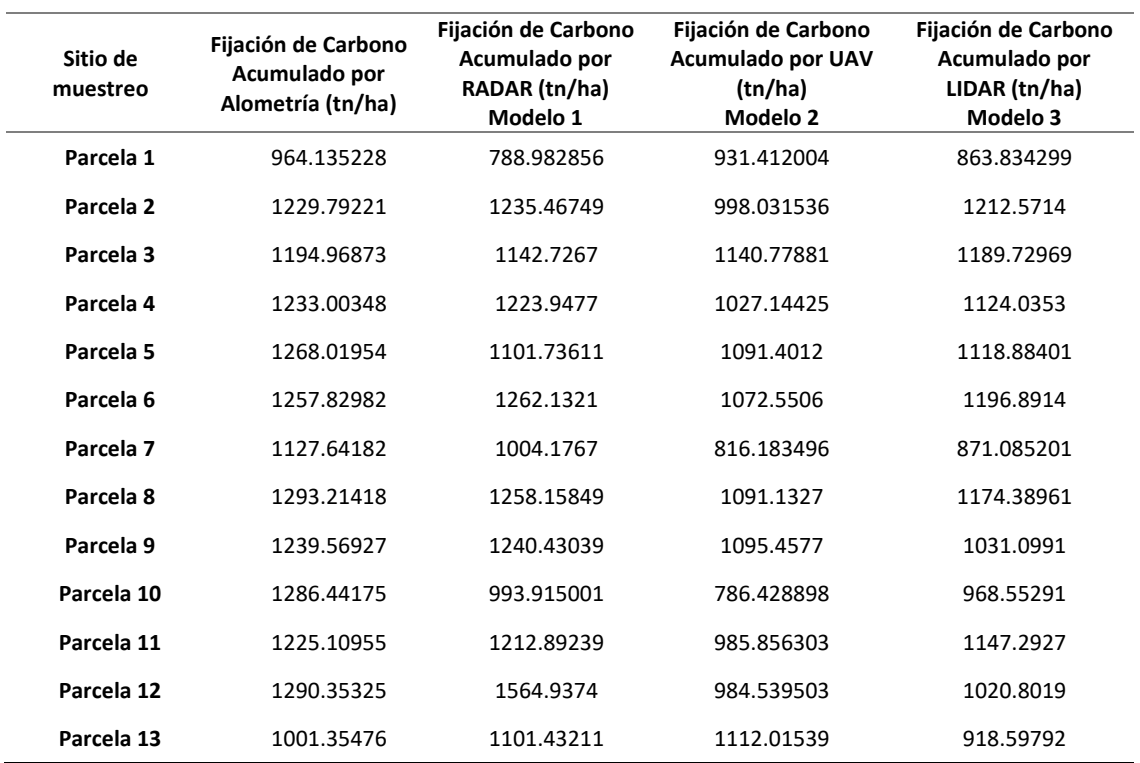

#### *Resultados de los Análisis de datos para cada método*

**Análisis de datos de fijación de carbono por alometría.** Los estadísticos descriptivos para los datos obtenidos en las 13 parcelas mediante alometría se presentan en la [Figura 56,](#page-149-0) se muestra un promedio de 1200.879 tn/ha de CO2 equivalente, con un mínimo de 964.135 tn/ha y un máximo de 1293.214 tn/ha.

## <span id="page-149-0"></span>**Figura 56**

*Estadísticos descriptivos de los datos de CO<sup>2</sup> equivalente en tn/ha mediante ecuaciones alométricas*

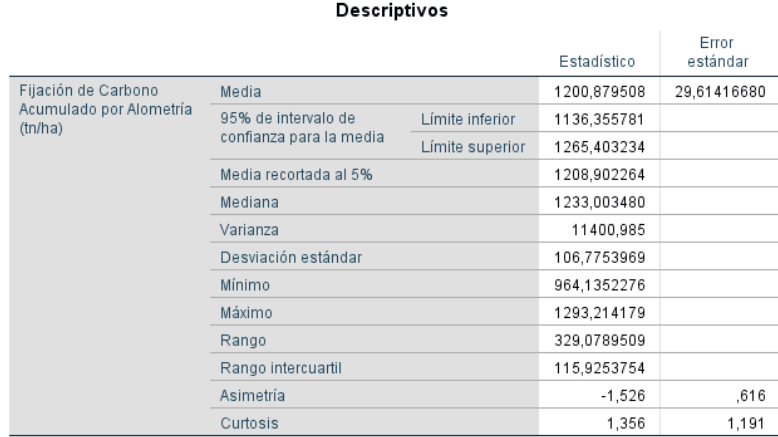

El histograma permite visualizar desviaciones de la asimetría, en este caso con una asimetría negativa de -1.526, se comprende que existen valores inferiores a la media, como se presenta en la [Figura 57.](#page-150-0) Así mismo, por la prueba de Saphiro-Willks no se cumple la normalidad en la distribución de datos.

<span id="page-150-0"></span>*Histograma de los datos de CO<sup>2</sup> equivalente en tn/ha mediante ecuaciones alométricas*

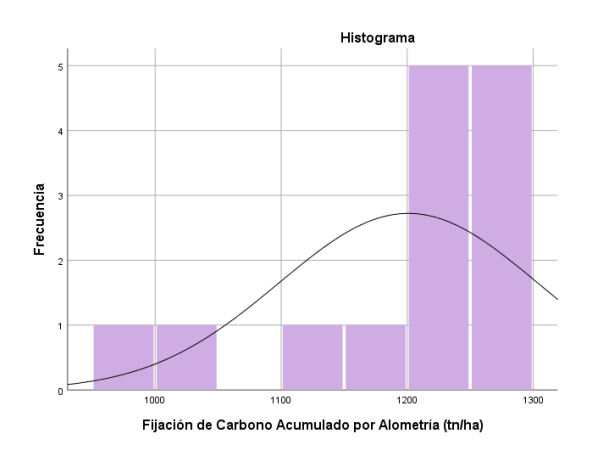

El diagrama de caja permitió analizar los valores atípicos y extremos de los datos, un valor atípico representado en la parcela 13 y un caso extremo atípico en la parcela 1, debido a una predominancia de árboles de *Eucalyptus globulus* con diámetros altura de pecho de 10 -11 cm, árboles jóvenes, ya que suelen ser considerados adultos a los 27 cm de DAP (Basantes, 2003), esto en comparación al resto de parcelas en estudio.

## **Figura 58**

*Diagrama de caja de los datos de CO<sup>2</sup> equivalente en tn/ha mediante ecuaciones alométricas*

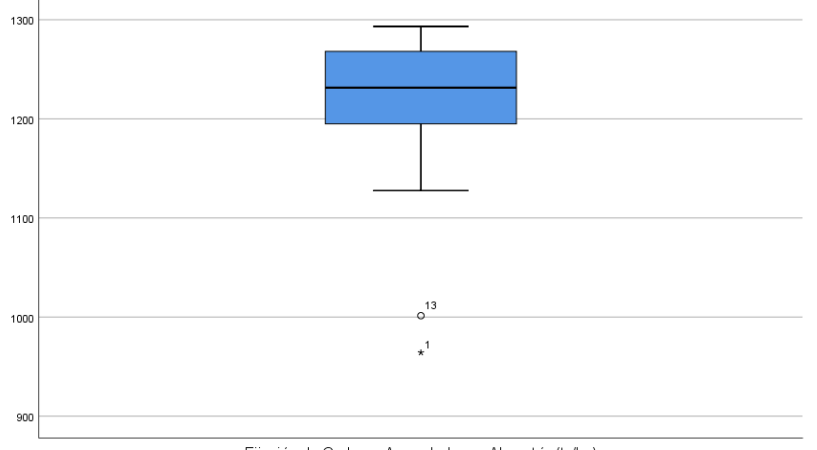

Fijación de Carbono Acumulado por Alometría (tn/ha)

**Análisis de datos de fijación de carbono mediante RADAR (Modelo 1).** Los estadísticos descriptivos para los datos obtenidos en las 13 parcelas mediante RADAR se presentan en la [Figura 59](#page-151-0) , la medida de tendencia central media es de 1163.918 tn/ha de CO2 equivalente, con un mínimo de 788.98 tn/ha y un máximo de 1564.937 tn/ha

### <span id="page-151-0"></span>**Figura 59**

*Estadísticos descriptivos de los datos de CO<sup>2</sup> equivalente en tn/ha mediante RADAR*

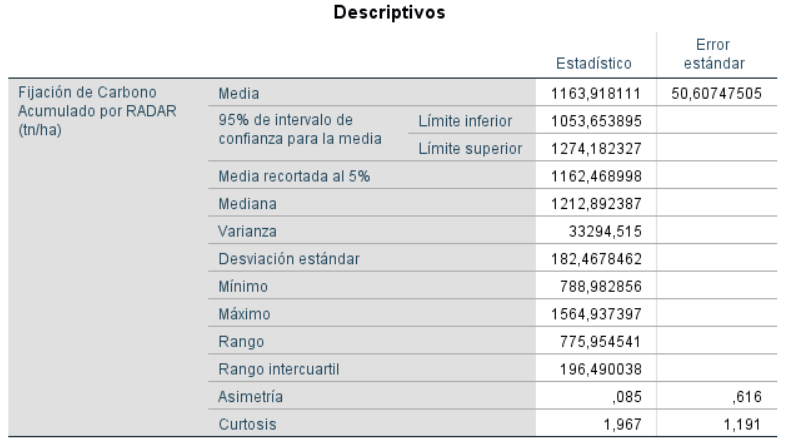

El histograma analizado permite identificar una asimetría positiva de 0.085, es decir una

ligera tendencia de datos acumulados hacia la derecha de la media, por medio de la prueba de

Shapiro-Wilk se cumple que la distribución de los datos es normal.

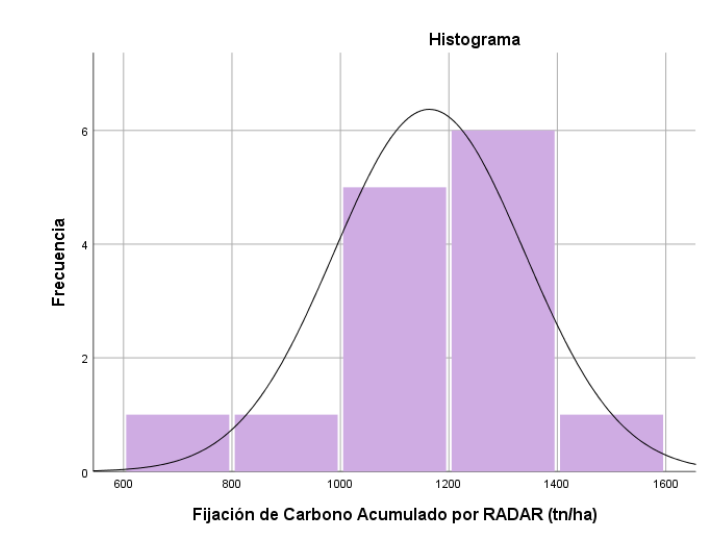

*Histograma de los datos de CO<sup>2</sup> equivalente en tn/ha mediante RADAR*

Los valores atípicos precisados en el estudio mediante RADAR se presentan en las parcelas 1 y 12, de igual manera la parcela 1 tiene árboles jóvenes de eucalipto esto incide en la retrodispersión radar (Saatchi et al., 2007) porque los fustes de cada árbol son más delgados que el resto de parcelas en análisis y al contrario en la parcela 12 existen árboles de hasta 130 cm de DAP por lo que aumenta considerablemente el valor de fijación de carbono acumulado.

## **Figura 61**

*Diagrama de caja de los datos de CO<sup>2</sup> equivalente en tn/ha mediante RADAR*

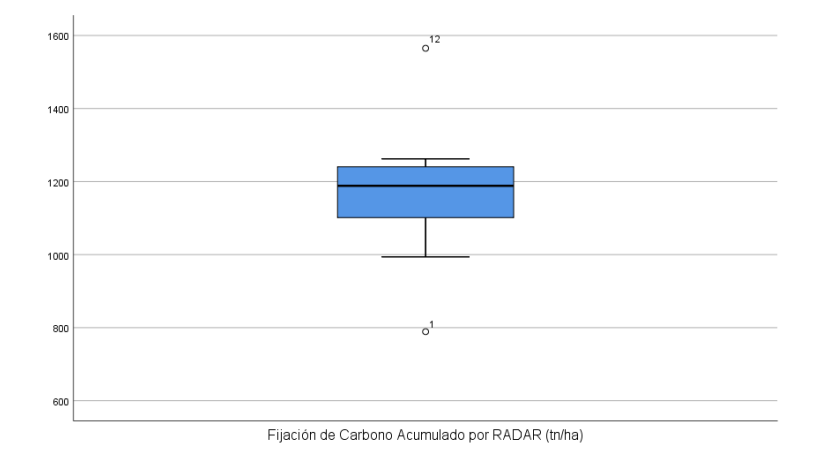

## **Análisis de datos de fijación de carbono mediante UAV (Modelo 2).** Los datos

obtenidos mediante UAV se representan con un promedio de 1010.225 tn/ha de CO<sub>2</sub>

equivalente y sus valores mínimo y máximo son de 786.428 y 1140.778 tn/ha respectivamente.

## **Figura 62**

*Estadísticos descriptivos de los datos de CO<sup>2</sup> equivalente en tn/ha mediante UAV*

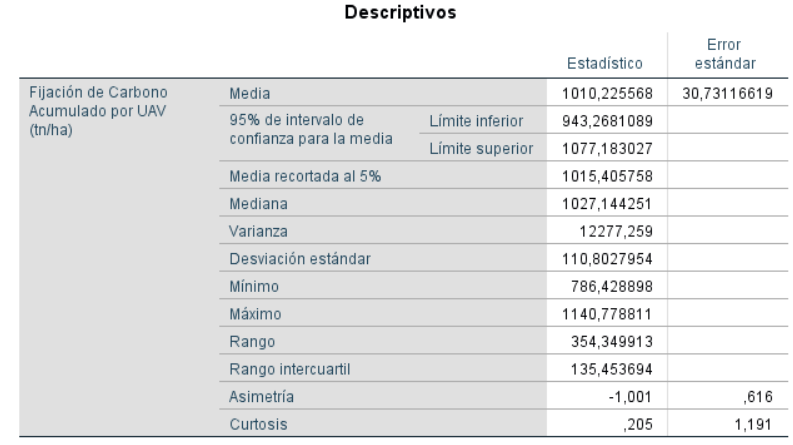

Para presentar la distribución de los datos, el histograma manifiesta una asimetría negativa de -1.001, visualmente se observa cierta acumulación a la derecha de la media, con apoyo de la prueba de Shapiro-willk se ratifica la normalidad en la distribución de datos.

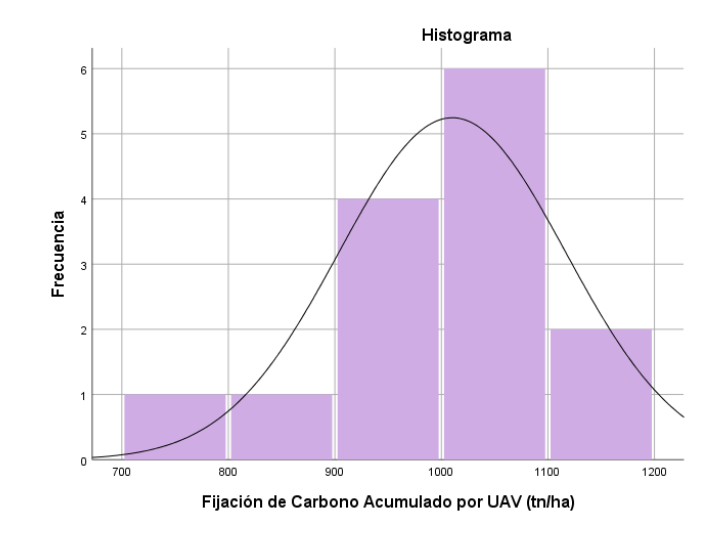

*Histograma de los datos de CO<sup>2</sup> equivalente en tn/ha mediante UAV*

En el análisis de los datos mediante UAV existen dos datos atípicos en la parcela 7 y 10, estas dos parcelas tuvieron datos faltantes dentro del modelo de altura de dosel CHM, logrando mejorar a partir de un MDS y MDE con mayor resolución como lo menciona Ota et al. (2015).

## **Figura 64**

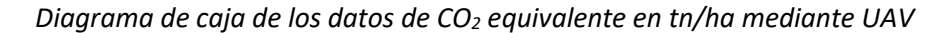

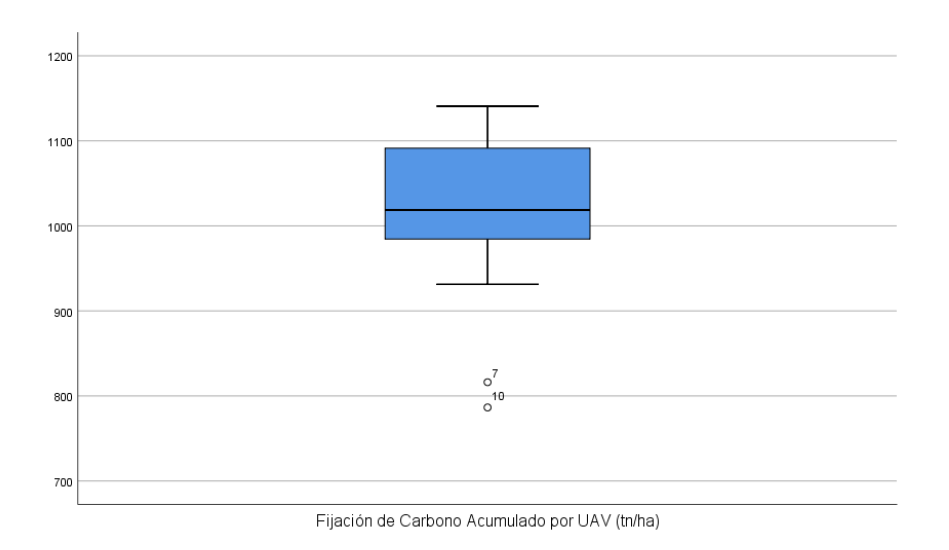

**Análisis de datos de fijación de carbono mediante LIDAR (Modelo 3).** A partir de los

estadísticos descriptivos, la media se presenta con un valor de 1067.443 tn /ha de CO2

equivalente y sus extremos mínimo y máximo de 863.834 – 1212.571 tn/ha.

## **Figura 65**

*Estadísticos descriptivos de los datos de CO<sup>2</sup> equivalente en tn/ha mediante LIDAR*

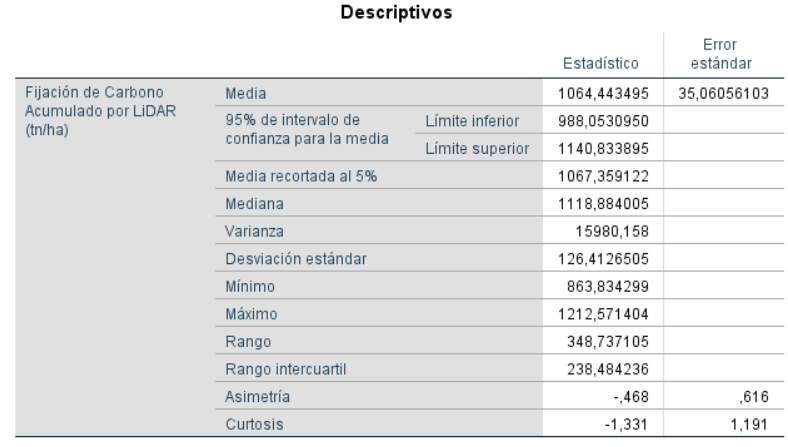

Para determinar la distribución de los datos, el histograma presentó un valor de asimetría de -0.468 con tendencia de acumulación a ambos lados de la media. La prueba de Shapiro-willk expuso una distribución normal en los datos.

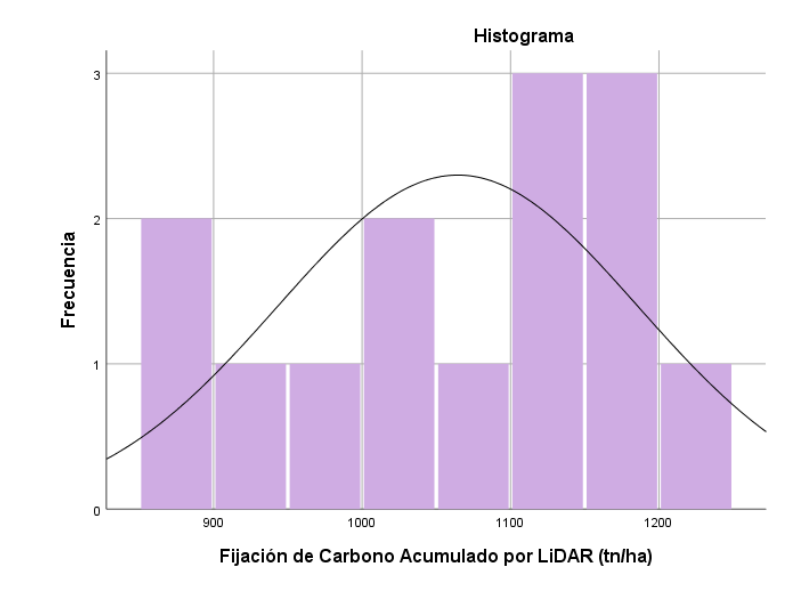

*Histograma de los datos de CO<sup>2</sup> equivalente en tn/ha mediante LIDAR*

Para presentar datos atípicos se desarrolló un diagrama de caja que permitió demostrar

que no existe ningún dato atípico dentro del análisis de datos mediante LIDAR.

# **Figura 67**

*Diagrama de caja de los datos de CO<sup>2</sup> equivalente en tn/ha mediante LIDAR*

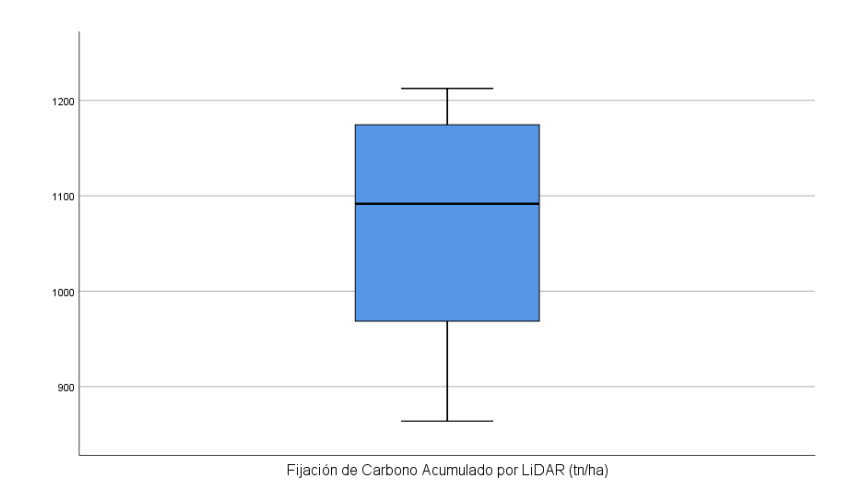

*Resultados de la Prueba de hipótesis o test de Kruskal-Wallis para cada método de estimación* 

### *de fijación de carbono*

Los resultados obtenidos mediante la prueba de Kruskal Wallis presentan un valor crítico calculado (H) de 17.286 y el valor de la distribución *ji* cuadrado  $(\chi^2)$  para un intervalo de confianza de 95% con 3 grados de libertad es de 7.814, esto se puede observar en la [Figura 68.](#page-157-0)

## <span id="page-157-0"></span>**Figura 68**

*Estadísticos de la prueba Kruskal-Wallis*

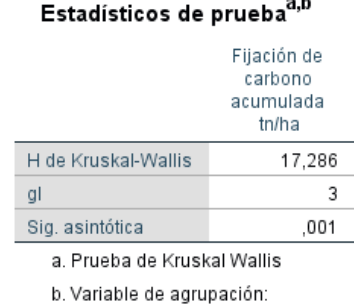

Método

En base al valor crítico calculado se obtiene que 17.286 (H) es mayor a  $(\chi^2)$ , por lo que

se rechaza la hipótesis nula H<sub>0</sub>. Como lo demuestra la [Figura 69.](#page-157-1) Por lo tanto, la distribución de

Fijación de carbono acumulado tn/ha no es la misma en todos los métodos alometría, RADAR,

UAV y LIDAR.

## <span id="page-157-1"></span>**Figura 69**

*Resumen de contrastes de hipótesis para regla de decisión*

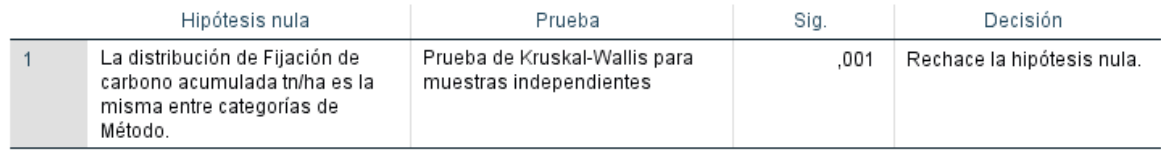

#### Resumen de contrastes de hipótesis

Se muestran significaciones asintóticas. El nivel de significación es de ,050.

Para comprender entre que métodos existe diferencias significativas se evalúa el valor

de significancia, debiendo ser este mayor a 0.05 para no representar una diferencia significativa,

como se presenta en la [Figura 70.](#page-158-0)

### <span id="page-158-0"></span>**Figura 70**

*Comparaciones por diferencia significativa entre métodos*

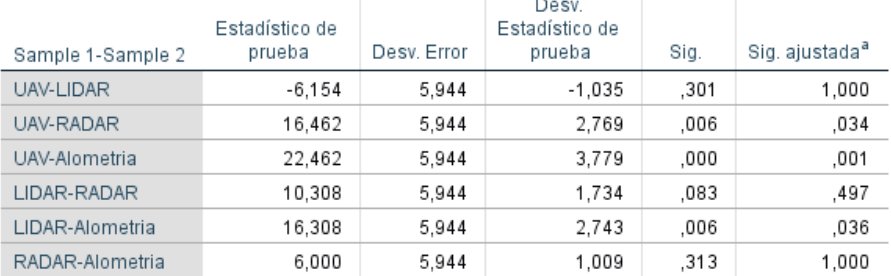

#### Comparaciones por parejas de Método

Cada fila prueba la hipótesis nula que las distribuciones de la Muestra 1 y la Muestra 2 son iguales. Se visualizan las significaciones asintóticas (pruebas bilaterales). El nivel de significación es de 05

a. Los valores de significación se han ajustado mediante la corrección Bonferroni para varias pruebas

Por l[a Figura 70,](#page-158-0) se puede interpretar que estadísticamente existe diferencia significativa entre la fijación de carbono acumulada (tn/ha) del método de ecuaciones alométricas obtenido en campo con la estimación de fijación de carbono obtenida por medio de sensor UAV y sensor LIDAR.

Por otro lado, no existe diferencia significativa entre la fijación de carbono acumulada (tn/ha) del método de ecuaciones alométricas obtenido en campo con la estimación de fijación de carbono obtenida por medio de censo RADAR.

Estas diferencias pueden deberse a varias condiciones, en la zona de estudio existió la predominancia de la especie *Eucalyptus globulus*, árbol de hoja perenne, son árboles siempre verdes que tiene alturas de dosel mayores y una estructura de vegetación más compleja que otros sitios (J. L. Hernández-Stefanoni et al., 2018) . Otro grupo común de errores se deriva de los desajustes, entre mediciones de campo y de detección remota; tales desajustes incluyen la ubicación espacial y las diferencias entre el tamaño de la unidad muestreada y los pixeles de las imágenes. Sin embargo, estos dos errores podrían disminuir a medida que aumenta el tamaño de la parcela, todo esto contrastado con el estudio de (L. Hernández-Stefanoni et al., 2020), donde propone mejoras en la estimación de biomasa aérea integrando sensores LIDAR y ALOS PALSAR.

Así mismo, como lo menciona en su estudio (Picos et al., 2020), de recuento de árboles de *Eucalyptus spp*. mediante técnicas LIDAR y UAV, las estimaciones de altura son sensibles a la resolución espacial del modelo CHM, siendo la altura, la variable analizada para estimar biomasa y fijación de carbono, por lo tanto, mejores resoluciones en el modelo CHM podrían mejorar la precisión de los valores de altura.

En cambio se aprecia que no existe diferencia significativa en sensor RADAR, que en comparación del estudio de (Collins et al., 2009), donde estima las reservas de carbono de la vegetación mediante SAR en *Eucalyptus spp.* ha demostrado la superioridad de las polarizaciones HH y HV, siendo esta última más sensible a las variaciones en la estructura de la vegetación, e incluso bandas de longitudes como L (ALOS-PALSAR) o P, con polarizaciones cruzadas HV o VH dan mejores resultados que bandas C o X (T. Le Toan et al., 1992).

#### *Resultados de la validación de los diferentes modelos para obtención de fijación de carbono*

La validación consistió en representar mediante el RSME, el error entre los valores observados en campo (alometría) y los valores estimados (RADAR, UAV y LIDAR).

## **Tabla 20**

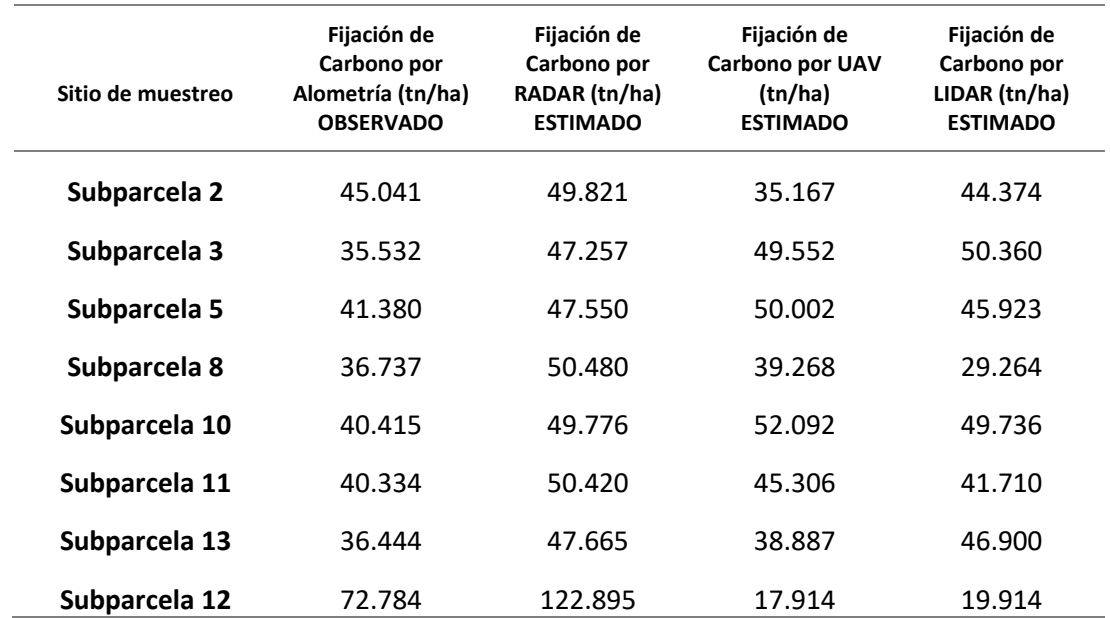

*Resultados de fijación de carbono acumulado obtenidos para validación*

Para cada modelo de fijación de carbono se obtuvieron los estadísticos descriptivos: número de datos, media, desviación estándar, valores mínimos y máximos respectivamente que se encuentran resumidos en la Figura 89, los valores medios de los diferentes modelos varia en un rango de 43.583 tn/ha hasta 58.233 tn/ha de fijación de carbono, correspondiente a Alometría y el Modelo 2 (RADAR) respectivamente.

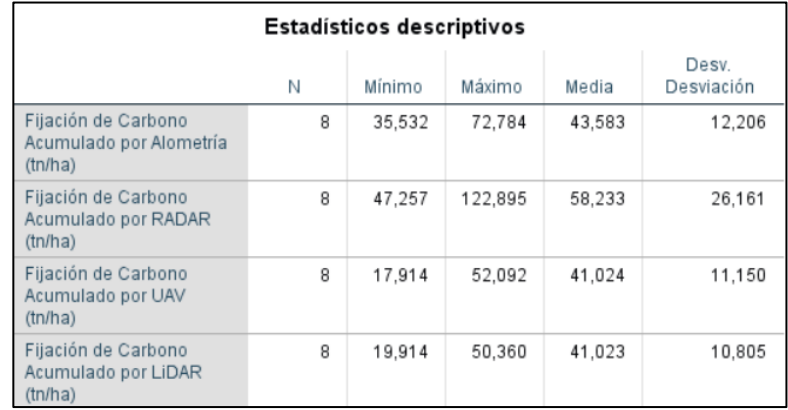

*Resumen de los estadísticos descriptivos para los datos de validación*

Se aplico la raíz del error cuadrático medio (RMSE) obteniendo los siguientes valores

descritos en la [Tabla 21](#page-161-0)

## <span id="page-161-0"></span>**Tabla 21**

*RMSE entre los modelos de estimación (RADAR, UAV y LIDAR) y los observados (Alometría)*

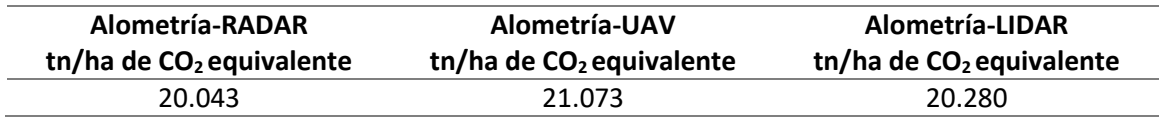

De la Tabla anterior, se observa que el valor con menor error presenta el Modelo de

RADAR y el mayor error se presenta en el Modelo UAV.

#### **Capítulo V**

#### **Conclusiones y Recomendaciones**

#### **Conclusiones**

Se realizó una prueba de hipótesis de Kruskal- Wallis obteniendo diferencias significativas entre: Alometría – UAV y Alometría – LIDAR, por el contrario, no existió diferencias significativas entre Alometría y RADAR, a pesar de la diferencia temporal en la imagen RADAR, la estimación de reservas de carbono mediante RADAR, permite obtener buenos resultados para grandes extensiones, como lo ratifica la validación de modelos con un RMSE de 20.043 tn/ha de CO2 equivalente para el modelo RADAR.

Se generó un modelo digital de altura del dosel (CHM), de las fotografías aéreas de UAV y datos LIDAR, este modelo almacena la variable altura que se ajustó con la biomasa aérea de alometría, en dos modelos cuadráticos, con un coeficiente de determinación R<sup>2</sup>= 0.49 para UAV (Modelo 2) y  $R^2$ = 0.76 para LIDAR (Modelo 3). Los dos modelos presentan una bondad de ajuste positiva para la estimación de biomasa forestal y el cálculo de fijación de carbono.

El cálculo de fijación de carbono obtenido mediante biomasa aérea forestal a partir de RADAR se realizó generando un modelo de regresión no lineal multiparamétrica (Modelo 1) entre los coeficientes de retrodispersión de las polarizaciones HH y HV de la imagen ALOS PALSAR y la biomasa aérea de alometría, alcanzando un coeficiente de determinación  $R^2$ = 0.52, definiendo así una bondad de ajuste positiva.

En función de alometría y los Modelos 1, 2 y 3, el CO<sub>2</sub> acumulado identificado oscila en rangos de: Alometría 964.14 tn/ha – 1293.21 tn/ha, Modelo 1 (RADAR) 788.98 tn/ha – 1564.94 tn/ha, Modelo 2 (UAV) 786.429 tn/ha – 1140.779 tn/ha y Modelo 3 (LIDAR) 863.834 tn/ha –

1212.571 tn/ha; este secuestro de carbono representa una contribución pequeña pero significativa al sumidero de carbono terrestre global.

Se desarrolló un análisis exploratorio de los datos, identificándose valores atípicos en: Alometría en las parcelas 1 y 13 muestreadas, a causa de la predominancia de árboles jóvenes de *Eucaliptus globulus* con DAP de 10 – 11 cm, valores bajos en comparación con las demás parcelas, RADAR con datos atípicos en las parcelas 1 y 12 por la influencia de la topografía y la diferencia de estructura de la vegetación en el eucalipto y UAV en las parcelas 7 y 10 por la ausencia de datos en el modelo digital de altura del dosel CHM.

Se identificó que el área de estudio dentro del Parque Metropolitano Guangüiltagua se compone de alta variabilidad de crecimiento en los individuos de la especie *Eucalyptus globulus*, por razón de que alcanza alturas de 1.8 m con una edad de 2 – 6 años y alturas de 18 m a los 14 años, incidiendo principalmente en las estimaciones remotas de biomasa y cálculo de fijación de carbono.

### **Recomendaciones**

En el contexto de la conservación de los bosques y el análisis de los diferentes aportes de estos en la lucha contra el cambio climático y generación de energía a través de biomasa residual, es recomendable ahondar en la ejecución de los inventarios forestales en todo el Ecuador, para constituir una base de las especies forestales representativas de aporte económico y ecológico.

Mejorar la resolución espacial del MDS y MDE para generar el modelo digital de altura del dosel CHM, es la base para la estimación y cálculo de fijación de carbono, ya que la variable empleada es la altura y varía conforme la resolución de los modelos.

Para futuras investigaciones, emplear las bandas X y C de RADAR, aplicando técnicas de Machine Learning o aprendizaje automático, establecería resultados favorables para la estimación de biomasa, a pesar de la saturación que sufren estas bandas en coberturas densas.

La efectividad de los sensores remotos para estimar biomasa y fijación de carbono, no es la misma en todas las condiciones vegetativas, por lo tanto, contar con investigaciones en diferentes tipos de bosque del Ecuador, permitirá establecer lineamientos acordes a las condiciones y características del territorio.

Se recomienda el aumento en el tamaño de las parcelas, para minimizar los errores de ubicación espacial, diferencia de la unidad muestreada con los pixeles de las imágenes, variabilidad del ecosistema y la exclusión e inclusión acertada de cada corona de árbol.

El levantamiento de información en zonas con gran densidad de vegetación mediante UAV, requiere aumento en parámetros como: altura de vuelo y traslapo longitudinal – transversal, para la calibración de las imágenes y el ajuste del proyecto fotogramétrico, mientras que para LIDAR, dependiendo el alcance del sensor, no debe sobrepasar los 60 m en altura de vuelo.

#### **Referencias Bibliográficas**

- A. M. Smith Phoenix Systems. (2013). *ALOS-PALSAR IPF SAR Products CEOS FORMAT SPECIFICATIONS* (pp. 1–47). European Space Agency (ESA). https://earth.esa.int/eogateway/documents/20142/37627/ALOS-PALSAR-CEOS-Products-Format-Specifications.pdf
- Agisoft. (2021). *Descubra la fotogrametría inteligente con Metashape*. https://www.agisoft.com/
- Anchaluisa, S. (2013). *Efecto del fuego sobre la estructura, microclima y funciones ecosistémicas de los bosques introducidos de eucalipto (Eucalyptus globulus.; Myrtaceae) en el Distrito Metropolitano de Quito (DMQ) – Ecuador* [Tesis de pregrado, Universidad San Francisco de Quito]. http://repositorio.usfq.edu.ec/bitstream/23000/2899/1/109458.pdf
- Anderson, D. R., Sweeney, D. J., & Williams, T. A. (2008). *Estadística para administración y economía* (10th ed.). Cengage Learning Editores, S.A.
- ASPRS American Society for Photogrammetry & Remote Sensing. (2011). *LAS Specification 1.4- R14 Release Information*. The American Society for Photogrammetry & Remote Sensing. http://www.asprs.org/wp-content/uploads/2019/03/LAS\_1\_4\_r14.pdf
- Basantes, E. (2003). *Silvicultura y Fisiología Vegetal Aplicada* (Primera Ed). Editorial Friend's.
- Baskerville, G. L. (1972). Use of Logarithmic Regression in the Estimation of Plant Biomass. *Canadian Journal of Forest Research*, *2*(1), 49–53. https://doi.org/10.1139/x72-009
- Beaulieu, N., Leclerc, G., & Velásquez, S. (1994). *Imágenes de radar: conceptos generales* (p. 77). Centro Agronómico Tropical de Investigación y Enseñanza (CATIE). https://books.google.com.ec/books?id=7NYOAQAAIAAJ&pg=PA7&dq=radar&hl=es&sa=X& ved=2ahUKEwjs6MPkcHrAhWiq1kKHXmsAwEQ6AEwAXoECAIQAg#v=onepage&q=radar&f=false
- BOLFOR, Mostacedo, B., & Fredericksen, T. (2000). *Manual de Métodos Básicos de Muestreo y Análisis en Ecología Vegetal* (D. Nash (ed.)). Editora El País. http://www.bionica.info/biblioteca/mostacedo2000ecologiavegetal.pdf
- Brown, S. (1997). *Estimating Biomass and Biomass Change of Tropical Forests: a Primer*. FAO Food and Agriculture Organization of the United Nations. http://www.fao.org/3/w4095e/w4095e00.htm
- Burns, R. M., & Honkala, B. H. (1990). *Silvics of North America: 2. Hardwoods. Agric. Handb. 654*. Department of Agriculture, Forest Service. https://books.google.com.ec/books?id=YqksAQAAMAAJ&printsec=frontcover&hl=es&sour ce=gbs\_ge\_summary\_r&cad=0#v=onepage&q&f=false
- Burrows, W. H., Henry, B. K., Back, P. V., Hoffmann, M. B., Tait, L. J., Anderson, E. R., Menke, N., Danaher, T., Carter, J. O., & McKeon, G. M. (2002). Growth and carbon stock change in eucalypt woodlands in northeast Australia: Ecological and greenhouse sink implications. *Global Change Biology*, *8*(8), 769–784. https://doi.org/10.1046/j.1365-2486.2002.00515.x

Campbell, J., & Wynne, R. (2011). *Introduction to Remote Sensing* (5th ed.). The Guilford Press.

- Carollo, M. C. (2012). *Regresión lineal simple* (p. 31). Universidad Santiago de Compostela. http://eio.usc.es/eipc1/BASE/BASEMASTER/FORMULARIOS-PHP-DPTO/MATERIALES/Mat\_50140116\_Regr\_ simple\_2011\_12.pdf
- Chuvieco, E. (2008). *TELEDETECCIÓN AMBIENTAL: La observación de la tierra desde el espacio* (3<sup>a</sup> edición). Ariel S.A. https://books.google.com.ec/books?id=aKsNXCVCtcQC&printsec=frontcover&hl=es&sourc e=gbs\_ge\_summary\_r&cad=0#v=onepage&q&f=false
- Claros, R., Guevara, A., & Pacas, N. (2016). *Aplicación de fotogrametría aérea en levantamientos topográficos mediante el uso de vehículos aéreos no tripulados* [Tesis de pregrado, Universidad de El Salvador]. http://ri.ues.edu.sv/id/eprint/14218/1/50108282.pdf
- Coello, A., & Ballesteros, G. (2015). *Fotogrametría de UAV de ala fija y comparación con Topografía clásica* [Tesis de pregrado, Universidad Politécnica de Madrid]. http://oa.upm.es/34699/1/PFC\_ALBA\_COELLO\_ROMERO.pdf
- Collins, J. N., Hutley, L. B., Williams, R. J., Boggs, G., Bell, D., & Bartolo, R. (2009). Estimating landscape-scale vegetation carbon stocks using airborne multi-frequency polarimetric synthetic aperture radar (SAR) in the savannahs of north Australia. *International Journal of Remote Sensing*, *30*(5), 1141–1159. https://doi.org/10.1080/01431160802448935
- Costales, G. (2018). *Análisis Comparativo Entre Los Software De Prueba Agisoft Photoscan Y Pix4D Para El Procesamiento De Datos Obtenidos Con Fotogrametría De Vehículo Aéreo No Tripulado (Uav) De Bajo Costo Aplicado a Proyectos De Medio Ambiente* [Tesis de pregado, Universidad Politécnica Nacional]. https://bibdigital.epn.edu.ec/bitstream/15000/19825/1/CD-9229.pdf
- Dicovskiy, L. M. (2008). *Estadística básica* (pp. 1–80). Universidad Nacional de Ingeniería. https://frrq.cvg.utn.edu.ar/pluginfile.php/2101/mod\_resource/content/0/DEPOSITO\_DE\_ MATERIALES/estadistica1\_1\_.pdf
- Diéguez, U., Barrio, M., Castedo, F., Ruíz, A., Álvarez, M., Álvarez, J., & Rojo, A. (2003). *Dendrometría*. Ediciones Mundi- Prensa y FUCOVASA. https://books.google.com.ec/books?hl=es&lr=&id=25dwscrGdeMC&oi=fnd&pg=PR6&dq= DIÉGUEZ+U.,+,+2003.+Biomasa+forestal.+&ots=iVqbSh-iKG&sig=VZslybyUxRiLNZf3SX-FusZmJ9k&redir\_esc=y#v=onepage&q=DIÉGUEZ U.%2C %2C 2003. Biomasa forestal.&f=false
- Diéguez, U., Castedo, F., Barrio, M., Álvarez, J., Rojo, A., & Ruiz, A. (2005). *Prácticas de Dasometría* (p. 121). https://www.researchgate.net/profile/Alberto\_Rojo-Alboreca/publication/305640101\_Practicas\_de\_dasometria/links/5797266408ae33e89fae a3f8/Practicas-de-dasometria.pdf
- DJI. (2020). *MAVIC 2 PRO Quick Start Guide v1.4*. https://dl.djicdn.com/downloads/Mavic\_2/20200707/Mavic\_2\_Pro\_Quick\_Start\_Guide\_E N.pdf
- Doyle, F. (1978). Digital Terrain Models: An Overview. *Photogrammetric Engineering and Remote Sensing*, *44*(12), 1481–1485. https://www.asprs.org/wpcontent/uploads/pers/1978journal/dec/1978\_dec\_1481-1485.pdf

Drones Made Easy. (2020). *Map Pilot for DJI*.

https://www.dronesmadeeasy.com/Articles.asp?ID=254#:~:text=The Map Pilot app helps,level of detail%2C and go.

- ESA. (2019). *Science Toolbox Exploitation Platform*. http://step.esa.int/main/toolboxes/snap/
- FAO. (2004). *Inventario forestal nacional. Manual de campo* (pp. 5–78). www.fao.org/3/aae578s.pdf
- Fatemi, F. R., Yanai, R. D., Hamburg, S. P., Vadeboncoeur, M. A., Arthur, M. A., Briggs, R. D., & Levine, C. R. (2011). Allometric equations for young northern hardwoods: The importance of age-specific equations for estimating aboveground biomass. *Canadian Journal of Forest Research*, *41*(4), 881–891. https://doi.org/10.1139/x10-248
- Felicísimo, A. (1994). *Modelos digitales del terreno: introducción y aplicaciones a las ciencias ambientales* (p. 118). Universidad de Oviedo. http://www6.uniovi.es/~feli/pdf/libromdt.pdf
- Floyd, H., & Lewis, A. (Eds.). (1998). *Principles and applications of imaging radar. Manual of remote sensing* (3rd editio).
- Franklin, S. (2001). *Remote sensing for sustainable forest management*. Lewis Publishers.
- García, J. L., & Martínez, M. J. (2014). *Biomasa y biotecnología* (pp. 45–47). Centro de Investigaciones Biológicas del Consejo Superior de Investigaciones Científicas. Madrid. https://digital.csic.es/bitstream/10261/137345/5/Sem%40aforo\_2014\_Garcia\_Martinez.p df%0D%0A
- Geospace Solutions. (2020). *Introducción a ENVI ANALYTICS* (pp. 1–131). https://www.geospacesolutions.com/introduccion-a-envi-analytics
- Grupo Empresarial ENCE. (2009). *El Valor de la Biomasa Forestal* (p. 43). https://www.yumpu.com/es/document/read/12837872/el-valor-de-la-biomasa-forestalence
- Hernández-Stefanoni, J. L., Reyes-Palomeque, G., Castillo-Santiago, M. ángel, George-Chacón, S. P., Huechacona-Ruiz, A. H., Tun-Dzul, F., Rondon-Rivera, D., & Dupuy, J. M. (2018). Effects of sample plot size and GPS location errors on aboveground biomass estimates from LiDAR in tropical dry forests. *Remote Sensing*, *10*(10), 1–15. https://doi.org/10.3390/rs10101586
- Hernández-Stefanoni, L., Castillo-Santiago, M. Á., Mas, J. F., Wheeler, C. E., Andres-Mauricio, J., Tun-Dzul, F., George-Chacón, S. P., Reyes-Palomeque, G., Castellanos-Basto, B., Vaca, R., & Dupuy, J. M. (2020). Improving aboveground biomass maps of tropical dry forests by integrating LiDAR, ALOS PALSAR, climate and field data. *Carbon Balance and Management*, *15*(1), 1–17. https://doi.org/10.1186/s13021-020-00151-6
- IPCC. (1996). *Climate Change 1995* (H. Bruce, H. Lee, & E. Haites (Eds.)). Press Syndicate of the University of Cambridge. researchgate.net/publication/259176045 Guia para la determinacion de carbono en p equenas\_propiedades\_rurales
- Jensen, J. (2009). *Remote sensing of the environment: An earth resource perspective*. Pearson Education India.
- Jong, S. M., Meer, F. D., & Clevers, J. G. (2004). *Basics of Remote Sensing. Remote Sensing Image Analysis: Including The Spatial Domain. Remote Sensing and Digital Image Processing* (S. M. Jong & F. D. Meer (Eds.); Vol. 5). Springer, Dordrecht. https://doi.org/10.1007/978-1-4020- 2560-0\_1
- Kellndorfer, J. M., Pierce, L. E., Dobson, M. C., & Ulaby, F. T. (1998). Toward Consistent Regionalto-Global-Scale Vegetation Characterization Using Orbital SAR Systems. *IEEE Transactions on Geoscience and Remote Sensing*, *36*(5), 1396–1411. https://doi.org/10.1109/36.718844
- Kollmann, F. (1959). *Tecnología de la madera y sus aplicaciones* (1<sup>a</sup> edición). IFIE. http://www.sidalc.net/cgibin/wxis.exe/?IsisScript=BRE.xis&method=post&formato=2&cantidad=1&expresion=mfn= 007704
- Kramer, H. J. (2002). *Observation of the earth and its environment: survey of missions and sensors* (4 ed.). Springer. https://doi.org/10.1007/978-3-642-56294-5
- Laguna, C. (2014). *Correlación y Regresión Lineal* (pp. 143–178). Instituto Aragonés de Ciencias de la Salud. http://www.ics-aragon.com/cursos/salud-publica/2014/pdf/M2T04.pdf
- Le Toan, T., Beaudoin, A., Riom, J., & Guyon, D. (1992). Relating Forest Biomass to SAR Data. *IEEE Transactions on Geoscience and Remote Sensing*, *30*(2), 403–411. https://doi.org/10.1109/36.134089
- Le Toan, Thuy, Quegan, S., Woodward, I., Lomas, M., Delbart, N., & Picard, G. (2004). Relating radar remote sensing of biomass to modelling of forest carbon budgets. *Climatic Change*, *67*(2–3), 379–402. https://doi.org/10.1007/s10584-004-3155-5
- Lema, Á. (1979). *Introducción a la dasometría*. Universidad Nacional de Colombia Sede Medellín. https://repositorio.unal.edu.co/handle/unal/2111
- Lim, K., Treitz, P., Wulder, M., St-Ongé, B., & Flood, M. (2003). LiDAR remote sensing of forest structure. *Progress in Physical Geography*, *27*(1), 88–106. https://doi.org/10.1191/0309133303pp360ra
- Lin, J., Wang, M., Ma, M., & Lin, Y. (2018). Aboveground tree biomass estimation of sparse subalpine coniferous forest with UAV oblique photography. *Remote Sensing*, *10*(11). https://doi.org/10.3390/rs10111849
- Lind, D., Marchal, W., & Wathen, S. (2012). *Estadística aplicada a los negocios y la economía* (13 edición). McGRAW-HILL/INTERAMERICANA EDITORES, S. A. de C. V. https://www.academia.edu/16035082/Estadistica aplicada a los negocios y la econom ia 15 edicion
- Lopes, A., Nezry, E., Touzi, R., & Laur, H. (1993). Structure detection and statistical adaptive speckle filtering in SAR images. *International Journal of Remote Sensing*, *14*(9), 1735–1758. https://doi.org/10.1080/01431169308953999
- López, C. (1988). *Modelos para estimación de biomasa de Pinus cembroides Zucc* [Universidad Autónoma Chapingo, Mexico]. http://www.sidalc.net/cgibin/wxis.exe/?IsisScript=UACHBC.xis&method=post&formato=2&cantidad=1&expresion= mfn=080230
- Lu, D. (2006). The potential and challenge of remote sensing-based biomass estimation. *International Journal of Remote Sensing*, *27*(7), 1297–1328. https://doi.org/10.1080/01431160500486732
- Marcovecchio, D., Ferrari, J., Costa, L., Díaz, G., & Delrieux, C. (2014). *Ortomosaicos utilizando imágenes aéreas tomadas por drones y su aplicación en la agricultura de precisión* (pp. 1– 7). https://es.scribd.com/document/316654680/g5-Libro13CursoAP2014
- MECN SA (DMQ). (2010). *Áreas Naturales del Distrito Metropolitano de Quito: Diagnóstico Bioecológico y Socioambiental*. Serie de Publicaciones del Museo Ecuatoriano de Ciencias Naturales (MECN). inabio.biodiversidad.gob.ec/wpcontent/uploads/2018/12/L\_areas\_naturales\_DMQ\_Bioecologico\_socioambiental-1.pdf
- Meza, M. del C. (2018). *Medición del diámetro (dap) de un árbol* (pp. 1–14). https://arquitectura.unam.mx/uploads/8/1/1/0/8110907/ppt\_medición\_del\_diámetro\_de \_un\_árbol.pdf
- Ministerio del Ambiente del Ecuador. (2010a). *Aprovechamiento de Recursos Forestales 2007 - 2009* (p. 14). http://ecuadorforestal.org/wpcontent/uploads/2010/08/Aprov\_RFE\_0709.pdf
- Ministerio del Ambiente del Ecuador. (2010b). *Metodología para el desarrollo del estudio piloto de la ENF* (p. 59). https://www.ambiente.gob.ec/wpcontent/uploads/downloads/2012/10/Metodologia-para-el-desarrollo-del-estudio-pilotode-la-ENF.pdf
- Mitchell, P. L. (1997). Misuse of regression for empirical validation of models. *Agricultural Systems*, *54*(3), 313–326. https://doi.org/10.1016/S0308-521X(96)00077-7
- Molina, P. X. (2016). *Geografía del carbono en alta resolución en bosque tropical Amazónico del Ecuador mediante sensores aerotransportados* [Tesis doctoral, Universidad Politécnica de Madrid]. http://oa.upm.es/39344/
- Montero, G., Ruiz-Peinado, R., & Muñoz, M. (2005). *Producción de biomasa y fijación de CO2 por los bosques españoles*. Instituto Nacional de Investigación y Tecnología Agraria y Alimentaria. https://www.researchgate.net/profile/Ricardo\_Ruiz-Peinado/publication/235639682 Produccion de Biomasa y Fijacion de CO2 Por Los B osques\_Espanoles/links/02bfe512335d814d30000000/Produccion-de-Biomasa-y-Fijacionde-CO2-Por-Los-Bosques-Espanoles.pdf
- Morillas, A. (2007). *Muestreo en poblaciones finitas* (p. 30). https://d1wqtxts1xzle7.cloudfront.net/54093229/muestreo.pdf?1502245540=&responsecontentdisposition=inline%3B+filename%3DMUESTREO\_EN\_POBLACIONES\_FINITAS.pdf&Expires= 1598750240&Signature=DWQ5bZo0s-rBAqz7R2KVKpecUQylUrgCxtJ7TwzgyLANOKvjjV7DQa6qLdEEvSu95rU

Nogués, F. S., García-Galindo, D., & Rezeau, A. (2010). *Energías renovables. Energía de la biomasa (Volumen I)*. Prensas Universitarias de Zaragoza. https://books.google.com.ec/books?hl=es&lr=&id=P58rcPu5O90C&oi=fnd&pg=PA1&dq=bi omasa&ots=GAS-oTyPhB&sig=Kpsz3- I\_Y0eTDeaomkmkVAKYYoc&redir\_esc=y#v=onepage&q=biomasa&f=false

- Nuthammachot, N., Askar, A., Stratoulias, D., & Wicaksono, P. (2020). Combined use of Sentinel-1 and Sentinel-2 data for improving above-ground biomass estimation. *Geocarto International*, 1–11. https://doi.org/10.1080/10106049.2020.1726507
- Ordóñez, J., Jong, B. H. J. de, & Masera, O. (2001). Almacenamiento de carbono en un bosque de Pinus pseudostrobus en Nuevo San Juan, Michoacán. *Madera y Bosques*, *7*(2), 27–47. http://myb.ojs.inecol.mx/index.php/myb/article/view/1310/1480
- Ortiz, A., Valdez, R., Ángeles, G., Birdsey, R., & Peduzzi, A. (2015). LiDAR aerotransportado para el Manejo de Recursos Forestales. In *Avances y Perspectivas de Geomática con*  Aplicaciones Ambientales, Agrícolas y Urbanas (1<sup>ª</sup> edición). Universidad Autónoma Chapingo. https://www.researchgate.net/publication/292966913\_LiDAR\_Aerotransportado\_para\_el\_ Manejo de Recursos Forestales
- Ota, T., Ogawa, M., Shimizu, K., Kajisa, T., Mizoue, N., Yoshida, S., Takao, G., Hirata, Y., Furuya, N., Sano, T., Sokh, H., Ma, V., Ito, E., Toriyama, J., Monda, Y., Saito, H., Kiyono, Y., Chann, S., & Ket, N. (2015). Aboveground biomass estimation using structure from motion approach with aerial photographs in a seasonal tropical forest. *Forests*, *6*(12), 3882–3898. https://doi.org/10.3390/f6113882
- Pastor, J., Aber, J. D., & Melillo, J. M. (1984). Biomass prediction using generalized allometric regressions for some northeast tree species. *Forest Ecology and Management*, *7*(4), 265– 274. https://doi.org/10.1016/0378-1127(84)90003-3
- Pérez, C., & Muñoz, Á. (Eds.). (2006). *Teledetección: nociones y aplicaciones*. Universidad de Salamanca. https://books.google.com.ec/books?hl=es&lr=&id=SfrGxbO1DT0C&oi=fnd&pg=PA1&dq=c oncepto+de+teledeteccion&ots=pEncZu1gGY&sig=wffkNvJ1pK2L2a4PQHSGApLFWLI&redir \_esc=y#v=onepage&q=concepto de teledeteccion&f=false
- Picos, J., Bastos, G., Míguez, D., Alonso, L., & Armesto, J. (2020). Individual tree detection in a eucalyptus plantation using unmanned aerial vehicle (UAV)-LiDAR. *Remote Sensing*, *12*(5). https://doi.org/10.3390/rs12050885
- Podest, E. (2017). Conceptos Básicos del Radar de Apertura Sintética (Synthetic Aperture Radar o SAR). In *NASA* (p. 56). https://arset.gsfc.nasa.gov/sites/default/files/water/Brazil\_2017/Day1/S1P2-span.pdf
- Priestnall, G., Jaafar, J., & Duncan, A. (2000). Extracting urban features from LiDAR digital surface models. *Computers, Environment and Urban Systems*, *24*(2), 65–78. https://doi.org/10.1016/S0198-9715(99)00047-2
- Réjou-Méchain, M., Muller-Landau, H. C., Detto, M., Thomas, S. C., Le Toan, T., Saatchi, S. S., Barreto-Silva, J. S., Bourg, N. A., Bunyavejchewin, S., Butt, N., Brockelman, W. Y., Cao, M., Cárdenas, D., Chiang, J. M., Chuyong, G. B., Clay, K., Condit, R., Dattaraja, H. S., Davies, S. J., … Chave, J. (2014). Local spatial structure of forest biomass and its consequences for remote sensing of carbon stocks. *Biogeosciences*, *11*(23), 6827–6840. https://doi.org/10.5194/bg-11-6827-2014
- Reuter, F., & Pedenovi, A. (2019). *Los Drones Y Sus Aplicaciones a la Ingeniería* (p. 64). https://fcf.unse.edu.ar/wp-content/uploads/2014/07/SD-43-Drones-y-su-aplicacion-a-la-

ingenieria-REUTER\_r.pdf

Rivadeneira, J. (2016). *El rol de la política pública para alcanzar la sostenibilidad en la extracción del recurso forestal maderable en el Ecuador* [Tesis de pregrado, Pontificia Universidad Católica del Ecuador]. http://repositorio.puce.edu.ec/bitstream/handle/22000/12599/Disertación José

Rivadeneira.pdf?sequence=1&isAllowed=y

- Rojas, S. (2015). *Estimación de biomasa forestal mediante el uso de imágenes radar* [Tesis de maestría, Universidad Politécnica de Madrid]. http://oa.upm.es/35694/
- Rügnitz, M., Chacón, M., & Porro, R. (2009). *Guía para la Determinación de Carbono en Pequeñas Propiedades Rurales* (1. ed.). Consorcio Iniciativa Amazónica (IA) y Centro Mundial Agroforestal (ICRAF). researchgate.net/publication/259176045\_Guia\_para\_la\_determinacion\_de\_carbono\_en\_p equenas\_propiedades\_rurales
- Saatchi, S., Halligan, K., Despain, D., & Crabtree, R. (2007). Estimation of Forest Fuel Load From Radar Remote Sensing. *IEEE Transactions on Geoscience and Remote Sensing*, *45*(6), 1726– 1740. https://doi.org/10.1109/TGRS.2006.887002
- Sánchez, C. (2017). Vehículos aéreos no tripulados: descripciones generales y aplicaciones. *Desarrollo Tecnológico E Innovación Empresarial*, *1*, 1–7. https://www.researchgate.net/publication/332353911\_VEHICULOS\_AEREOS\_NO\_TRIPULA DOS\_DESCRIPCIONES\_GENERALES\_Y\_APLICACIONES
- Sánchez, J. A. (2001). Introducción a la Fotogrametría Digital. In *E. T. S. I. Caminos, Canales y Puertos. Cátedra de Topografía* (pp. 2–3). ftp://ftp.unsj.edu.ar/agrimensura/Fotogrametria/Unidad6/Introduccion\_a\_la\_Fotogrametr ia.pdf
- Sánchez Muñoz, J. (2016). Análisis de Calidad Cartográfica mediante el estudio de la Matriz de Confusión. *Pensamiento Matemático*, *6*(2), 9–26.
- Santos, D. (2014). *Fotogrametría usando plataforma aérea UAV (Unmanned Aerial Vehicle)* (p. 29). https://core.ac.uk/download/pdf/41806759.pdf
- Segura, M., & Andrade, H. (2008). ¿Cómo construir modelos alométricos de volumen, biomasa o carbono de especies leñosas perennes? *Agroforestería En Las Américas (CATIE)*, *46*, 89–96. http://repositorio.bibliotecaorton.catie.ac.cr/bitstream/handle/11554/6935/Como\_constr uir\_modelos\_alometricos.pdf?sequence=1&isAllowed=y
- Segura, M., Kanninen, M., & Suárez, D. (2006). Allometric models for estimating aboveground biomass of shade trees and coffee bushes grown together. *Agroforestry Systems*, *68*(2), 143–150. https://doi.org/10.1007/s10457-006-9005-x
- Sensat, M. (2015). *Formación de imágenes radar de apertura sintética (SAR) de precisión mediante técnicas de retroproyección* [Trabajo Final de Carrera, Universidad Politécnica de Cataluña]. https://upcommons.upc.edu/handle/2099.1/26050
- Small, D., & Schubert, A. (2008). *Guide to ASAR Geocoding* (pp. 1–36). ESA-ESRIN Technical Note RSL-ASAR-GC-AD. http://www.geo.uzh.ch/microsite/rsldocuments/research/publications/other-sci-communications/2008\_RSL-ASAR-GC-AD-

v101-0335607552/2008\_RSL-ASAR-GC-AD-v101.pdf

Spiegel, M. (1991). *Estadística* (Segunda ed). McGRAW-HILL/INTERAMERICANA ESPAÑA.S.A.

- Sprugel, D. G. (1983). Correcting for Bias in Log-Transformed Allometric Equations. *Ecology*, *64*(1), 209–210. https://doi.org/10.2307/1937343
- Terrasolid Oy. (2019). *TerraScan - Software para procesamiento de datos LiDAR y creación de datos vectoriales 3D*. https://www.terrasolid.fi/products/terrascanpage.php
- Velodyne LiDAR Inc. (2019). *Velodyne Lidar Puck Data Sheet*. https://velodynelidar.com/products/puck/
- Villacís, J. (2009). *Manejo de plantaciones forestales* (Primera ed). Villacís Buenaño, Jaime Emiliano.
- Walker, W., Baccini, A., Nepstad, M., Horning, N., Knight, D., Braun, E., & Bausch, A. (2011). *Guía de campo para la Estimación de Biomasa y Carbono Forestal*. Woods Hole Research Center.
- Weng, Q. (Ed.). (2011). *Advances in Environmental Remote Sensing: Sensors, Algorithms, and Applications*. CRC Press Taylor & Francis Group. https://books.google.com.ec/books?id=axxzZWiD9BMC&pg=PA76&dq=LIDAR+REMOTE+SE NSING&hl=es&sa=X&ved=2ahUKEwiQ6vztudrqAhWldN8KHeVMA1g4ChDoATACegQIBhAC# v=onepage&q=LIDAR REMOTE SENSING&f=false

**Anexos**